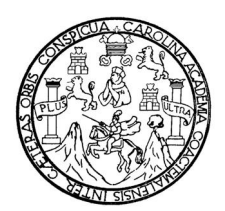

Universidad de San Carlos de Guatemala Facultad de Ingeniería Escuela de Ingeniería Mecánica Eléctrica

## DIAGNÓSTICO Y EVALUACIÓN DE LAS INSTALACIONES ELÉCTRICAS DE LOS EDIFICIOS M-5 Y S-1 DEL CAMPUS CENTRAL DE LA UNIVERSIDAD DE SAN CARLOS DE GUATEMALA

# Luis Gerardo Gutiérrez García

Asesorado por el Ing. Carlos Alberto Quijivix Racancoj

Guatemala, agosto de 2007

## UNIVERSIDAD DE SAN CARLOS DE GUATEMALA

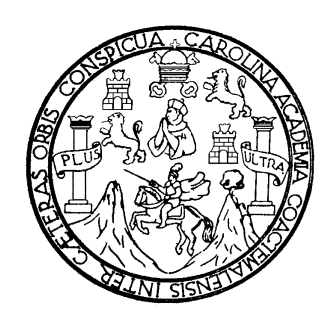

FACULTAD DE INGENIERÍA

### DIAGNÓSTICO Y EVALUACIÓN DE LAS INSTALACIONES ELÉCTRICAS DE LOS EDIFICIOS M-5 Y S-1 DEL CAMPUS CENTRAL DE LA UNIVERSIDAD DE SAN CARLOS DE **GUATEMALA**

TRABAJO DE GRADUACIÓN

PRESENTADO A LA JUNTA DIRECTIVA DE LA FACULTAD DE INGENIERÍA POR:

# LUIS GERARDO GUTIÉRREZ GARCÍA

ASESORADO POR EL ING. CARLOS ALBERTO QUIJIVIX RACANCOJ

AL CONFERÍRSELE EL TÍTULO DE

INGENIERO ELECTRICISTA

GUATEMALA, AGOSTO DE 2007

## UNIVERSIDAD DE SAN CARLOS DE GUATEMALA

## FACULTAD DE INGENIERÍA

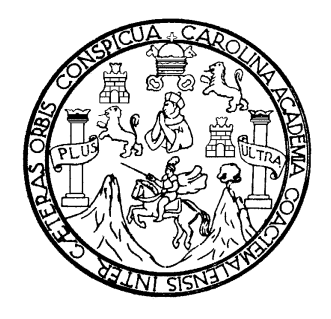

# NÓMINA DE JUNTA DIRECTIVA

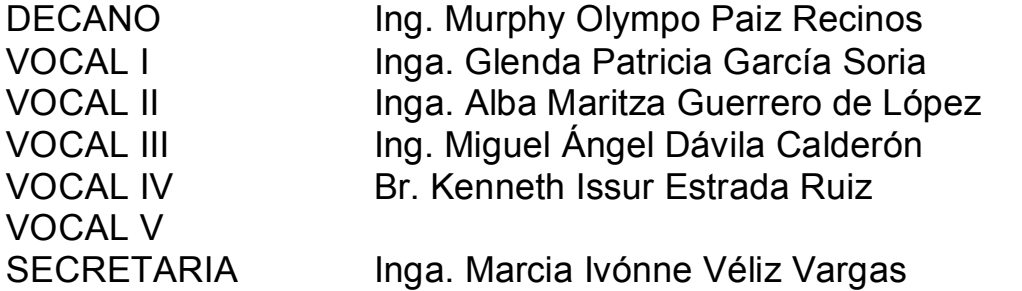

# TRIBUNAL QUE PRACTICÓ EL EXAMEN GENERAL PRIVADO

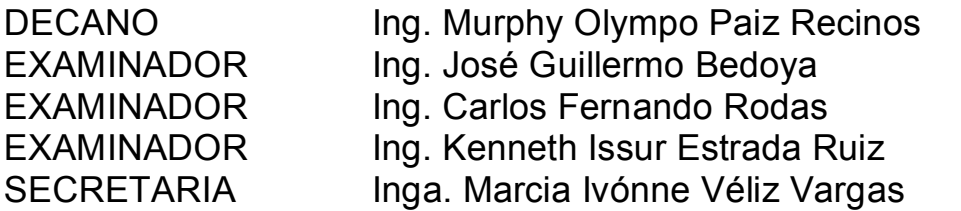

## HONORABLE TRIBUNAL EXAMINADOR

Cumpliendo con los preceptos que establece la ley de la Universidad de San Carlos de Guatemala, presento a su consideración mi trabajo de graduación titulado:

### DIAGNÓSTICO Y EVALUACIÓN DE LAS INSTALACIONES ELÉCTRICAS DE LOS EDIFICIOS M-5 Y S-1 DEL CAMPUS CENTRAL DE LA UNIVERSIDAD DE SAN CARLOS DE GUATEMALA,

tema que me fuera aprobado por la Dirección de la Escuela de Ingeniería Mecánica Eléctrica, el 12 de agosto de 2005.

LUIS GERARDO GUTIÉRREZ GARCÍA

# ACTO QUE DEDICO A

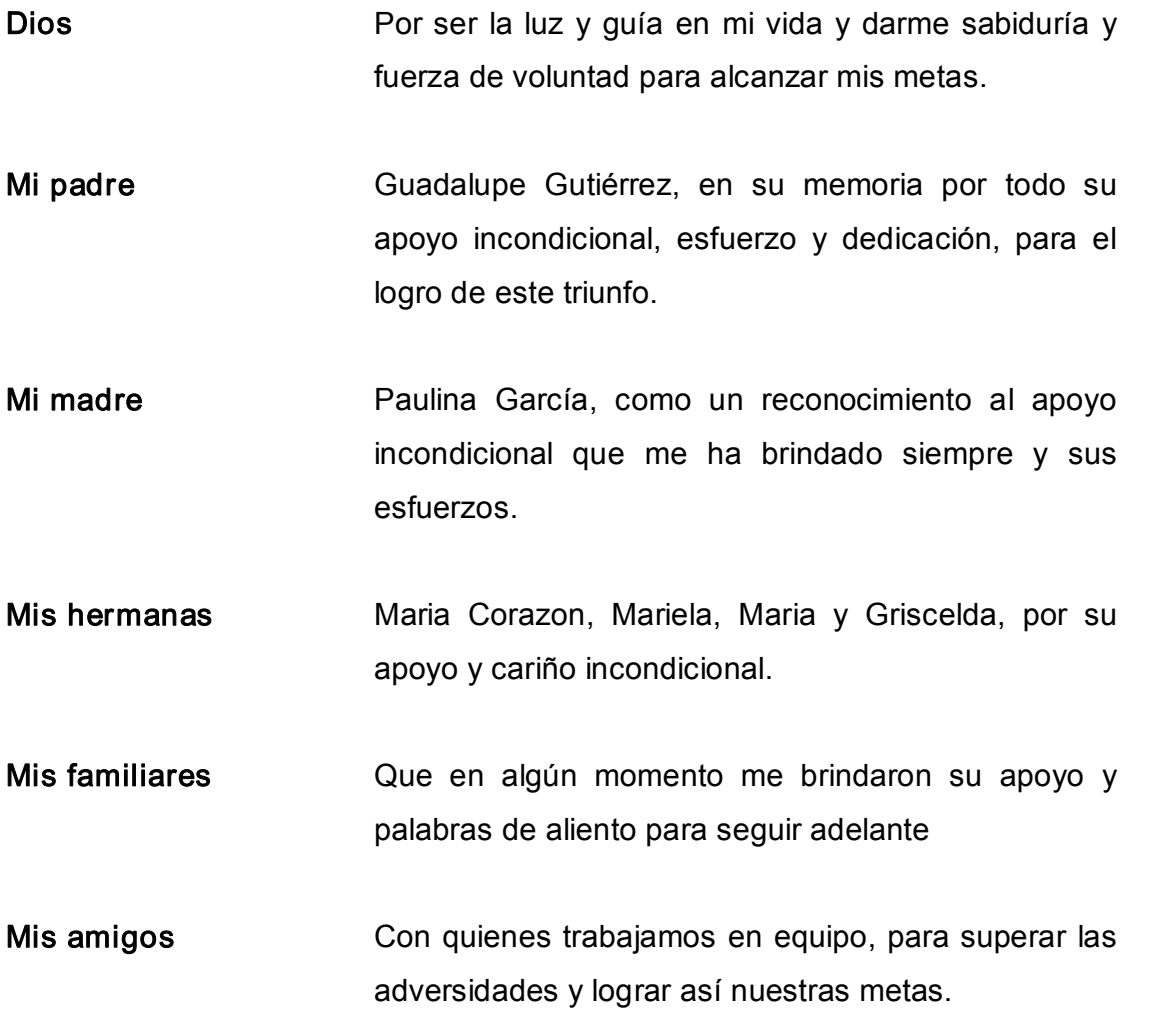

# ÍNDICE GENERAL

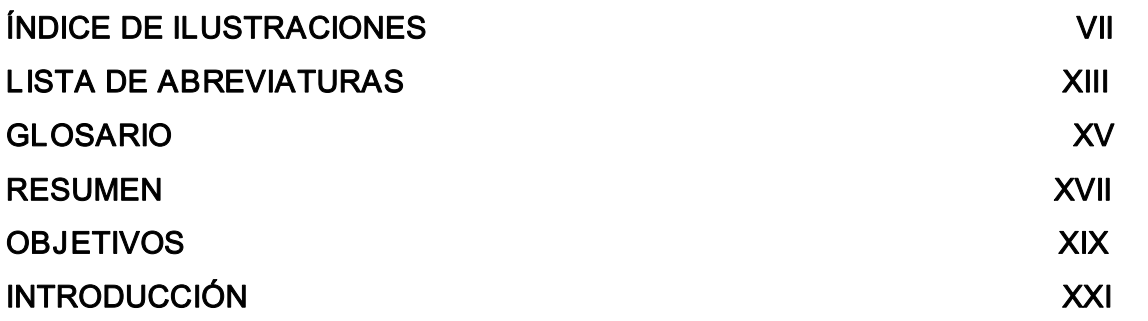

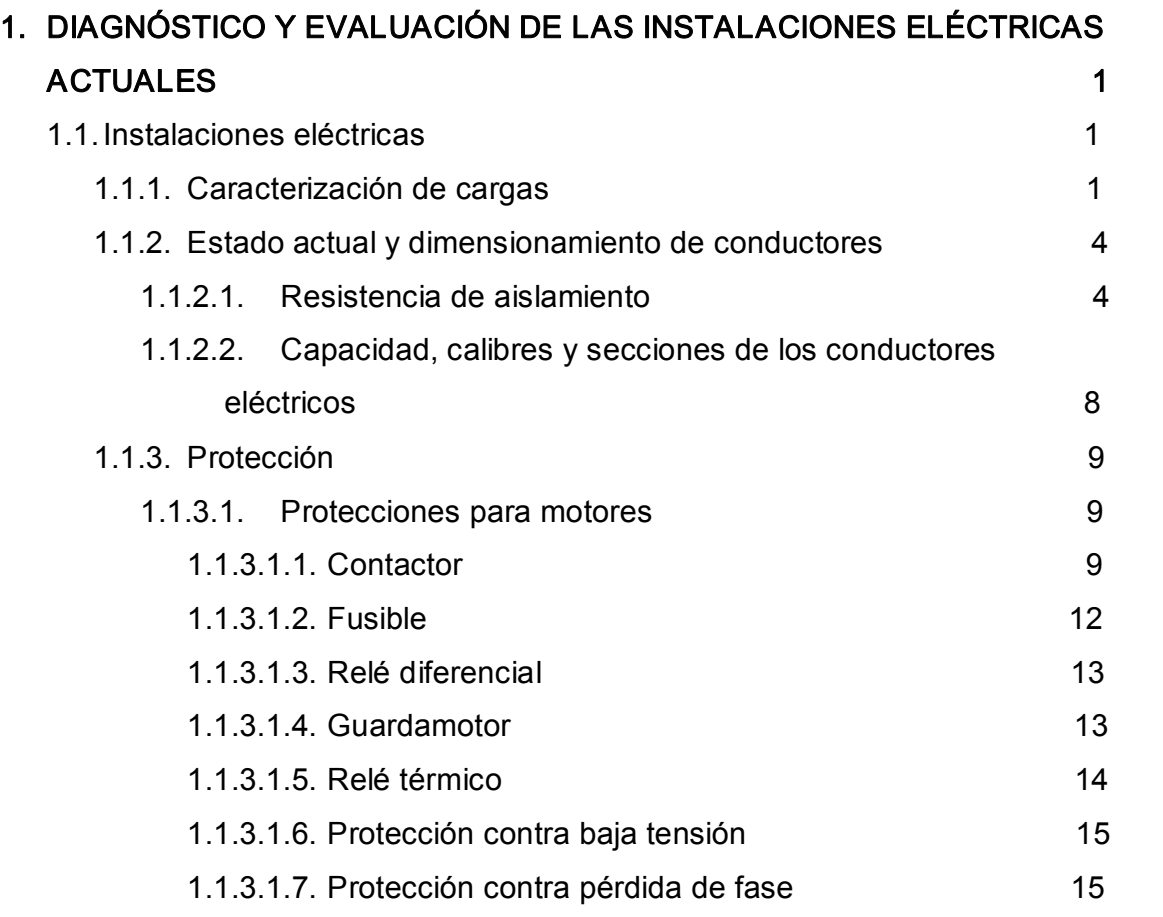

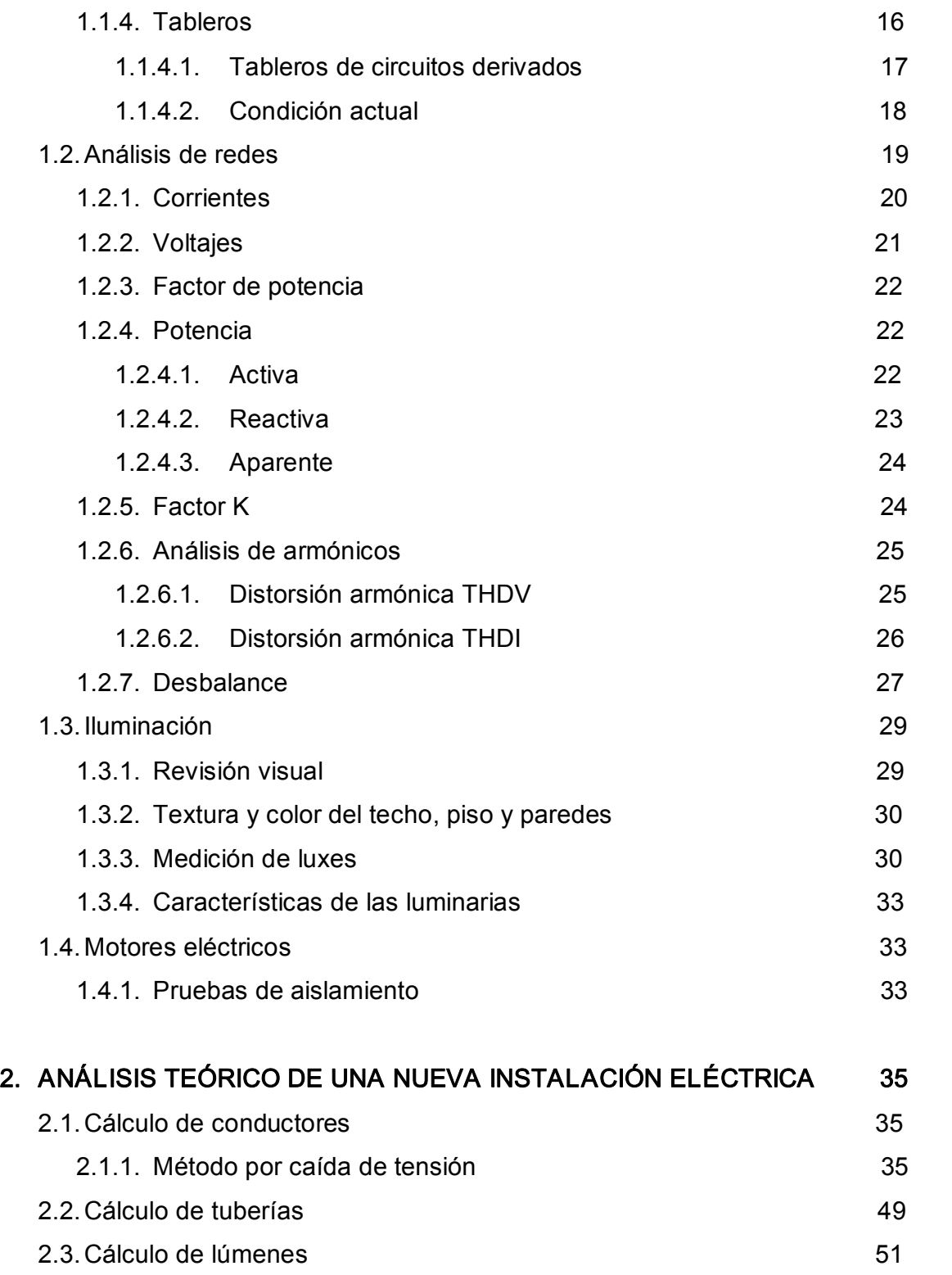

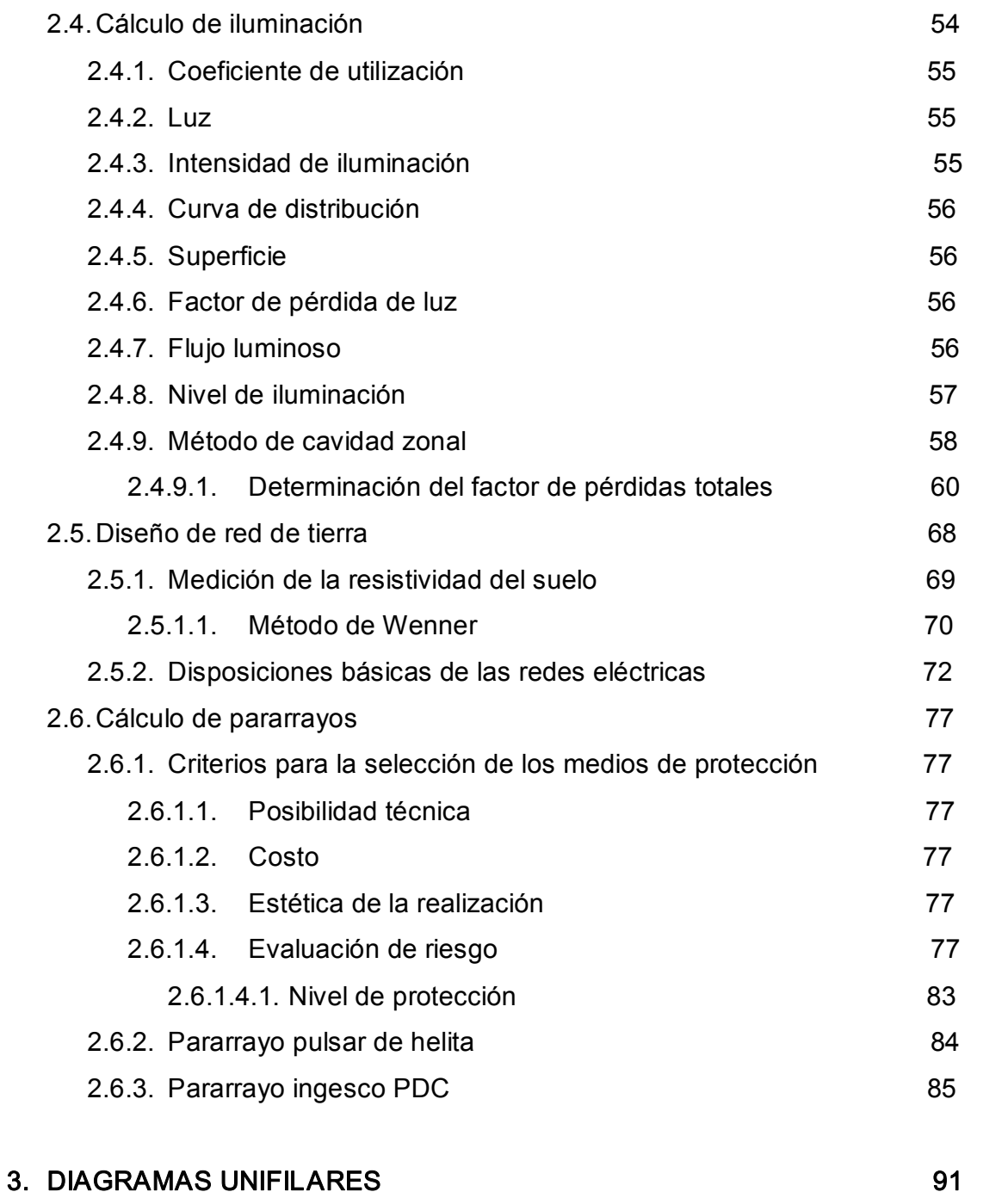

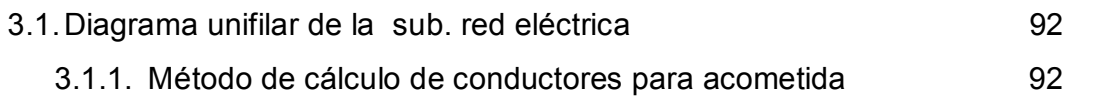

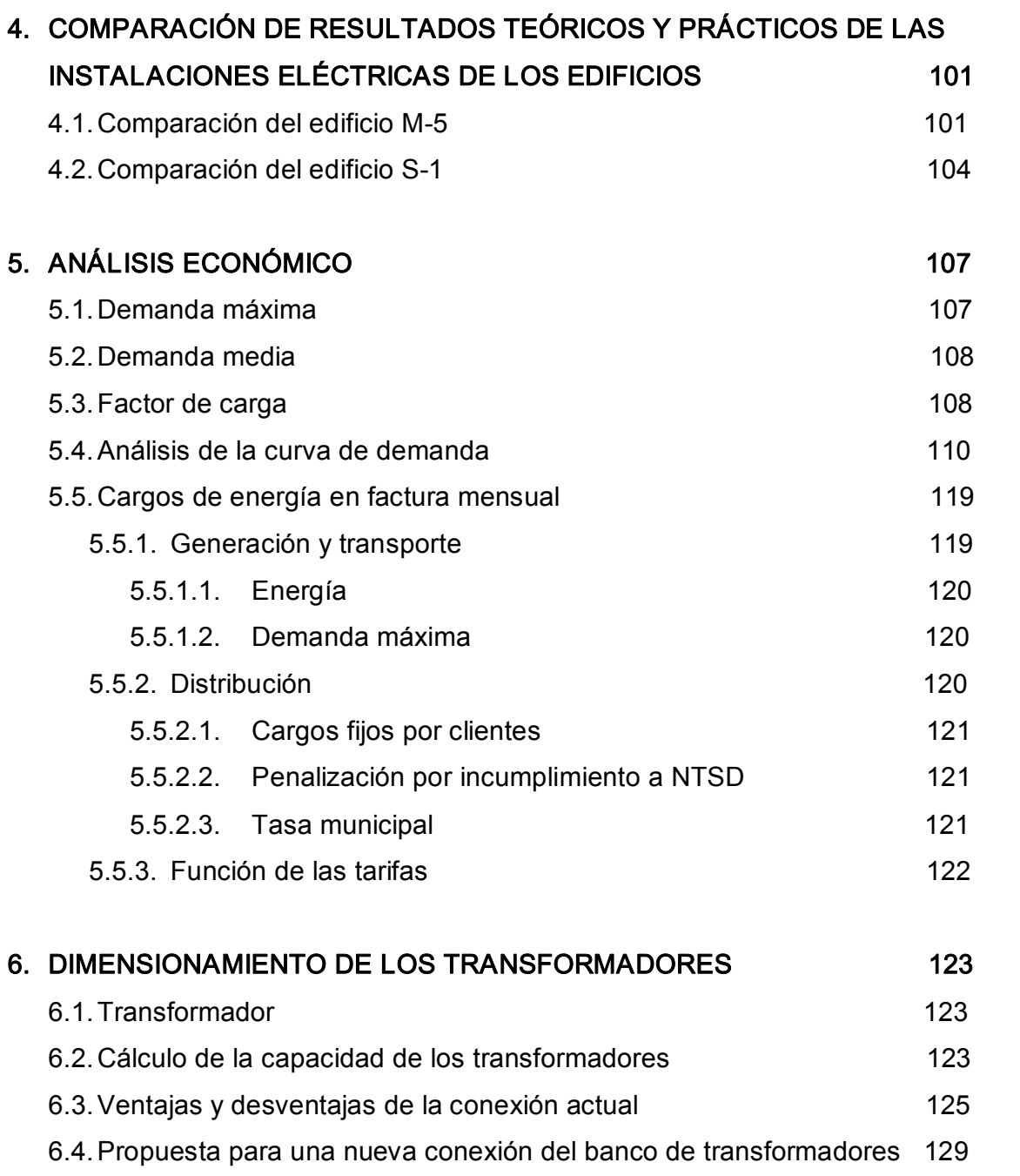

7. EVALUACIÓN DE LA INCORPORACIÓN DEL EDIFICIO M5 Y S1 DEL 131 CAMPUS CENTRAL DE LA UNIVERSIDAD DE SAN CARLOS DE GUATEMALA AL MERCADO MAYORISTA

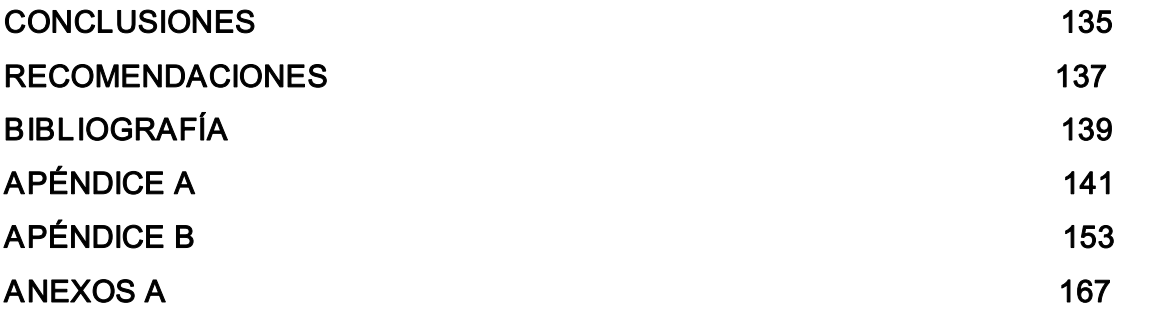

# ÍNDICE DE ILUSTRACIONES

## FIGURAS

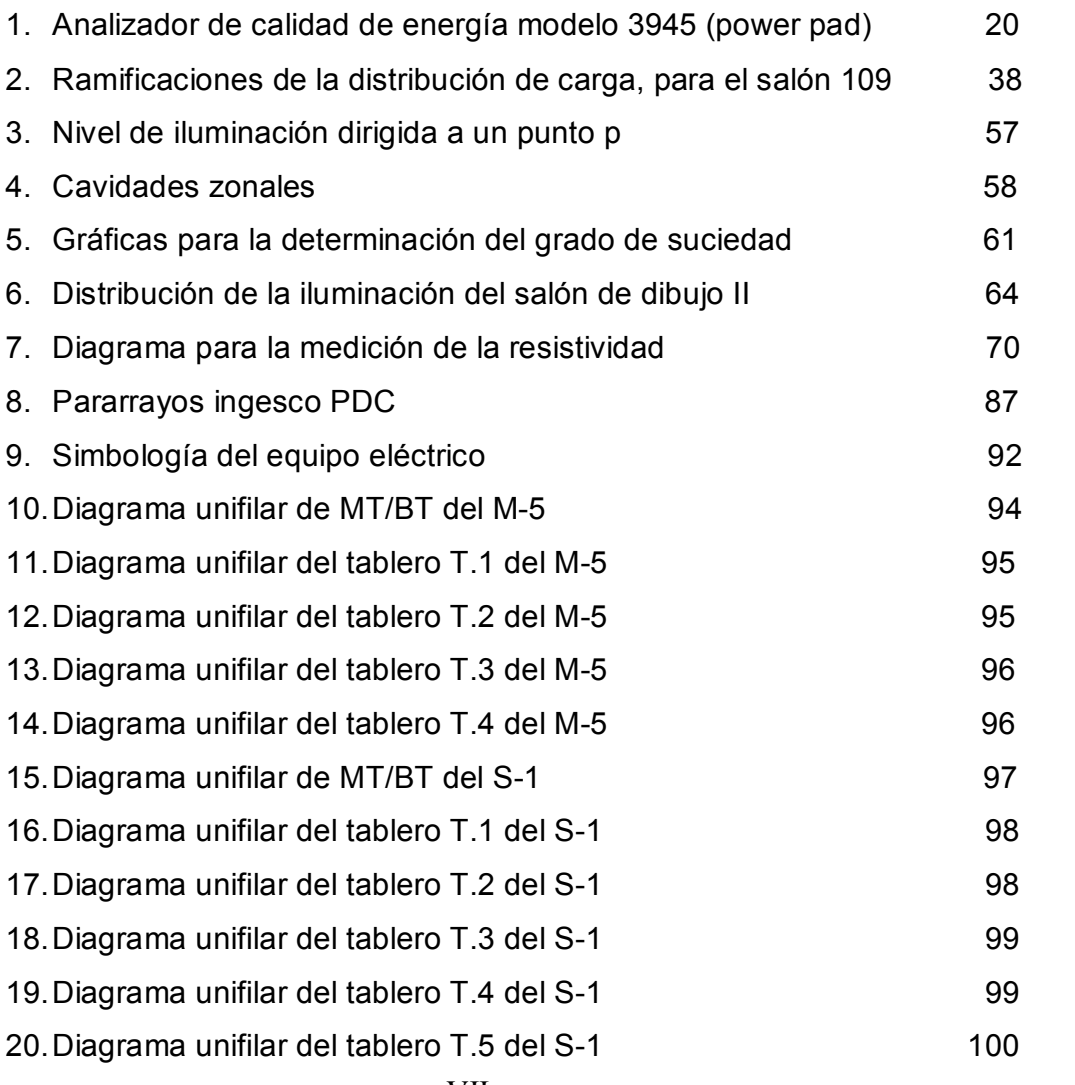

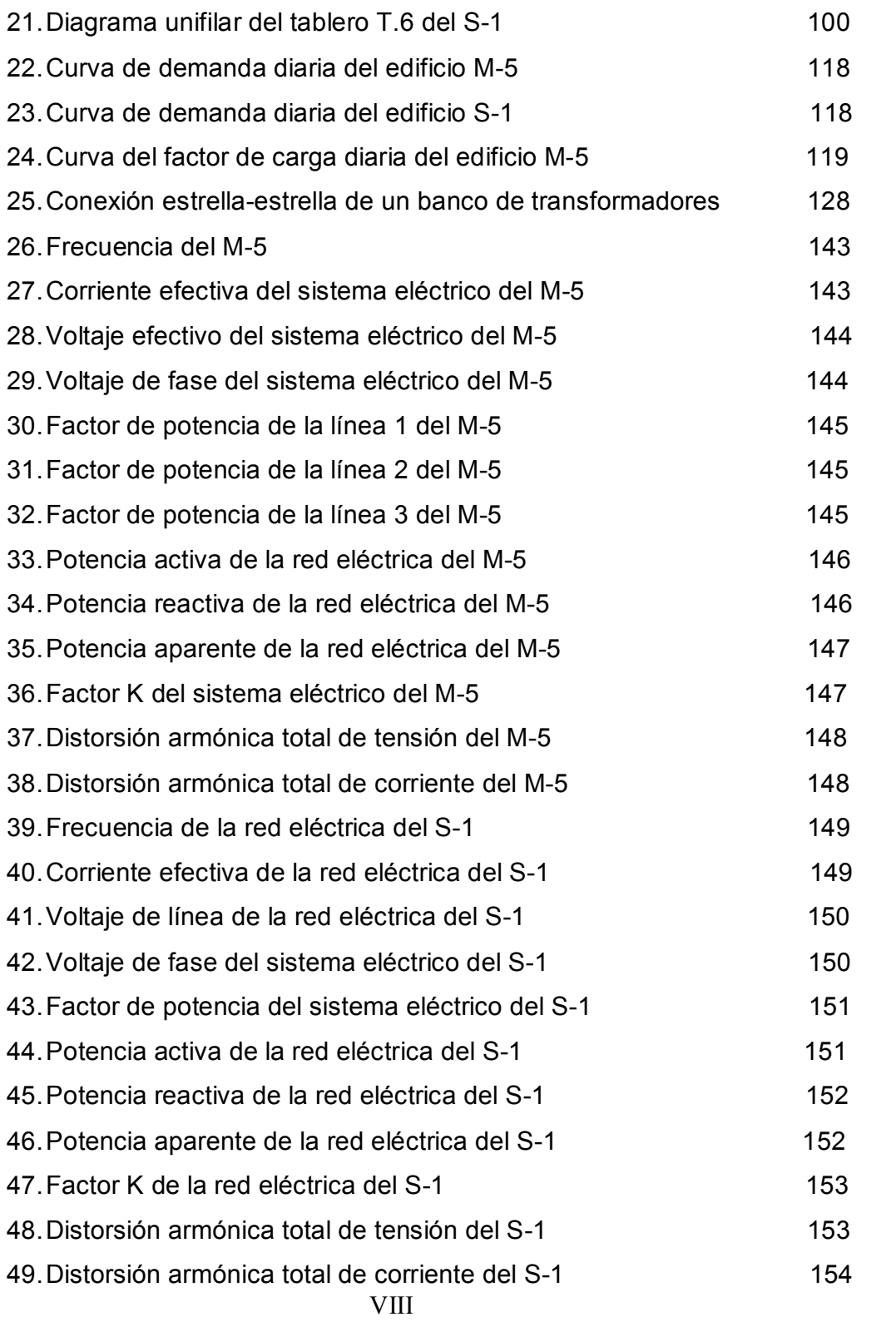

# TABLAS

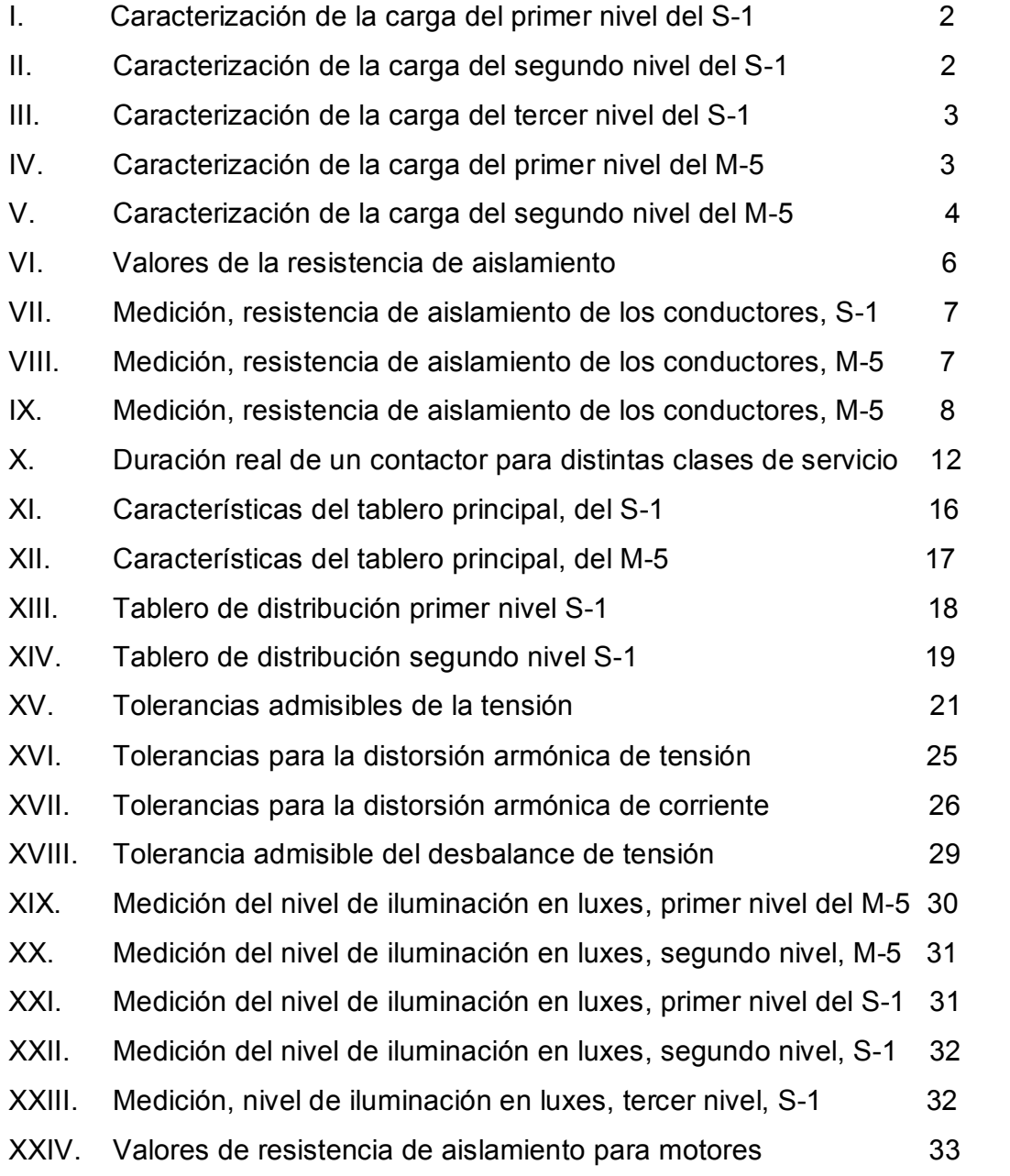

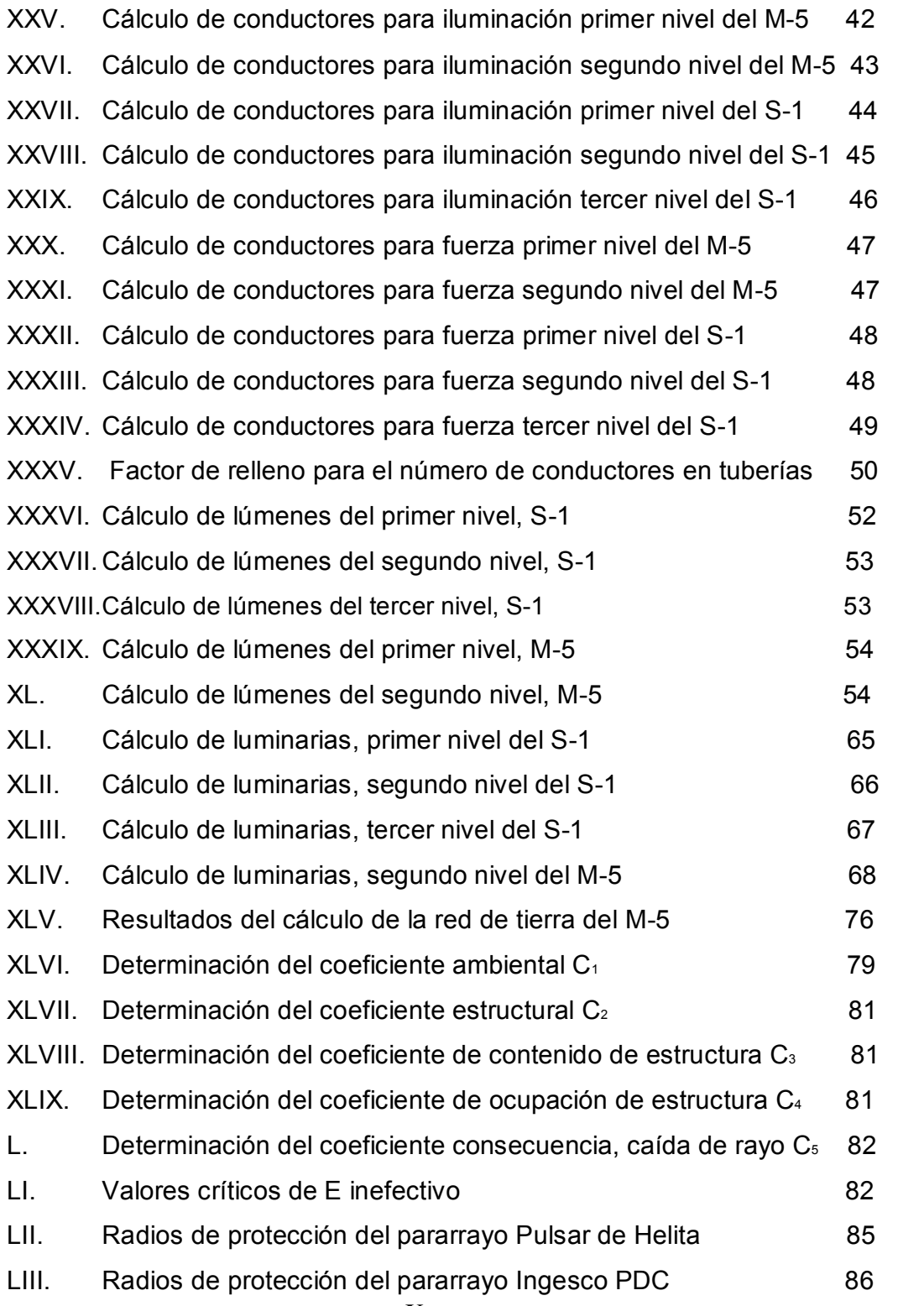

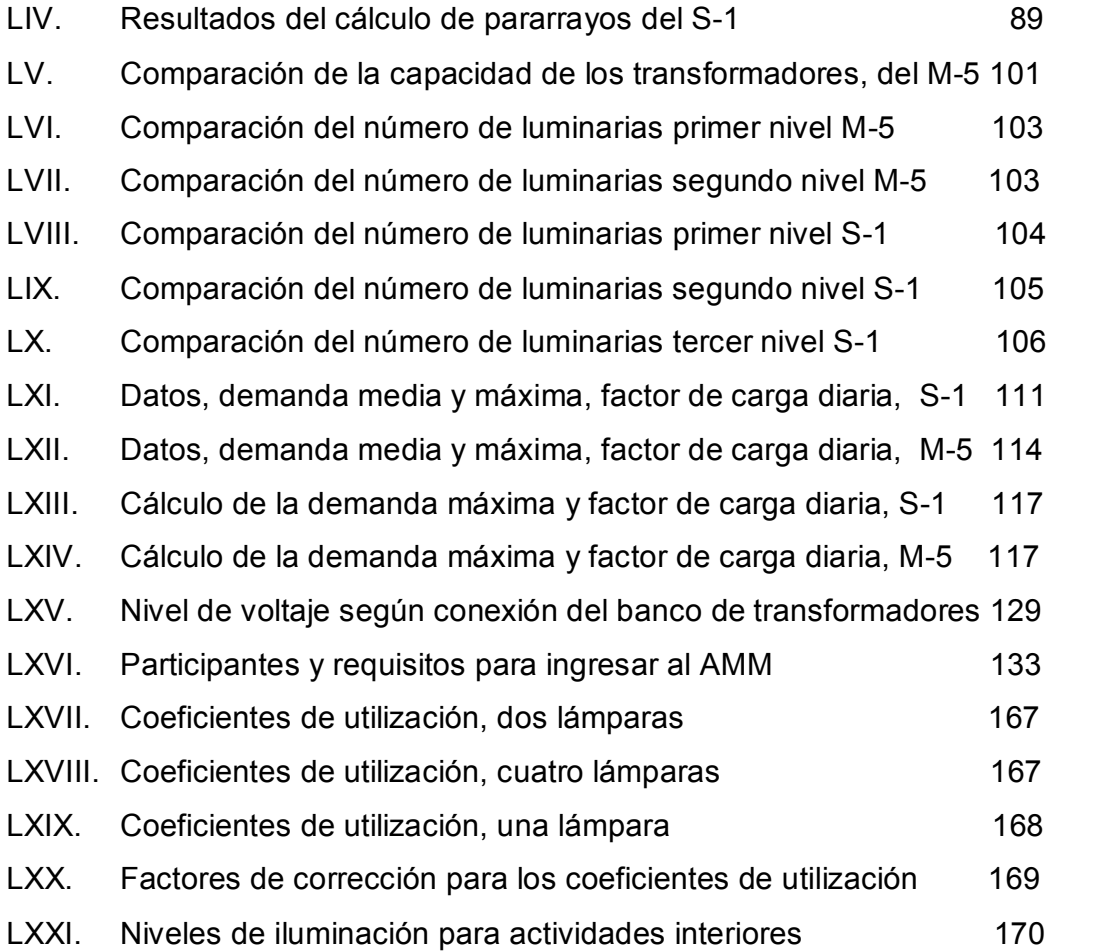

## LISTA DE ABREVIATURAS

- NEC Código eléctrico nacional de los Estados Unidos de Norteamérica.
- NTSD Normas técnicas del servicio de distribución.
- AMM Administrador del Mercado Mayorista.
- NTIE Normas técnicas para instalaciones eléctricas
- IEEE Instituto de ingenieros eléctricos y electrónicos
- Ω Resistencia eléctrica en ohms.
- Φ Ángulo de desfase.
- ρ Resistividad del terreno.
- σ Conductividad eléctrica.

### GLOSARIO

- Acometida Es el conjunto de conductores y componentes que conectan los servicios de la empresa suministradora o los sistemas eléctricos de las diferentes propiedades públicas o privadas en un punto de entrega. Estas pueden ser aéreas o subterráneas según se requiera.
- Caballo de fuerza Es la unidad de potencia en el sistema ingles y es igual a 0.746 kilovatios.
- Canalización Se refiere a canales, canaletas, ductos o tubos por donde se hacen pasar los conductores, con el fin de protegerlos mecánicamente y evitar el contacto de personal no calificado con los mismos.
- Carga instalada Es la suma de la capacidad nominal de todo el equipo eléctrico que se conectará a la acometida de la empresa.
- Conductores Son los materiales en forma de alambre que conducen la corriente eléctrica bajo determinadas condiciones. Estos pueden ser desnudos o aislados dependiendo del uso que se les dé.

Electrodos Son las varillas especialmente diseñadas para incrustarlas en el suelo y conectar a ellas un sistema eléctrico aterrizado.

Sobrecarga Es el exceso de la carga normal que puede sobre llevar un equipo o el exceso de ampacidad de un conductor que al continuar por un período más o menos largo puede producir daños peligrosos al equipo o conductores por sobrecalentamiento.

Sobrecorriente Es la corriente en exceso a la requerida por cualquier equipo eléctrico para su funcionamiento.

Tablero de distribución Es un gabinete que contiene barras y dispositivos de sobrecorriente, ya sea en forma de fusibles o interruptores automáticos, accesibles por su frente para la maniobra.

XVI

### **RESUMEN**

La evaluación de las instalaciones eléctricas, de los edificios M-5 y S-1 se realiza un análisis del estado actual de los distintos elementos que componen dicha instalación, dicho análisis será efectuado, con la recopilación de informe de las características y estado de los componentes de la instalación, caracterización y cuantificación de la carga instalada, y un análisis de la calidad de energía, y algunas otros pruebas en la red, para determinar los parámetros, que hay en la instalación eléctrica de los edificios

La información recopilada será la base fundamental para realizar una propuesta de un nuevo diseño de las instalaciones eléctricas de los edificios, el cual incluye cálculo de protecciones contra sobretensiones y descargas electro atmosféricas, iluminación interior y exterior, circuitos de fuerza, redimensionamiento de conductores, protecciones para la subestación y capacidad del banco de transformadores.

Finalmente, se evalúa la posibilidad que los edificios puedan incorporarse al Mercado Mayorista AMM, como grandes usuarios.

XVII

XVIII

### **OBJETIVOS**

### General

Evaluar y analizar el estado actual de las instalaciones eléctricas de los edificios M-5 y S-1 y proponer un nuevo diseño para las mejoras correspondientes para dichas instalaciones.

### Específicos

- 1. Realizar cálculos para determinar los distintos elementos que conforman la instalación eléctrica de los edificios.
- 2. Determinar la calidad de energía eléctrica de los edificios mediante un análisis de redes y la determinación de la carga sobre ella.
- 3. Llevar a cabo la comparación de resultados teóricos y prácticos de las instalaciones eléctricas de los edificios.

### **INTRODUCCIÓN**

El estudio realizado en los edificios S-1 y M-5, determina el estado actual en que se encuentran las instalaciones eléctricas, el cual consiste en la caracterización y cuantificación de la carga instalada, recopilación de información de las características y estado de los elementos que componen la instalación, pruebas de resistencia de aislamiento a conductores y un análisis de calidad de energía.

Para realizar las mejoras en que se encuentra el sistema eléctrico de los edificios, se hace una propuesta de un nuevo diseño eléctrico, el cual incluye los siguientes cálculos, de tuberías, de iluminación interior, de protecciones contra descargas atmosféricas y sobretensiones, del nivel de iluminación y de la capacidad del banco de transformadores. Para tener una instalación segura y eficiente.

Con base a los datos prácticos y teóricos obtenidos, se realiza la comparación de dichos datos, para cada uno de los edificios. Debido al aumento de carga en los edificios, se propone una nueva conexión del banco de transformadores para que cumpla con las normas establecidas. El análisis económico es una de las partes mas importante en cualquier proyecto, por tanto se analiza la demanda máxima, demanda media, factor de carga y la curva de demanda, siendo el factor de carga una parte muy importante ya que esta determina el alto o bajo consumo de energía, por medio de valores cercanos a 1 o valores bajos respectivamente.

# 1. DIAGNÓSTICO Y EVALUACIÓN DE LAS INSTALACIONES ELÉCTRICAS ACTUALES

### 1.1 Instalaciones eléctricas

Las instalaciones interiores son las que se alimentan por una red eléctrica de distribución, la cual están comprendidas desde el punto de conexión con la derivación individual hasta los aparatos receptores, que pueden ser: alumbrado, motores, maquinas etc.

### 1.1.1 Caracterización de cargas

La gran variedad de tipos de cargas son necesarias considerarlas, en el diseño de instalaciones eléctricas, ya sea, para edificios, comercios o industrias, la cual podemos agruparlas en motores, iluminación, aplicaciones especiales, etc.

En ambos edificios la carga que es predominante, es la iluminación, debido a las actividades que se realizan en dichos edificios, se requiere de un buen nivel de iluminación por ende, es la de mayor demanda.

En las siguientes tablas se mencionan algunas de las características de las cargas que existen en los edificios S-1 y M-5.

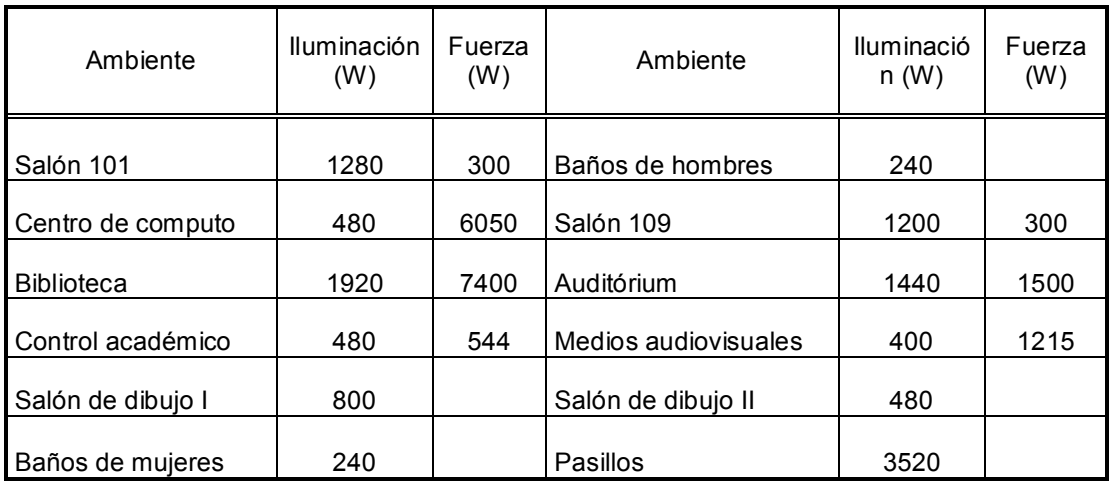

# Tabla I. Caracterización de carga del primer nivel del S-1

# Tabla II. Caracterización de carga del segundo nivel del S-1

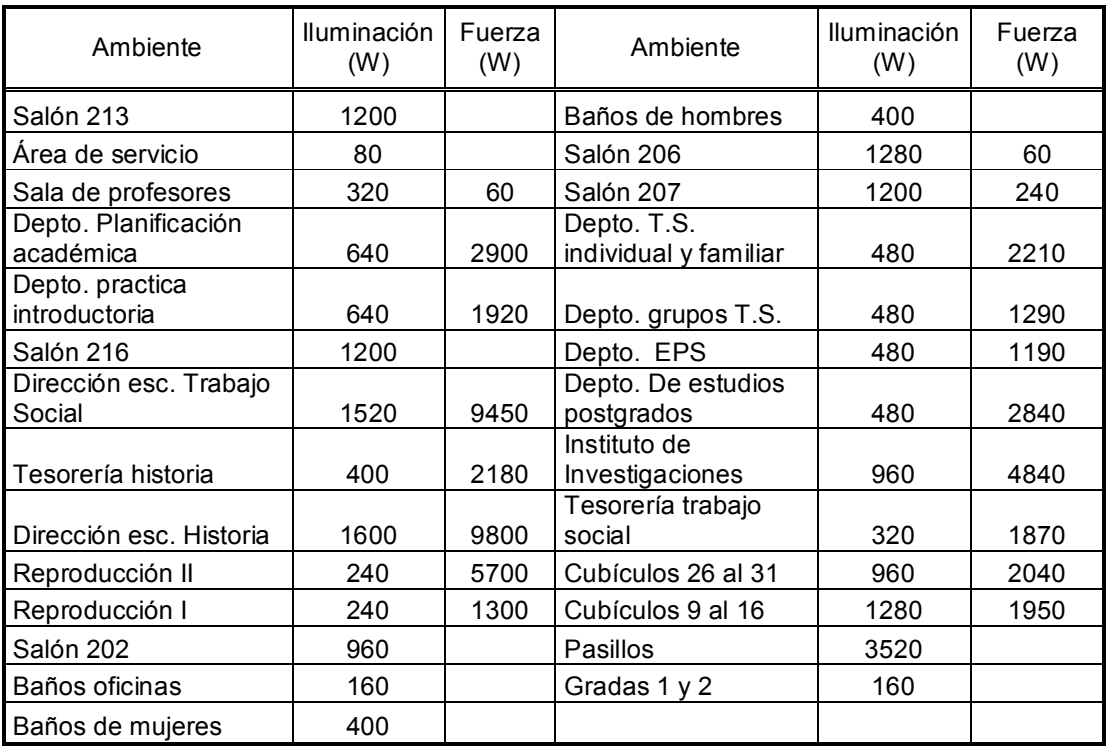

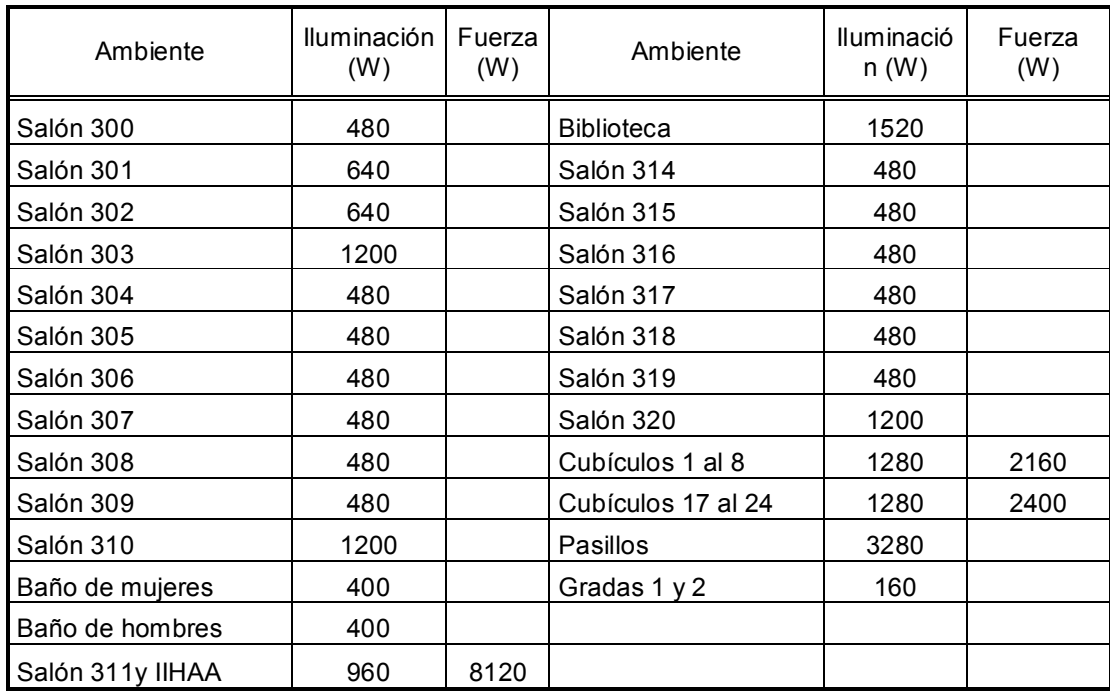

# Tabla III. Caracterización de carga del tercer nivel del S-1

# Tabla IV. Caracterización de carga del primer nivel del M-5

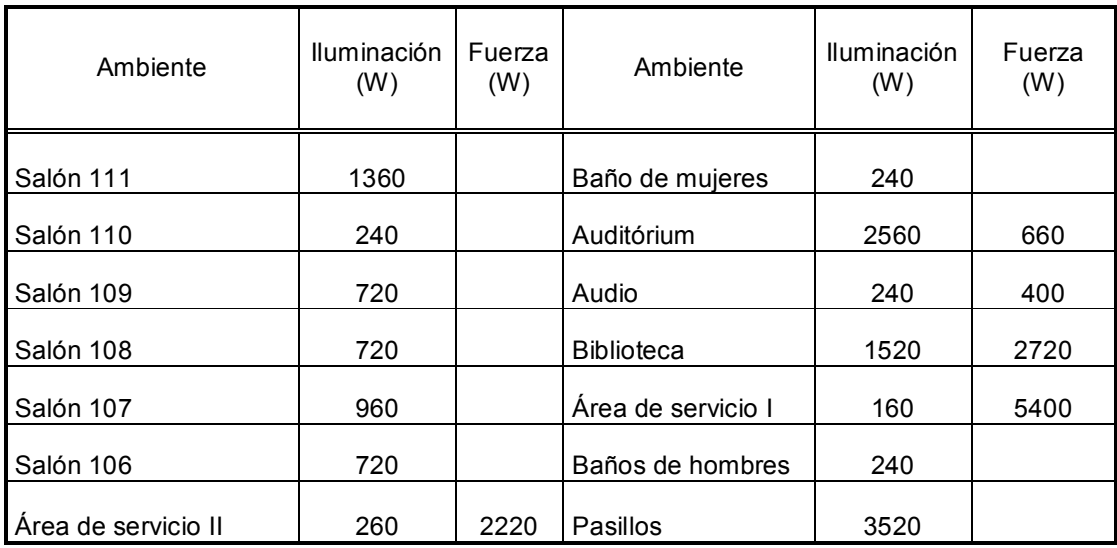

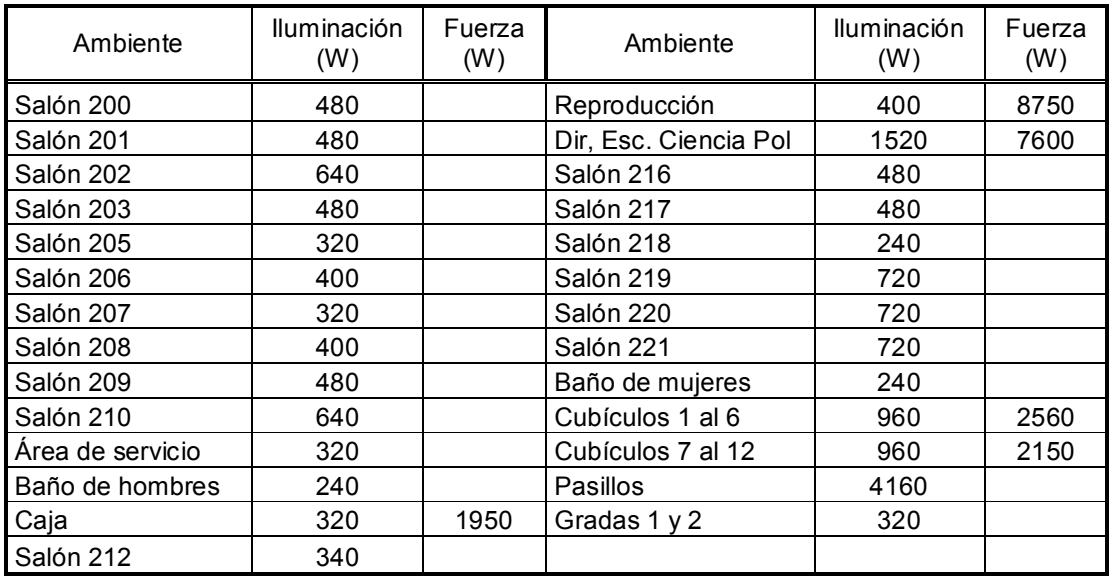

### Tabla V. Caracterización de carga del segundo nivel del M5

Las tablas del I al V muestran el total de la carga en cada nivel del edificio, del cual la mayor carga es predominada por la iluminación y el resto de la carga es debido a la fuerza, del cual podemos encontrar computadoras, impresoras, bomba de agua, lámparas de emergencia, refrigeradoras, amplificadores de sonido, fotocopiadoras, UPS, etc., el cual cada uno de los aparatos mencionados tienen un consumo de potencia por tanto las tablas muestran solamente el total.

### 1.1.2 Estado actual y dimensionamiento de conductores

### 1.1.2.1 Resistencia de aislamiento

Las instalaciones deberán de presentar una resistencia de aislamiento, por lo menos, igual a 1000 x U ohmios; siendo U la tensión máxima de servicio expresada en voltios con un mínimo de 250000 ohmios.

Este aislamiento se entiende para una instalación en la cual la longitud del conjunto de canalizaciones, y cualquiera que sea el número de conductores que las componen no exceda de 100 metros.

El aislamiento se medirá con relación a tierra y entre conductores, mediante la aplicación de una tensión continua suministrada por un generador que proporcionase en vacío una tensión comprendida entre 500 y 1000 voltios, y como mínimo, 250 voltios, con una carga externa de 100,000 ohmios.

Durante la medición, los conductores, incluyendo el conductor neutro o compensador, estarán aislados de tierra, así como de la fuente de alimentación de energía a la cual estén unidos habitualmente. Si las masas de los aparatos receptores están unidas al conductor neutro, suprimirán estas conexiones durante la medida, restableciéndolas una vez terminada ésta.

La medida de aislamiento, con relación a tierra, se efectuará, uniendo a este el polo positivo del generador y dejando, en principio, todos los aparatos de utilización conectados. Los aparatos de interrupción se pondrán en la posición de cerrado y los cortacircuitos instalados como en servicio normal. Todos los conductores se conectan entre sí, incluyendo el conductor neutro, en el origen de la instalación que se verifica, y a este punto se conectara el polo negativo del generador.

Cuando la resistencia de aislamiento obtenida resultara inferior al valor mínimo que le corresponda, se admite que la instalación es, no obstante correcta si se cumple con las siguientes condiciones: cada aparato de utilización presenta una resistencia de aislamiento, por lo menos, igual al valor señalado por las normas UNE que le concierne en su defecto 0.5 megohmios.

Desconectados los aparatos de utilización la instalación presenta la resistencia de aislamiento que le corresponda. La medida de aislamiento entre conductores se efectuara después de haber desconectado todos los aparatos de utilización, quedando los interruptores y cortacircuitos en la misma posición que la señalada anteriormente para la medida del aislamiento con la tierra

Antes de medir el aislamiento eléctrico de una instalación, se verifica que el interruptor general de entrada a la misma está en la posición de abierto. Una vez aislada la instalación de la fuente de alimentación, unir todos los conductores de la instalación incluyendo el neutro, si lo hubiera y conectar la unión al polo negativo del medidor de aislamiento, seguidamente, utilizando la puesta a tierra, o bien, a una tierra auxiliar para hacer la medición.

La siguiente tabla muestra algunos valores de la resistencia de aislamiento

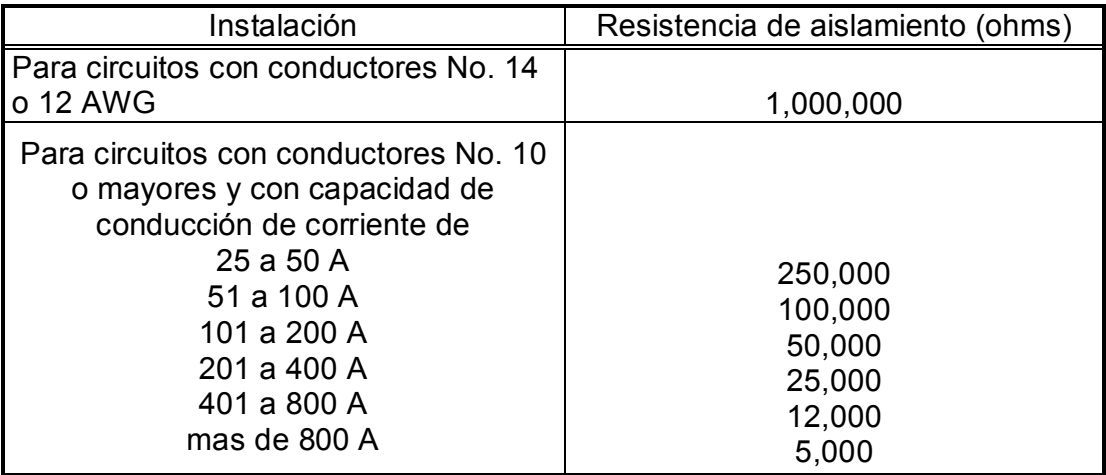

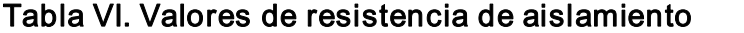

Fuente: Neagu Bratu. Instalaciones Eléctricas. Pag. 198

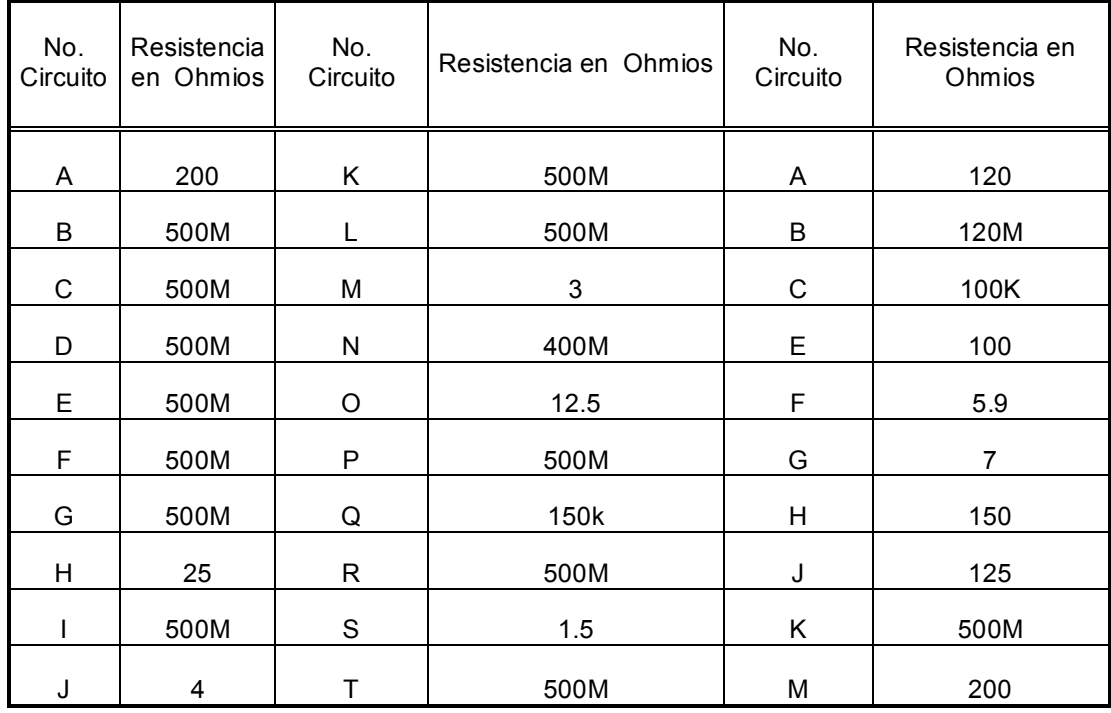

### Tabla VII. Medición de la resistencia de aislamiento de los conductores, S1

## Tabla VIII. Medición de la resistencia de aislamiento de conductores, M5

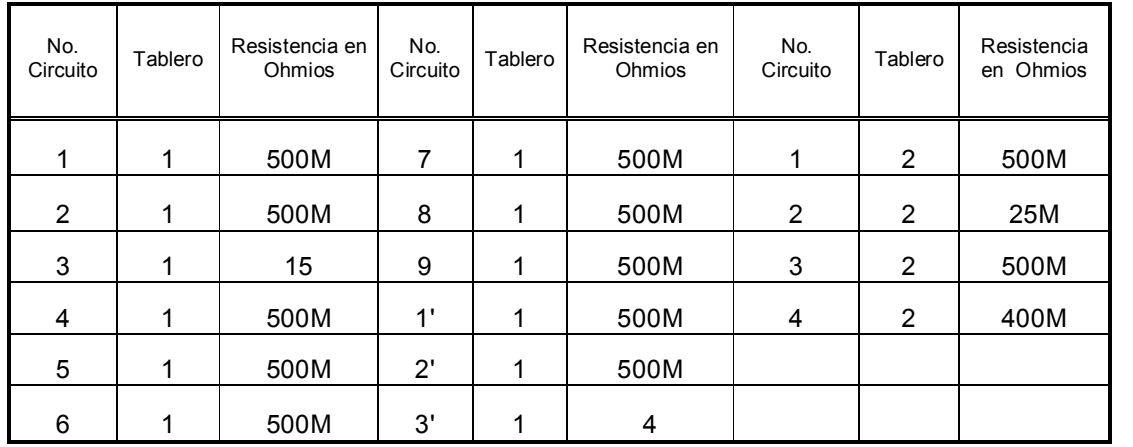

Nota: tableros ubicados en la entrada de la acometida

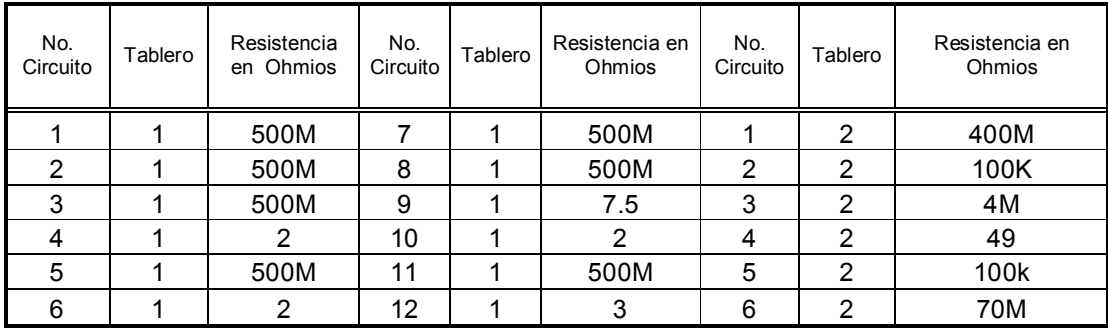

### Tabla IX. Medición de la resistencia de aislamiento de conductores, M5

Nota: tableros ubicados en el área de servicio I

## 1.1.2.2 Capacidad, calibres y secciones de conductores eléctricos

Capacidad de conducción de corriente (ampacidad) que representa la máxima corriente que puede conducir un conductor para un calibre dado y que esta afectada principalmente por los siguientes factores:

Temperatura. Capacidad de disipación del calor producido por las pérdidas en función en el medio en el que se encuentra el conductor, es decir, aire en el tubo.

Máxima caída de voltaje permisible de acuerdo con el calibre del conductor y la corriente que conducirá, se debe de respetar la máxima caída de voltaje permisible recomendada por el reglamento.

El calibre del conductor nos da una idea de la sección o diámetro del mismo y se designa usando el sistema americano de calibres (AWG) por medio de un número al cual se hace referencia para sus otras características como son diámetro, área, resistencia, etc.

La equivalencia en mm² del área que debe hacer forma independiente de la designación usada por la American Wire Gage (AWG).

### 1.1.3 Protecciones

Esta es una de las partes más importantes de las instalaciones eléctricas, ya que de ellas depende la seguridad del equipo y de las personas, ante cualquier incidente.

#### 1.1.3.1 Protecciones para motores

### 1.1.3.1.1 Contactor

El contactor puede definirse como un aparato de corte, con mando a distancia, que vuelve a la posición de reposo cuando deja de actuar la fuerza que lo mantenga conectado; puede ser:

- a) Contactor propiamente dicho, cuando la posición de reposo corresponde a la apertura de sus contactos.
- b) Ruptor, cuando la posición de reposo corresponde al cierre de sus contactos.

Contacto auxiliar. Contacto inserto en un circuito auxiliar del aparato.

Contacto de reposo. Contacto auxiliar de un aparato que sólo tiene una posición de reposo. Este contacto permanece cerrado, cuando el aparato esta en su posición de reposo. También se llama contacto de apertura.

Contacto de trabajo. Contacto auxiliar de un aparato que solo tiene una posición de reposo. Este contacto permanece abierto, cuando el aparato está en su posición de reposo. También sé llama contacto de cierre.

Duración y clase de servicio de los contactores

En lo que respecta a la duración o vida de los contactores, hay que distinguir entre duración mecánica y duración eléctrica; en todos los casos, nos referimos a los contactos principales del contactor.

La duración mecánica es el número de maniobras (conexión mas des conexión) que puede efectuar un contactor, sin corriente en los contactos, antes de que sea necesario revisar o reemplazar las partes mecánicas.

La duración eléctrica es el número de maniobras (conexión mas desconexión) que puede efectuar un contactor, con corriente en contactos, antes de que sea necesario revisar o reemplazar los contacto.

Como puede suponerse, la duración eléctrica de un contactor es inferior a su duración mecánica, ya que ahora deben tenerse en cuenta además los efectos en los contactos de los arcos de ruptura. La duración eléctrica depende de la carga y de la categoría de servicio (que se definirá más adelante) pero, en todos los casos, los contactos deben resistir sin reparación ni reposición 1/20 del número de maniobras correspondiente a la duración mecánica del contactor.

Desde el punto de vista del usuario (criterio de utilización), la clase de servicio de un contactor caracteriza las posibilidades de este, en lo que se refiere a los siguientes puntos:
- a) frecuencia de maniobras (número de maniobras por hora)
- b) robustez mecánica
- c) duración de los contactos

De acuerdo con estas consideraciones previas, las Normas para con tactores establecen cuatro clases de servicio para estos aparatos:

- a. Servicio permanente. El contactor permanece conectado sin inte rrupción, por tiempo indefinido y superior a 8 horas, estando recorridos los contactos principales por la corriente de servicio.
- b. Servicio de 8 horas. Los contactos principales del contactor pueden permanecer cerrados durante un tiempo suficiente para alcanzar el equilibrio térmico, pero que no sobrepase las 8 horas sin interrupción. Al final de este período de tiempo, el contactor debe efectuar, por lo menos, una desconexión en carga.
- c. Servicio temporal. Los contactos principales del contactor pueden permanecer cerrados (estando recorridos por la corriente de servicio) durante un tiempo insuficiente para que el circuito principal alcance el equilibrio térmico, pero permanecen en reposo un tiempo suficiente para que el circuito principal se enfrié hasta adquirir la temperatura ambiente. En servicio temporal se consideran Valores normales (VDE) los de 10, 30, 60 y 90 minutos.
- d. Servicio intermitente. Este servicio presenta períodos de trabajo y de reposo, de duración constante y definida, es decir, ciclos de trabajo iguales compuesto cada uno de ellos por un tiempo de conexión y un tiempo de desconexión, siendo insuficiente la duración de cada tiempo para que el circuito principal alcance el equilibrio térmico.

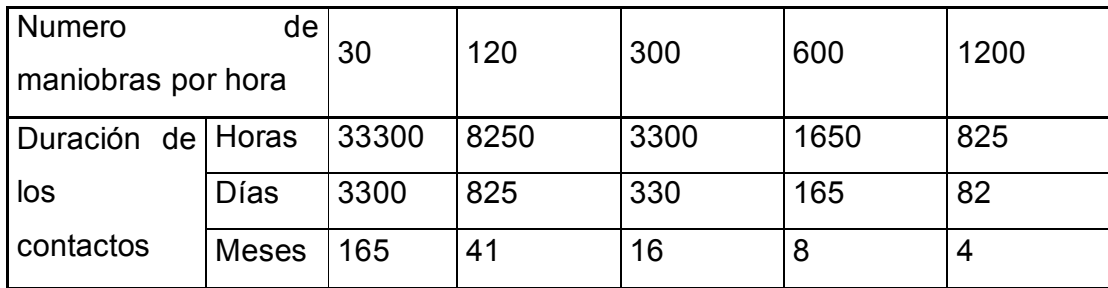

#### Tabla X. Duración real de un contactor para las distintas clases de servicio

Fuente: www. tiempodevidacontactor.com

#### 1.1.3.1.2 Fusible

Este es el dispositivo más simple de protección del motor contra sobreintensidades. Los fusibles están divididos en dos grandes grupos: fusibles de baja tensión (600 V o menos) y fusibles de alta tensión (mas de 600 V). Por regla general, los fusibles protegen contra los cortocircuitos más bien que contra las sobrecargas.

Se han efectuado ensayos para mejorar las características del fusible en las aplicaciones a los motores de forma que, con valores nominales inferiores, permitan protecciones contra sobrecargas y de cortocircuitos.

Un tipo de fusible llamado fusible temporizado, que existe en los tipos de cuchillas, cartucho y tapón, proporciona un gran retardo en el caso de sobrecargas momentáneas o sostenidas antes de desconectar el circuito.

Estos fusibles contienen dos elementos en serie (o paralelo):

 $\div$  Un elemento fusible estándar para la protección de cortocircuitos (25 a 50 veces la corriente nominal)

v Una disposición contra sobrecarga, o interruptor térmico de hasta cinco veces la corriente nominal que proporciona una característica de retardo de tiempo inverso.

Por encima de 600V se emplean fusibles especiales de alta tensión que incluyen varios órganos para extinguir el arco que se podría mantener, particularmente a alta tensión, cuando el elemento fusible se vaporiza a causa de la corriente excesiva.

#### 1.1.3.1.3 Relé diferencial

Como el principio de inducción funciona por medio de un equilibrio de la f.m.m y de la corriente en las bobinas principales y en cuadratura del relé, este principio puede emplearse para detectar ligeros desequilibrios en los circuitos de c.a. Las dos bobinas principales inferiores son una bobina de suma y una diferencia, respectivamente, a la vez que las bobinas en cuadratura superiores también son una bobina de suma y una de diferencia.

La corriente en las bobinas de suma se compensa con la corriente de las bobinas de diferencia. Si las corrientes son equilibradas e iguales, no se produce ningún campo resultante y el disco no girara.

El relé diferencial funciona como un relé para cada fase y esta conectado para detectar solo un desequilibrio en el interior de la misma máquina, en vez de detectar un desequilibrio de la corriente de la línea o del sistema.

#### 1.1.3.1.4 Guardamotor

Es un dispositivo que permite reunir todas las necesidades de un arranque directo en un solo aparato.

El mismo es básicamente un interruptor automático cuya característica de disparo es exactamente igual a la del relé térmico. Puede incluir el disparo por falta de fase, la compensación de temperatura ambiente y un disparo magnético ajustado para proteger adecuadamente al térmico. Por eso el guardamotor, dentro de ciertos límites, reemplaza al conjunto (contactor más térmico más fusibles).

Si bien logra reunir en un solo aparato las cualidades de tres, con las consecuentes ventajas de espacio, tiempo de armado y cableado, tiene una limitada capacidad de ruptura, que le impide ser colocado en cualquier instalación. Sin embargo, para instalaciones domiciliarias, inclusive edificios, el guardamotor satisface todos los requerimientos.

Por su parte, su condición de interruptor le da una reducida vida útil con una limitada frecuencia de maniobras. Su accionamiento es manual, por lo que es necesario accionarlo de frente. Por ello, son muy limitadas las posibilidades de realizar automatismos con elmismo.

Para evitar la destrucción de alguno de los elementos de la instalación se puede efectuar una combinación de dispositivos para aprovechar las bondades de cada uno de ellos. Estas combinaciones sólo son factibles con algunos guardamotores, ya que éstos tienen la propiedad de limitar las corrientes de cortocircuito, protegiendo de esta manera al contactor.

#### 1.1.3.1.5 Relé térmico

Este tipo de relé puede ser utilizado en circuitos de corriente continua y con una modificación auxiliar, en circuitos de corriente alterna. Los contactos fijos están normalmente cerrados cuando el relé magnético de sobrecargas no esta excitado.

Con la corriente nominal o algo inferior, la presión del resorte es suficiente para impedir el movimiento de la armadura. Cuando la corriente alcanza o excede una sobrecarga particular (digamos el 125 por ciento de la carga nominal), se crea la fuerza magnetomotriz suficiente para producir el movimiento de la armadura y la apertura de los contactos normalmente cerrados con lo que se conecta elmotor.

#### 1.1.3.1.6 Protección contra baja tensión

Éste es el efecto de un dispositivo que puede funcionar con la reducción o falla de voltaje para causar y mantener la interrupción de la energía eléctrica hacia el circuito principal

Si el voltaje de línea cae hasta un valor bajo o falla del todo, el contactor de la línea principal se abrirá y permanecerá abierto deteniendo el motor. Para volver arrancar, es necesario oprimir el botón de arranque (start). Siempre se debe de usar este tipo de control en donde si un motor vuelve a arrancar en forma inesperada, después de que la falla de voltaje, puede ser peligroso para los trabajadores o el equipo.

#### 1.1.3.1.7 Protección contra pérdida de fase

Este es el efecto de un dispositivo, que puede funcionar con la falla de energía en uno de los conductores de un circuito polifásico, para causar y mantener la interrupción de la energía en todos los conductores del circuito.

### 1.1.4 Tableros

Estos normalmente van colocados en subestaciones o cuartos destinados exclusivamente a la colocación de centros de carga y medición.

Estos generalmente son construidos según especificaciones del cliente, por lo que para su diseño deben de tomar en cuenta los siguientes criterios.

- v Holgura adecuada entre las barras o partes vivas del tablero y la tapadera del mismo.
- \* Adecuada sección transversal de las barras para poder conducir la corriente demandada por la carga.
- $\div$  Soportes y aisladores lo suficientemente robustos para soportar posibles corrientes de cortocircuito

Tabla XI. Características del tablero principal, del S-1

| TABLERO PRINCIPAL 10, 220 V |                                                                                            |
|-----------------------------|--------------------------------------------------------------------------------------------|
|                             |                                                                                            |
|                             |                                                                                            |
| ENTRA DA                    |                                                                                            |
|                             | Cables 250 MCM TW (negros)                                                                 |
| 2                           | Cables 4/0 de tierra (desnudos)                                                            |
|                             | Nota: los cables 250 MCM entran a un flip-on de 400 A, tienen un puente entre dos          |
|                             | fases (acometida 1 $\Phi$ , 220 V)                                                         |
|                             |                                                                                            |
| SAL IDA                     |                                                                                            |
| 3                           | Cables 3/0 (negros)                                                                        |
| 2                           | Cables 3/0 de tierra (desnudos)                                                            |
|                             | * Un cable desnudo es empalmado para los niveles 2 y 3, (el cual salen dos uno para        |
|                             | cada nivel), y el otro directamente hacia el tablero del primer nivel. ** Para los niveles |
|                             | 1, 2, y3.                                                                                  |
| 3                           | flipones 200 A, 40 C, 240 V, (3X200), (uno para cada nivel)                                |
|                             |                                                                                            |

## Tabla XII. Características del tablero principal del M5

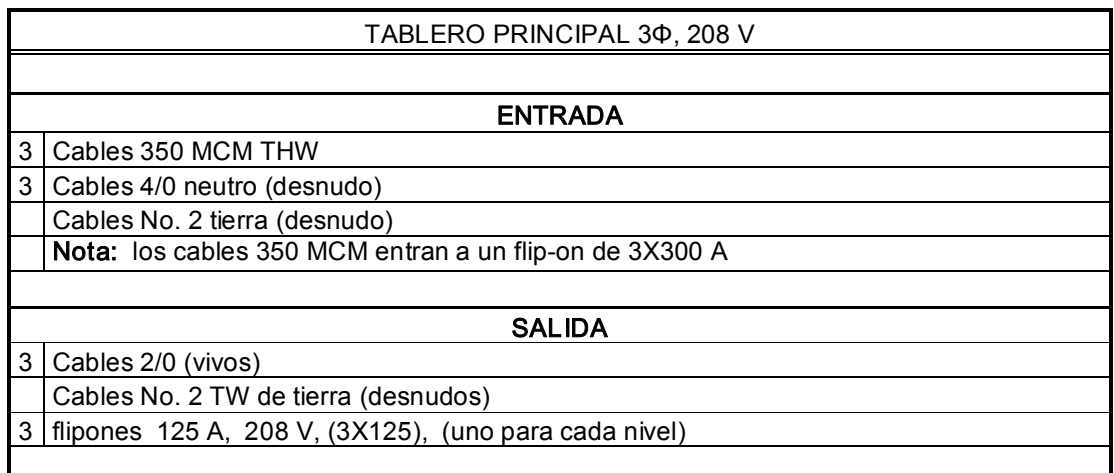

## 1.1.4.1 Tableros de circuitos derivados

El tablero eléctrico se conoce como gabinete metálico con un circuito de alimentación mediante barras que contiene los elementos necesarios para la distribución de energía eléctrica a varios circuitos derivados.

En centro de carga compacto o tablero de marco metálico se selecciona tomando en cuenta las siguientes características.

- v Servicio monofásico o trifásico
- ❖ Si se desea o no interruptor general
- $\div$  Capacidad de las barras
- v Cantidad de polos, se tiene como un máximo de 14 polos por fase o sea 42 polos por tablero (en tableros de tres fases)
- v Si se utilizara neutro sólido o neutro aislado
- v Si será de alimentación superior o inferior, dependiendo del tipo de acometida que se tenga

v El tipo de caja dependiendo del ambiente de la zona donde se encontrará instalado

## 1.1.4.2 Condición actual

Las condiciones en las que se encuentran los tableros en los edificios, S-1 y M-5 son bastante malas, debido al tiempo de operación que tienen, ya que están incompletas, por ejemplo, sin tapaderas, oxidadas etc.

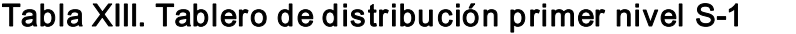

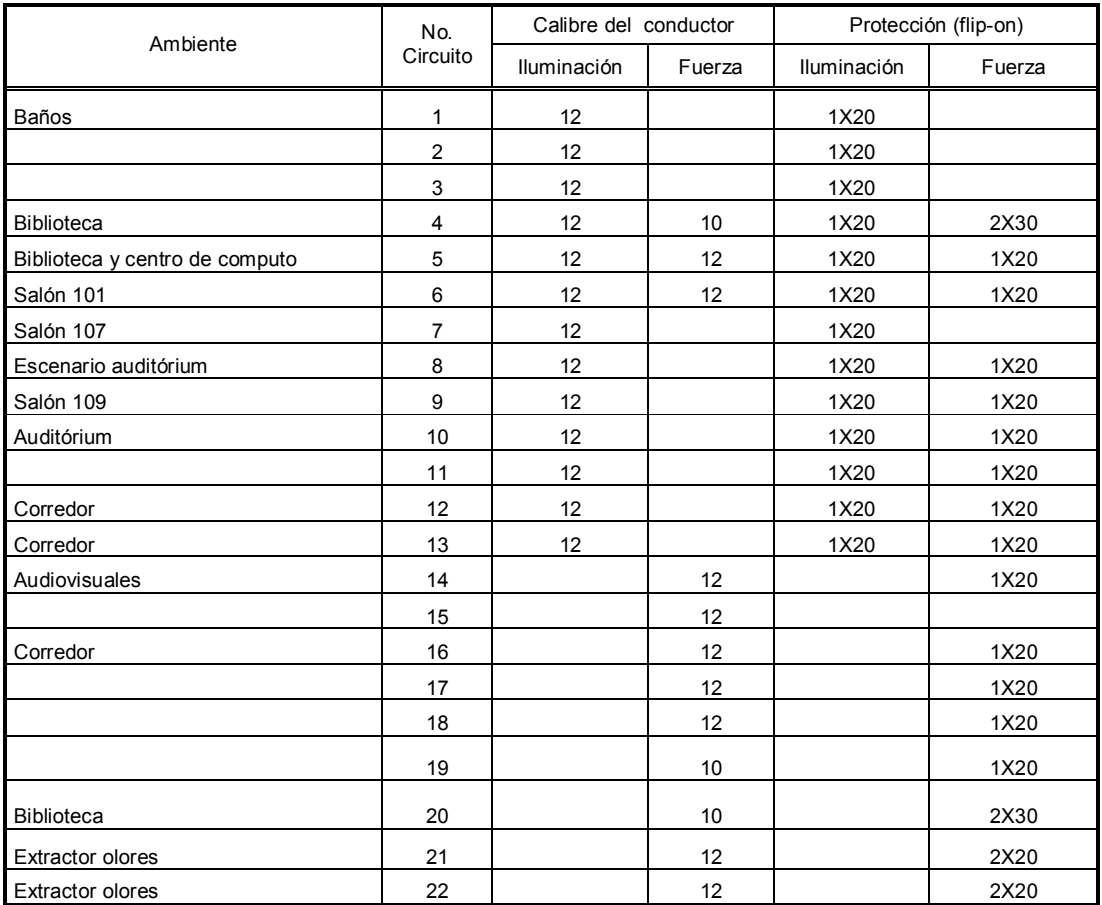

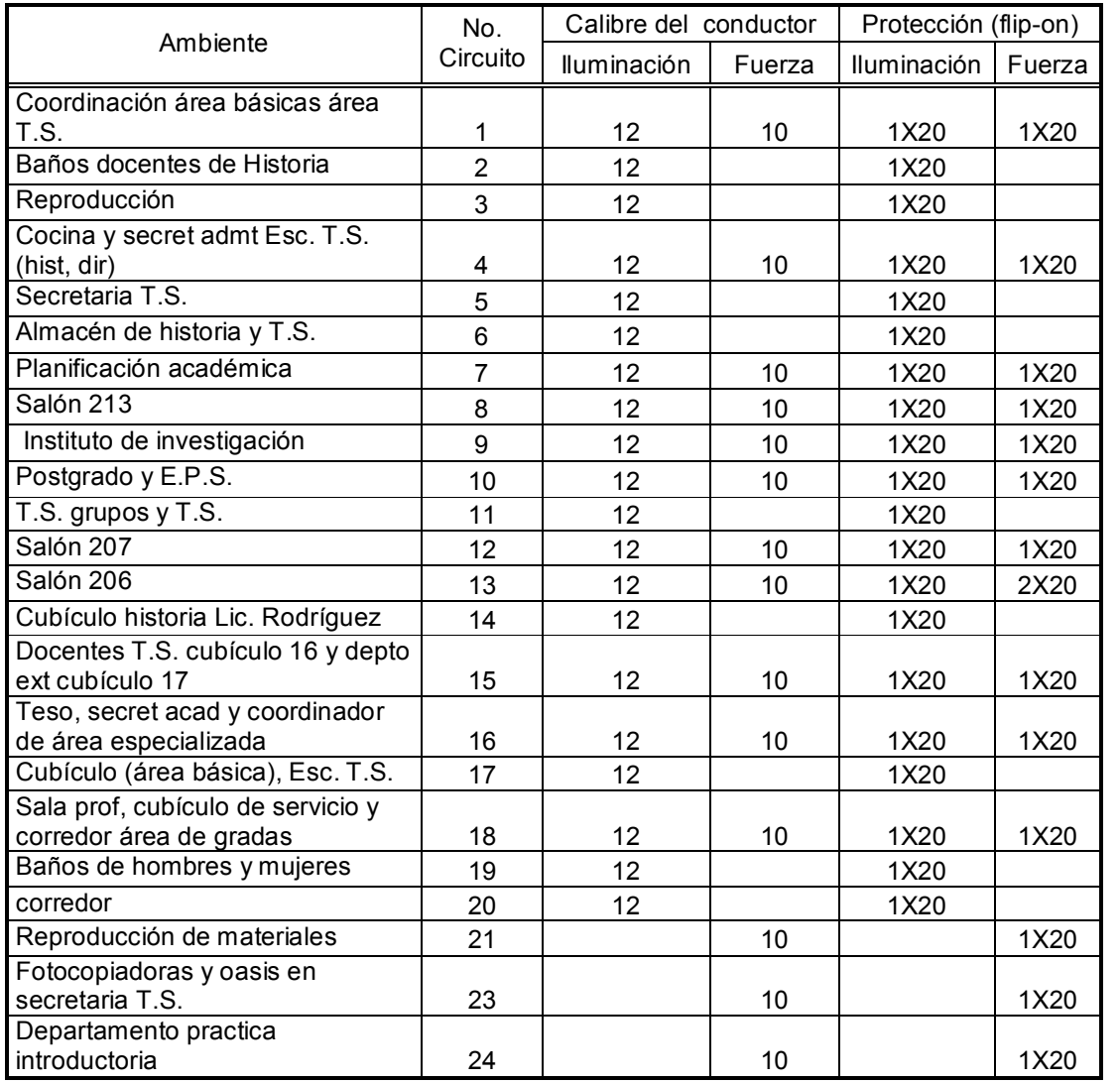

## Tabla XIV. Tablero de distribución segundo nivel S-1

## 1.2 Análisis de redes

La calidad de energía con que cuentan los edificios M-5 y S-1, se realizó un análisis de los factores eléctricos más relevantes en este aspecto.

Se llevó a cabo con equipo de medición de calidad de energía (modelo 3945), proporcionado por la Empresa Eléctrica de Guatemala (EEGSA), el cual fue conectado 7 días en la red eléctrica interna del edificio. Las gráficas de los parámetros medidos pueden observarse en el apéndice A.

Figura 1. Analizador de calidad de energía modelo 3945 (power pad)

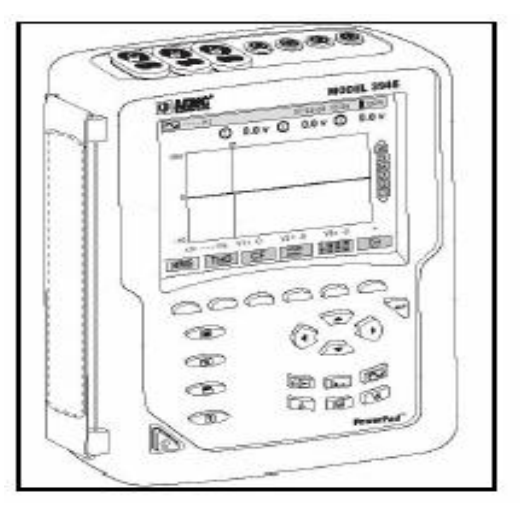

Fuente. Manual Power Pad modelo 3945

## 1.2.1 Corriente

El flujo continuo de electrones en un conductor es denominada corriente eléctrica o simplemente corriente, tal movimiento de electrones se presenta cuando un conductor (cable) se conecta a dos puntos de potencial diferente.

En el edificio S1, la corriente se eleva de las trece horas a las veinte horas, debido a que todas las cargas entran en funcionamiento, en dicho período. En el edificio M-5, el incremento ocurre entre las dieciséis y veinte horas, dichos datos pueden ser consultados en el apéndice C.

#### 1.2.2 Voltaje

Es la señal de cuanta energía se encuentra involucrada en el movimiento de la carga entre dos puntos de un sistema eléctrico.

Las tolerancias admitidas en la desviación porcentual, respecto de las tensiones nominales en los puntos de entrega de energía eléctrica, serán las indicadas en cada una de las Etapas de Transición y Régimen, de la siguiente tabla:

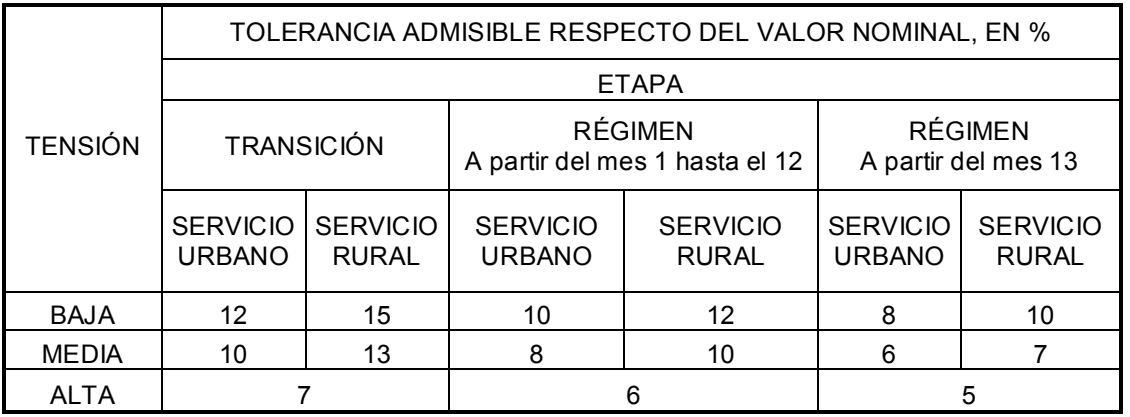

#### Tabla XV. Tolerancias admisibles de la tensión

Fuente: Normas Técnicas de Servicio de Distribución NTSD

Para el edificio M-5, tenemos para las líneas 1, 2 y 3, los siguientes rangos de voltajes, 117.3-122.6, 116.9-121.6 y 119.5-122.9 respectivamente. Y para las líneas 1 y 2 del edificio S-1 tenemos los rangos de voltajes, 117.8-122.5 y 117.3-122.9 respectivamente, de lo cual podemos observa que los rangos están por debajo y encima del voltaje pero de acuerdo con el reglamento de la NEC están dentro del rango de más y menos del tres por ciento el muestreo puede ser consultado en el apéndice C.

#### 1.2.3 Factor de potencia

Se denomina factor de [potencia](http://www.monografias.com/trabajos14/trmnpot/trmnpot.shtml) al cociente entre la potencia activa y la potencia aparente, que es coincidente con el coseno del ángulo entre la tensión y la corriente cuando la forma de onda es sinusoidal pura.

Las normas técnicas del servicio de distribución (NTSD), en su capítulo III, Artículo 49 establece que el factor de potencia sea para

Usuarios con potencia de hasta 11 Kw 0.85 Usuarios con potencia superiores a 11 Kw 0.90

Para el edificio S-1, las mediciones en ambas líneas indicaron un promedio de 0.98 en las horas pico y en el resto del tiempo 0.92. En lo que concierne al M5, podemos observar que se mantienen en las tres líneas los mismos promedios de 0.916 en las horas pico y en elresto de tiempo 0.903

Por tanto determinamos que ambos cumplen con las normas técnicas de servicio de distribución NTSD. El muestreo puede ser consultado en el apéndice C.

#### 1.2.4 Potencia

## 1.2.4.1 Potencia activa

Es la que se aprovecha como potencia útil en el eje del motor, la que se transforma en calor, etc. Es la potencia realmente consumida por el cliente y por lo tanto paga por el uso de la misma.

$$
P = \sqrt{3} \times V \times I \times \text{Cos}\phi \tag{1.1}
$$

El consumo de potencia entre las 13:00 y 20:30 horas, en el edificio S-1, en la línea uno, es aproximadamente de 31KW, en elresto del día se tiene un promedio de 10KW, en la línea dos se tiene un promedio de 13KW, y en el resto del día un promedio de 7.5KW. Para el edificio M-5 en los mismos horarios tomados para el S-1 se tiene un promedio de 3KW y en el resto del día con un promedio de 0.5KW, en algunos lapsos el consumo fue de 0KW durante la semana de medición. Consultar los datos en el apéndice C.

#### 1.2.4.2 Potencia Reactiva

Es la potencia que los campos magnéticos rotantes de los motores o balastros de iluminación intercambian con la red eléctrica sin significar un consumo de potencia útil o activa.

$$
Q = \sqrt{3} \times V \times I \times Sen\phi
$$
 (1.2)

En el edificio S-1 el comportamiento de la potencia reactiva en las dos líneas es distinto, por tanto, la carga conectada en ambas líneas son distintas en características, en la línea uno entre las 12:00AM y 6:00AM se mantiene en 0.9KVAR, entre las 6:00 y 11:30AM se mantiene oscilando entre 0-0.125KVAR y entre las 11:30 y 12:00 AM se mantiene en promedio 1.95KVAR. Para el M-5, la potencia reactiva en las tres líneas se comporta de la siguiente manera, para la línea uno entre 12:00AM y 6:00AM se mantiene en 0.85KVAR, entre las 6:00AM y8:00PM se mantiene aproximadamente en 10KVAR y entre las 8:00PM y 12:00 AM se mantiene oscilando. Los datos pueden ser consultados en elapéndice C.

#### 1.2.4.3 Potencia aparente

Es la potencia que determina la prestación en corriente de un transformador y resulta de considerar la tensión aplicada al consumo por la corriente que éste demanda.

$$
S = \sqrt{3} \times V \times I \tag{1.3}
$$

La potencia aparente del edificio M-5, se comporta de la siguiente manera, en la línea uno, de 12:00 y 5:00AM su promedio es 0.95KVA, en la línea dos, de 6:40AM y 2:00PM su promedio es 1.2KVA, de 2:00 y 4:00PM se mantiene en 0KVA, de 4:00 y 8:50PM su promedio es 5KVA y de 8:50PM y 6:40AM esta en 0KVA. Para el edificio S-1, en la línea uno, de 12:00 y 6:00AM su promedio es 0.9KVA, entre las 6:00 y 11:30AM se mantiene oscilando entre 0 y 0.125KVA. Para la línea dos, entre las 11:00AM y 6:30AM tiene un promedio de 0.78KVA, entre las 6:30 y 11:30AM oscila entre 0 y 0.09KVA.

#### 1.2.5 Factor K

Un número basado en el contenido de armónico de corriente de carga que determina la carga máxima segura sobre una fuente de potencia. El factor K para los edificios M-5 y S-1, se obtuvieron los siguientes promedios durante la medición, la línea uno entre las 8:00 y 18:00 horas K=1, y entre las 18:00 y 8:00 horas K=1.11. Para la línea dos, entre las 20:30 y 6:30, K=1, entre las 6:30 y 14:30, K=1.17, entre las 14:30 y 16:00h, K=1 y entre las 16:00 y 20:30h, K=1.31. Para la línea uno, entre las 12:00 y 6:00h, K=4.32, entre las 6:00 y 11:30h, K=1.86, y entre las 11:30 y 24:00h, K=4.08, respectivamente. El muestreo puede referirse al apéndice C.

#### 1.2.6 Análisis de armónicos

Una perturbación inadecuada en la red de distribución de energía eléctrica es ocasionada por los armónicos, lo cual, estas causan sobrecalentamiento en conductores, transformadores, motores, disparo de interruptores automáticos y mal funcionamiento en equipo electrónico.

#### 1.2.6.1 Distorsión Armónica THDV

La NTSD da un máximo permisible, una tolerancia del 8% para la distorsión armónica total de tensión, además considera que la energía eléctrica es de mala calidad cuando, en un tiempo mayor al 5% del correspondiente periodo de medición.

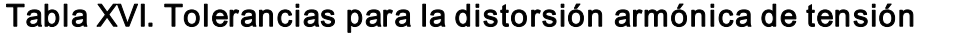

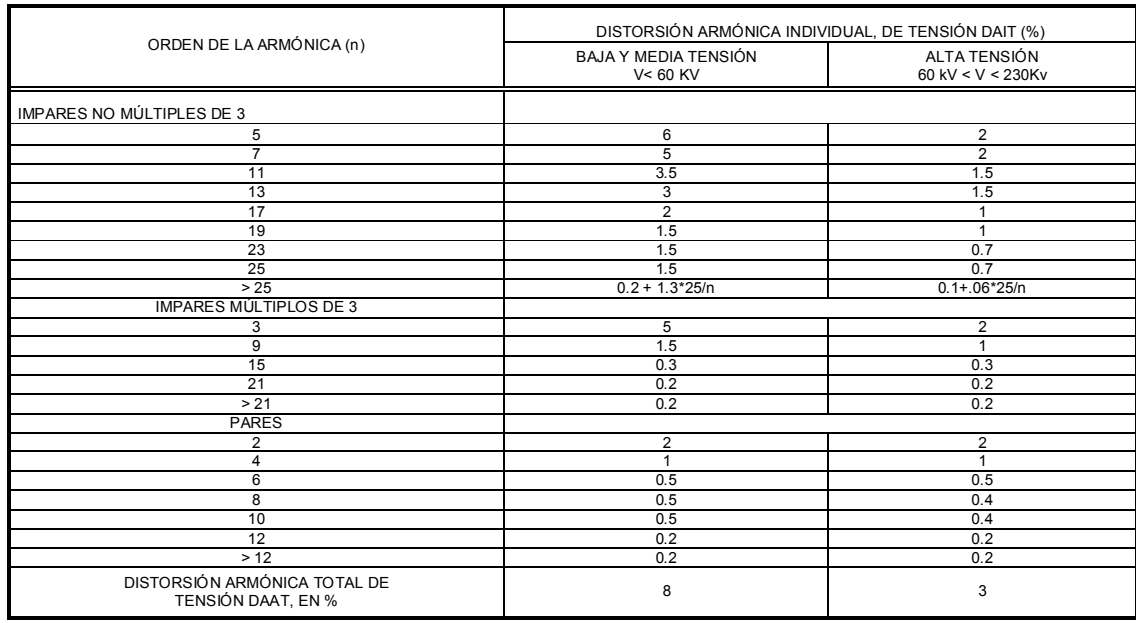

Fuente: Normas Técnicas de Servicio de Distribución NTSD

De las tablas de las mediciones de armónicos para los edificios S-1 y M-5, se puede observar, que en ninguno de los dos casos fue excedido el rango de tolerancia para la distorsión armónica total de tensión, que establecen las normas el cual se puede determinar que la instalación eléctrica en ambos edificios no presentan problemas.

### 1.2.6.2 Distorsión armónica THDI

Las normas técnicas de servicio de distribución NTSD da un máximo permisible, una tolerancia del 12% para la distorsión armónica total de corriente, además considera que la energía eléctrica es de mala calidad cuando, en un tiempo mayor al 5% del correspondiente periodo de medición.

#### Tabla XVII. Tolerancia para la distorsión armónica de corriente

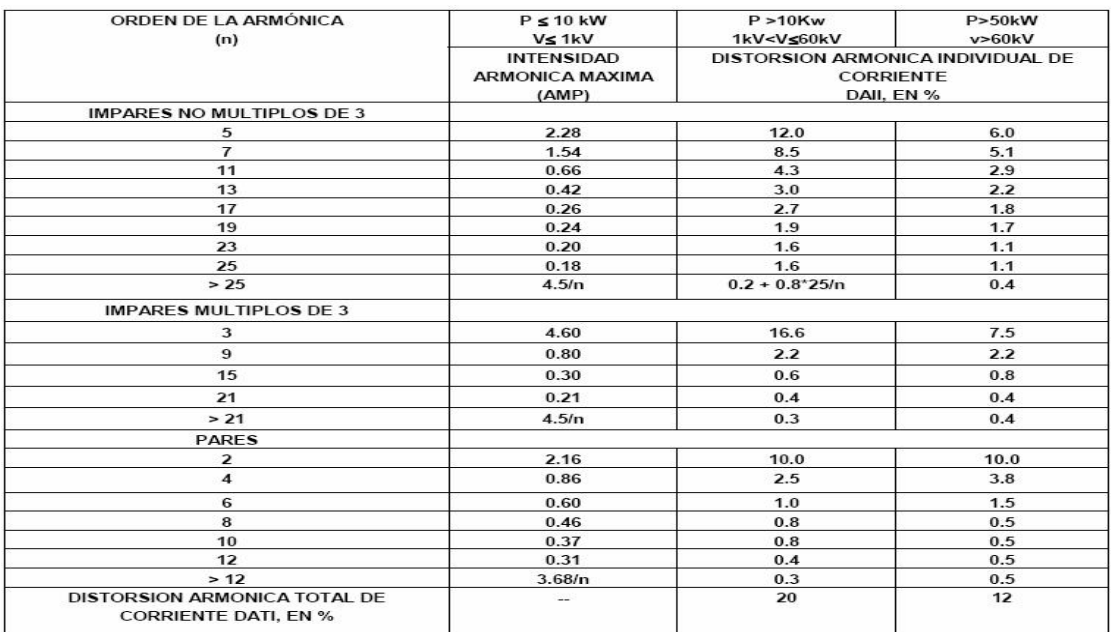

Fuente: Normas Técnicas de Servicio de Distribución NTSD

De las tablas de las mediciones de armónicos para los edificios S-1 y M5, se puede observar, que en ninguno de los dos casos fue excedido elrango de tolerancia para la distorsión armónica total de corriente, que establecen las normas el cual se puede determinar que la instalación eléctrica en ambos edificios, ninguna presenta problema alguno. Los datos del muestreo de la distorsión armónica total de voltaje y de corriente pueden ser verificados en el apéndice C,

#### 1.2.7 Desbalances

Muchos sistemas presentan una condición de desbalanceo debido a la carga desigual en una fase particular. Esto ocurre frecuentemente cuando la expansión eléctrica se hace sin tomar en cuenta la igualdad de distribución entre las fases de las cargas o por la existencia de muchas cargas no lineales en el mismo sistema.

El desbalance de voltaje en estado estable producido por la distribución inadecuada de cargas monofásicas en el sistema trifásico o por la apertura de una fase, que origina componentes de secuencia positiva, secuencia negativa y secuencia cero. De modo similar o como sucede por los efectos de los armónicos, las componentes de secuencia cero debidas al desbalance de voltajes circulan por el conductor neutro.

La NTSD en su capítulo III Artículo 27, se refiere al índice para evaluar el Desbalance de Tensión en servicios trifásicos, se determina sobre la base de comparación de los valores eficaces (RMS) de tensión de cada fase, medidos en el punto de entrega y registrados en cada Intervalo de Medición (k). Este índice está expresado como un porcentaje:

$$
\Delta DTD = 3 \left( \frac{V_{\text{max}} - V_{\text{min}}}{V_{\text{a}} + V_{\text{b}} + V_{\text{c}}} \right) * 100 \text{ %}
$$
 (1.4)

Donde:

∆DTD: porcentaje de desbalance de tensión por parte del distribuidor.

Vmax: es la tensión máxima de cualquiera de las fases, registrada en el intervalo de medición k.

Vmin: es la tensión mínima de cualquiera de las fases, registrada en el intervalo de medición k.

Va: es la tensión de la fase a, registrada en el intervalo de medición k.

Vb: es la tensión de la fase b, registrada en el intervalo de medición k.

V<sub>c</sub>: es la tensión de la fase c, registrada en el intervalo de medición k.

En el edificio M-5, no ocurre desbalances en las líneas de la red eléctrica interna, ya que la medición realizada sobre el desbalance de tensión nos indica cero cuyo porcentaje esta contemplado dentro de las normas establecidas, tal caso es el mismo para el edificio S-1. Los datos pueden ser verificados en el apéndice C.

La NTSD en el Artículo 28, hace referencia de la tolerancia admitida sobre el desbalance de tensión, de acuerdo a la tabla siguiente.

#### Tabla XVIII. Tolerancia admisible del desbalance de tensión

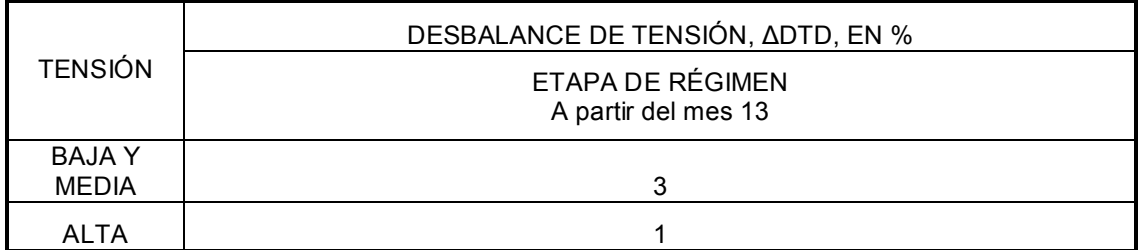

Fuente: Normas Técnicas de Servicio de Distribución NTSD

### 1.3 Iluminación

Un sistema de iluminación debe de tener un alto grado de eficacia, al producir la luz, de tal manera que produzca la cantidad necesaria de lúmenes (flujo luminoso). El sistema de iluminación interior y exterior de los edificios M5 y S-1, su estado actual fue determinado de la siguiente manera.

#### 1.3.1 Revisión visual

La inspección visual realizada en los edificio S-1 y M-5, nos permitió determinar el estado en el que se encuentra actualmente el sistema de iluminación en cada ambiente del edificio, las luminarias están pegadas al techo, aproximadamente un 80% de las lámparas en funcionamiento el resto están en mal estado, el nivel de iluminación puede considerarse bueno, tanto en los salones, como en las oficinas. Algunos salones de clases, cuenta con un numero de lámparas tales como seis, nueve, doce y quince lámparas al igual que en algunas oficinas. Todos los pasillos cuentan con lámparas distribuidas una tras de otra la mayor parte en funcionamiento.

### 1.3.2 Textura y color de techo, piso y paredes

El edificio M5 actualmente sus paredes cuentan con un color blanco en ambos niveles, el techo es gris y el piso es color gris. El edificio S-1 en todos los niveles, sus paredes están pintadas de color verde semiclaro, el piso es de color gris y el techo es gris.

#### 1.3.3 Medición de Luxes

El nivel de iluminación fue determinado por medio de un luxometro, proporcionado por el departamento de física de la facultad de ingeniería, con el cual se determinó el nivel de iluminación con que cuenta cada ambiente de los edificios M-5 y S-1 cuyos resultados se reflejan en la siguiente tabla.

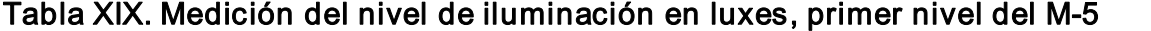

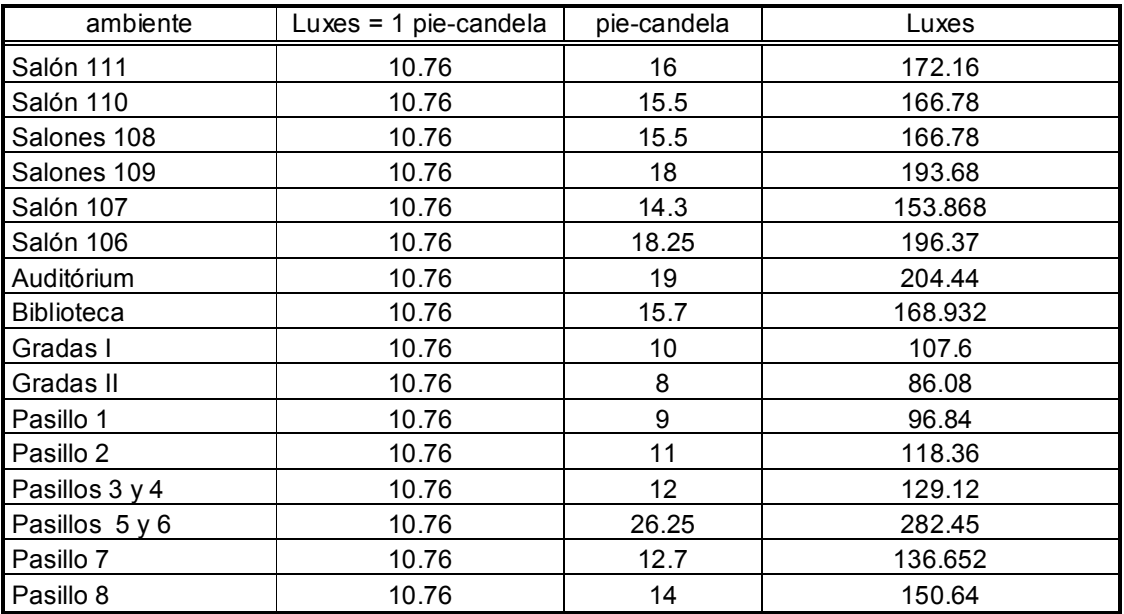

# Tabla XX. Medición del nivel de iluminación en luxes del segundo nivel  $(M-5)$

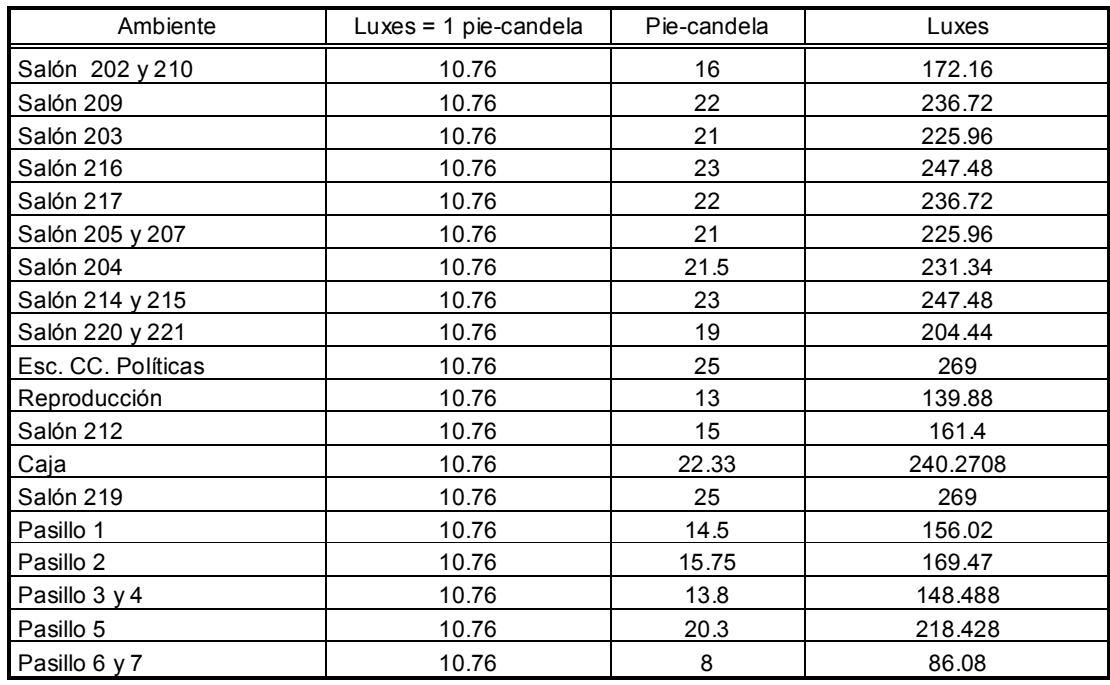

## Tabla XXI. Medición del nivel de iluminación en luxes, primer nivel del S-1

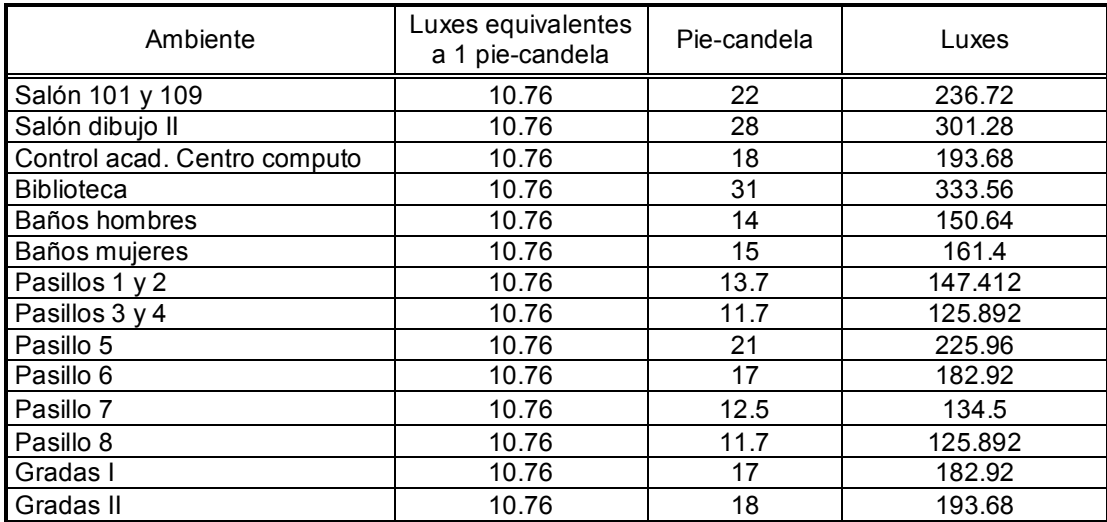

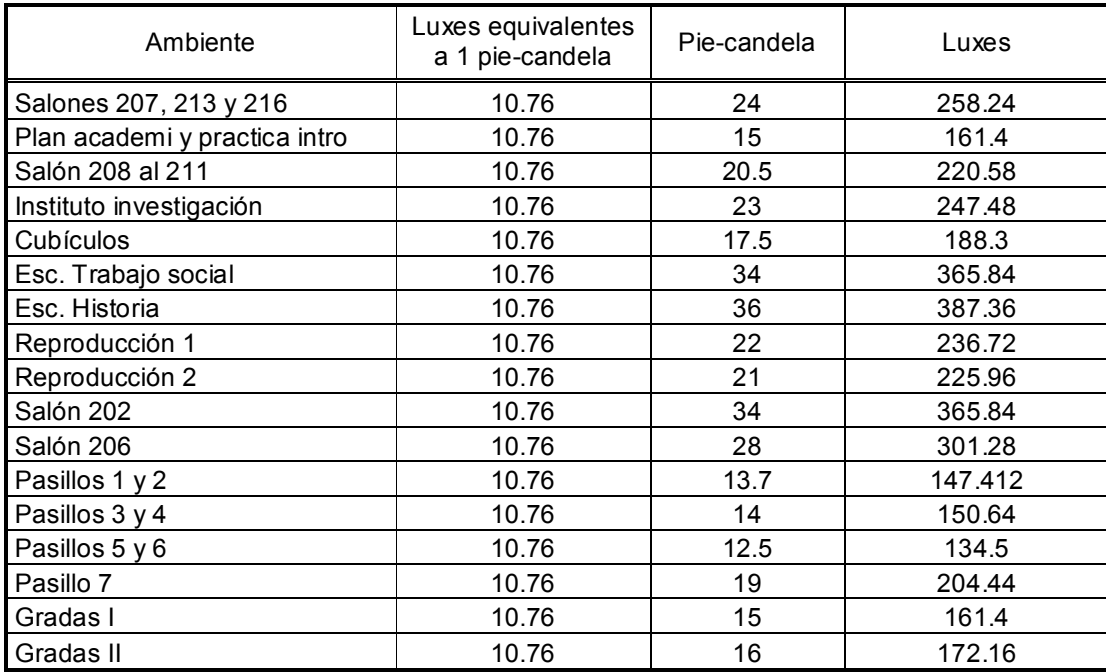

# Tabla XXII. Medición del nivel de iluminación en luxes, segundo nivel, S-1

# Tabla XXIII. Medición del nivel de iluminación en luxes, tercer nivel del S-1

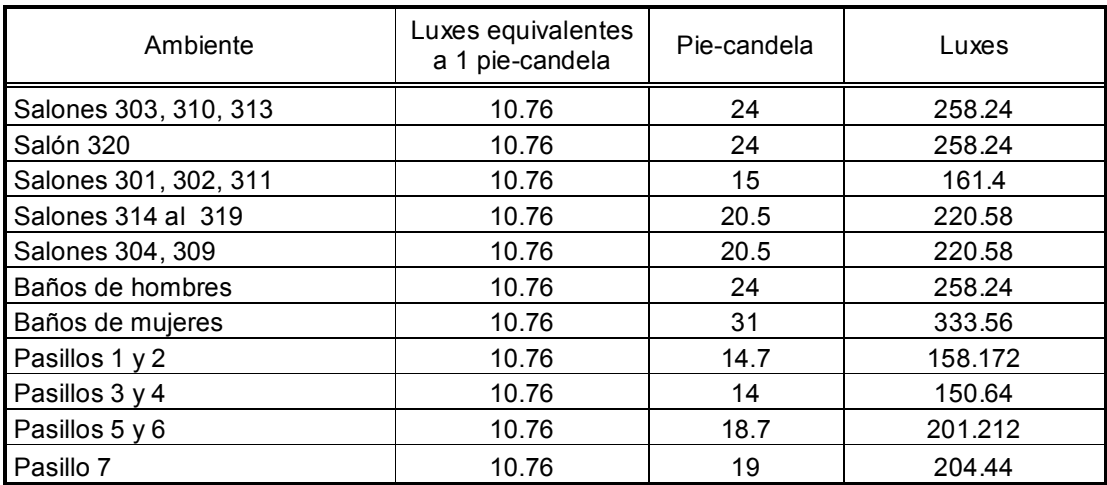

## 1.3.4 Características de las luminarias

Los edificios M-5 y S-1 cuentan con lámparas instaladas en los ambientes interiores, tales como, auditórium, salones de clases, oficinas, bibliotecas, áreas de servicio y servicios sanitarios, luminarias con dos lámparas fluorescentes de 40 watts sin pantalla difusora y algunas oficinas cuentan con luminarias de 4 lámparas de 40 watts con pantalla difusora y lo que concierne a los pasillos cuentan con luminarias de una lampara de 40 watts.

#### 1.4 Motores eléctricos

#### 1.4.1 Pruebas de aislamiento

Esta es realizada para la comprobación, del estado en el que se encuentra el devanado del motor y si su resistencia esta dentro los rangos normados. La resistencia de aislamiento varía muy poco con la capacidad. Los motores con todas las capacidades de potencia, voltaje y fase tienen valores similares en la resistencia de aislamiento.

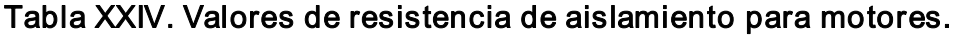

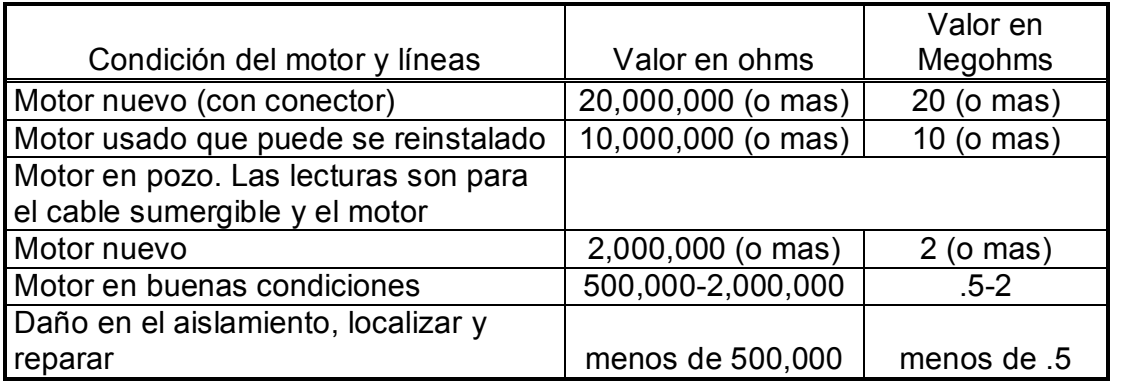

Fuente: www.motoreselectricos.com

# 2. ANÁLISIS TEÓRICO DE UNA NUEVA INSTALACIÓN ELÉCTRICA

#### 2.1 Cálculo de conductores

Los factores que deben de considerarse en el cálculo de las líneas de corriente alterna monofásica son los siguientes:

Para la determinación de la sección del conductor eléctrico, debe tomarse en cuenta los siguientes criterios: caída de tensión o regulación y análisis económico.

Los criterios para definir la sección transversal del conductor, deben cumplir con los requisitos necesarios para obtener un sistema confiable y económico, evitando elsobre dimensionamiento, el cual es antieconómico.

#### 2.1.1 Método por caída de tensión.

Se debe de considerar una caída de tensión que no exceda el 5% en los conductores eléctricos. La caída de tensión máxima estipulada por las normas es: 2% circuito principal o acometida y 3% para el circuito derivado.

La caída de tensión en un conductor de resistencia R, que conduce una corriente I es:

$$
U_{p} = R \times I \tag{2.1}
$$

Donde:

Up: caída de voltaje en (V) R: resistencia del conductor en ohmio (Ω) I: corriente de carga en (A)

La resistencia del conductor eléctrico esta dada por

$$
R = \frac{L}{S \times \sigma} \tag{2.2}
$$

Donde:

- L: longitud del conductor en (m)
- σ: conductividad
- S: sección del conductor en (mm²)

Conductividad del cobre

$$
\sigma_{\text{eq}} = 57 \frac{\text{mm}^2}{\Omega \cdot \text{m}}
$$

Conductividad del aluminio

$$
\sigma_{\scriptscriptstyle \text{al}} = 36 \frac{\text{mm}^2}{\Omega \cdot \text{m}}
$$

La expresión final para determinar la sección del conductor en términos de Up es:

$$
S = \frac{L \times I}{\sigma \times u_{\rm p}} \tag{2.3}
$$

En el caso de una línea con varias cargas la expresión del conductor será.

$$
S = \frac{\sum L \times I}{\sigma \times u_{\rho}}
$$
 (2.4)

Donde:

- up: caída de tensión
- σ: conductividad
- L: 2d para circuitos monofásicos
- L:  $\sqrt{3}d$  para circuitos trifásicos
- I: corriente de carga

La caída de tensión en tanto por ciento es:

$$
u_{\rm p} = \frac{u \times U}{100} \tag{2.5}
$$

Donde:

u: porcentaje de la caída de tensión

U: voltaje nominal

Para el cálculo de la caída de tensión en función de la potencia se tiene la siguiente expresión:

$$
\mathbf{u}_{\mathrm{p}} = \frac{2}{\mathbf{S}_{\mathrm{q}} \times \mathbf{V}^2} \sum_{i=1}^{\mathrm{p} \mathrm{e}-1} \mathbf{L} \times \mathbf{P}
$$
 (2.6)

Ejemplo 1: calcular la sección del conductor para la iluminación del salón 109, del primer nivel del edificio S-1.

En este salón se tiene:

- $\div$  15 lámparas fluorescentes de 2x40 watts
- v Voltaje 120 V
- v Caída de tensión 3%
- v Distancia entre lámparas 2.7m
- v Corriente de la lámpara 0.67 A

## Figura 5. Ramificaciones de la distribución de la carga, para el salón 109

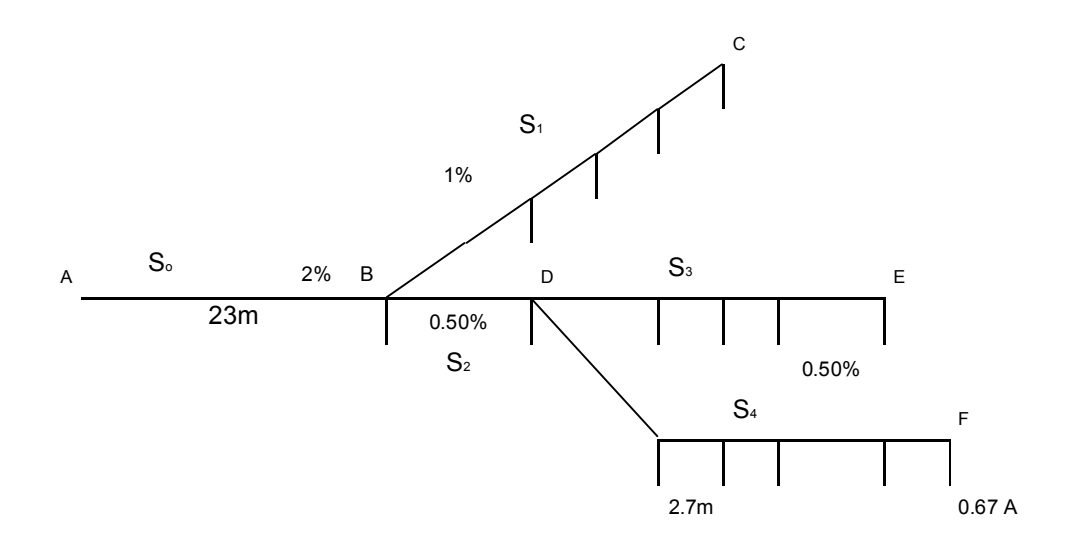

Encontrando la corriente en el punto B:

$$
I_{\scriptscriptstyle{\mathsf{B}}} = I_{\scriptscriptstyle{\mathsf{CB}}} + I_{\scriptscriptstyle{\mathsf{D}}}
$$

$$
I_{\text{D}} = 0.67 + 0.67 + 0.67 + 0.67 + 0.67 + 0.67 + 0.67 + 0.67 + 0.67 + 0.67 + 0.67
$$
\n
$$
I_{\text{D}} = 6.7 \text{ A}
$$
\n
$$
I_{\text{CB}} = 0.67 + 0.67 + 0.67 + 0.67 + 0.67 + 0.67 = 3.35 \text{ A}
$$
\n
$$
I_{\text{B}} = 3.35 + 6.7 = 10.05 \text{ A}
$$

De la ecuación 2.5 tenemos que  $u_{\infty}$  es:

$$
u_{\rm p0} = \frac{2 \times 120}{100} = 2.4 V
$$

Para el tramo AC, sustituyendo valores en la ecuación 2.3 tenemos:

$$
S_{0} = \frac{2 \times 23 \times 10.05}{57 \times 2.4} = 3.38 \text{mm}^2
$$

De la ecuación 2.5 la caída de tensión entre B y C es:

$$
u_{P1} = \frac{1 \times 120}{100} = 1.2 V
$$

Por tanto, sustituyendo valores en la ecuación 2.4 tenemos:

$$
S_{\rm l} = \frac{2}{57 \times 1.2} (2.7 \times 0.67 + 5.4 \times 0.67 + 8.1 \times 0.67 + 10.8 \times 0.67) = 0.53 \text{mm}^2
$$

De la ecuación 2.5, la caída de tensión entre B y D, D y E, D y F es:

$$
u_{P2} = \frac{0.5 \times 120}{100} = 0.6V
$$

Por tanto,

$$
S_{2} = \frac{2 \times 2.7 \times 6.7}{57 \times 1.2} = 1.06
$$
mm<sup>2</sup>

$$
S_{\rm s} = \frac{2}{57 \times 0.6} (2.7 \times 0.67 + 5.4 \times 0.67 + 8.1 \times 0.67 + 10.8 \times 0.67) = 1.06 \text{mm}^2
$$

$$
S_{4} = \frac{2 \times 0.67}{57 \times 0.6} (2.7 + 5.4 + 8.1 + 10.8 + 13.5) = 1.58
$$
mm<sup>2</sup>

Los calibres de las secciones calculadas según la tabla del anexo, son los siguientes:

S.: AWG # 10 S1: AWG # 18 S<sub>2</sub>: AWG # 16 S<sub>3</sub>: AWG # 14 S4: AWG # 14

El Código Nacional Eléctrico NEC, indica un calibre mínimo No. 12 para circuitos de iluminación.

Ejemplo 2: calcular la sección del conductor, para los tomacorrientes de los salones 207 y 208, del segundo nivel del edificio M -5.

En estos salones se tienen:

- v 6 tomacorrientes uso general
- v Voltaje 120 V
- v Caída de tensión 3%
- v Potencia 180 VA

Calculando la corriente

$$
I = \frac{6 \times 180}{120} = 9A
$$

De la tabla del anexo obtenemos un calibre # 12

Según la ecuación 2.5, tenemos

$$
u_{\rm p} = \frac{3 \times 120}{100} = 3.6 \text{V}
$$

De la ecuación 2.4, tenemos:

$$
u_{\rho} = \frac{2 \times 2 \times 180}{3.31 \times 120^{2}} (3.5 + 2 \times 7 + 3 \times 5 + 4 \times 6 + 5 \times 5 + 6 \times 15) = 2.59\%
$$

La NEC indica un calibre mínimo No. 10, para los circuitos de fuerza.

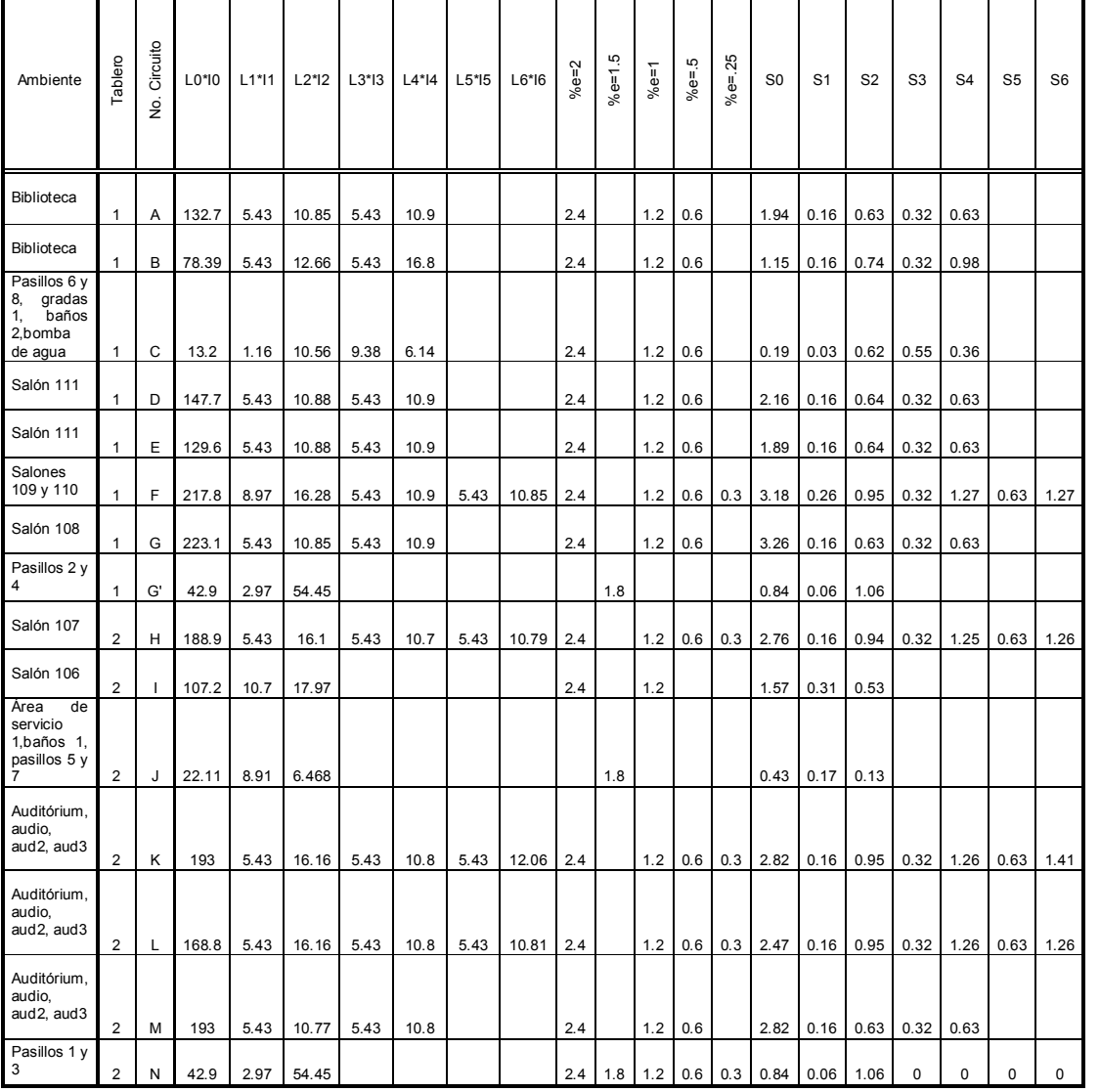

# Tabla XXV. Cálculo de conductores para iluminación primer nivel del M-5

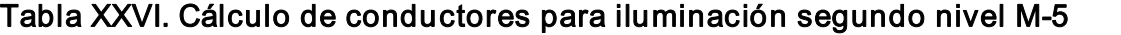

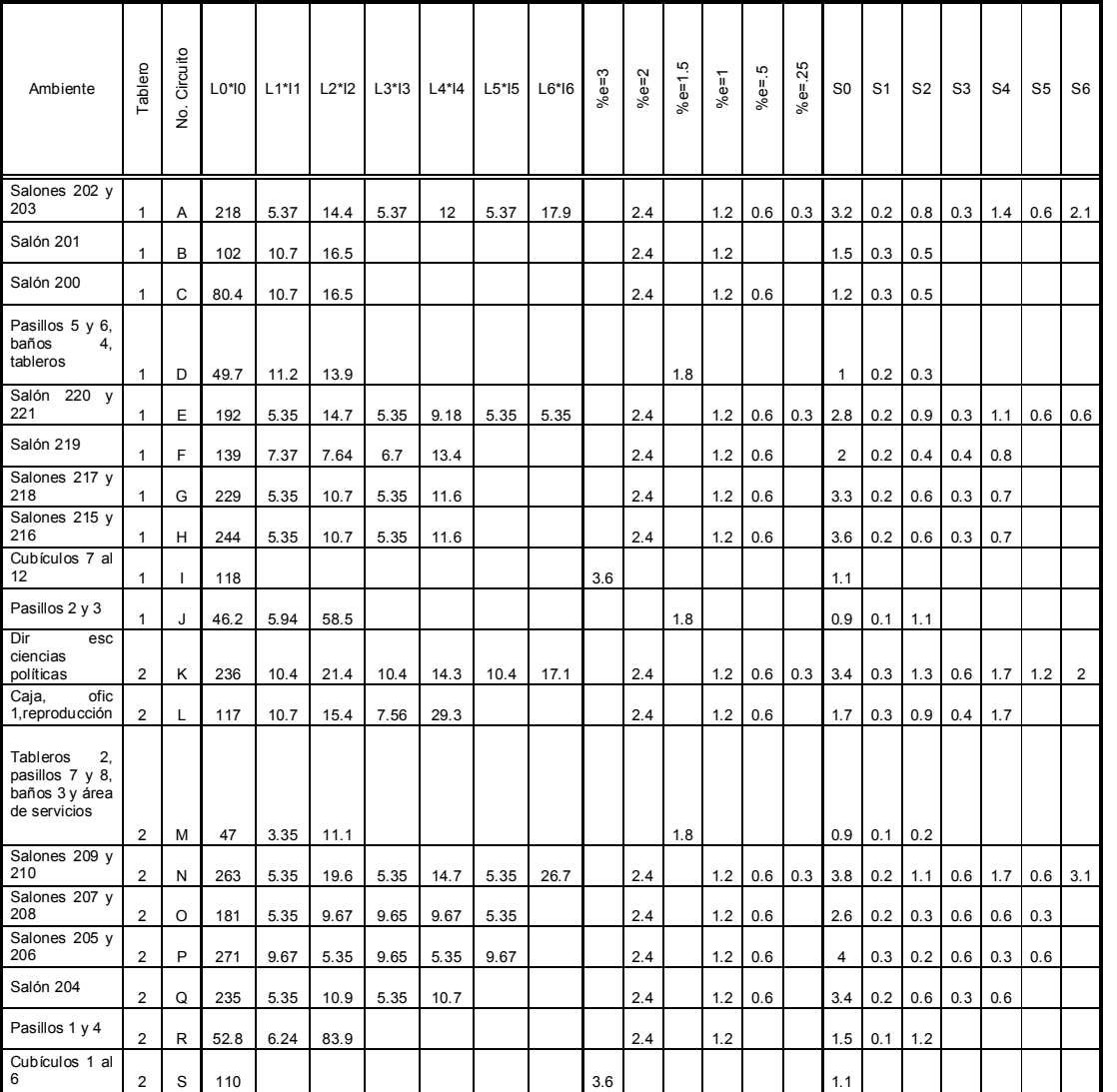

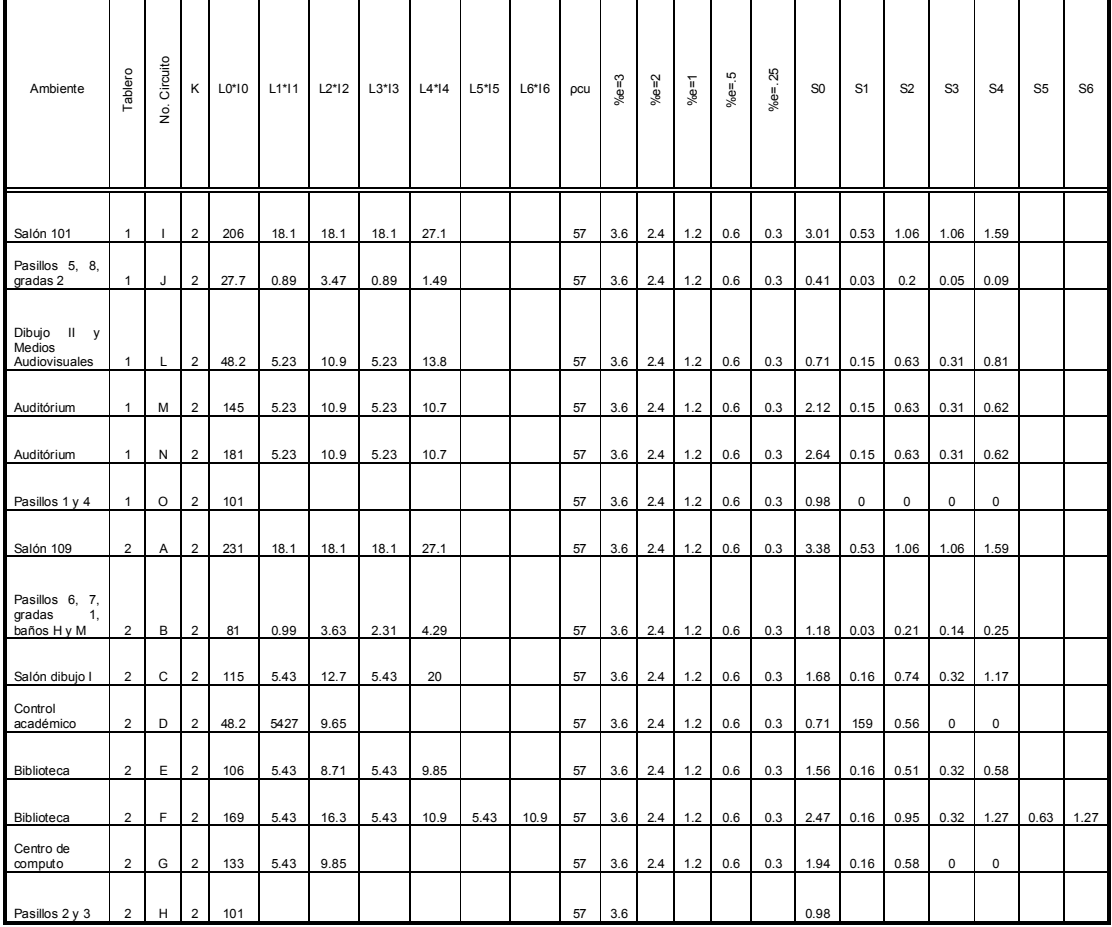

## Tabla XXVII. Cálculo de conductores para iluminación primer nivel del S-1

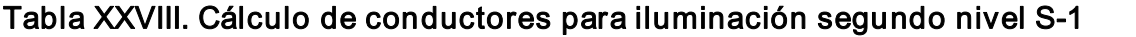

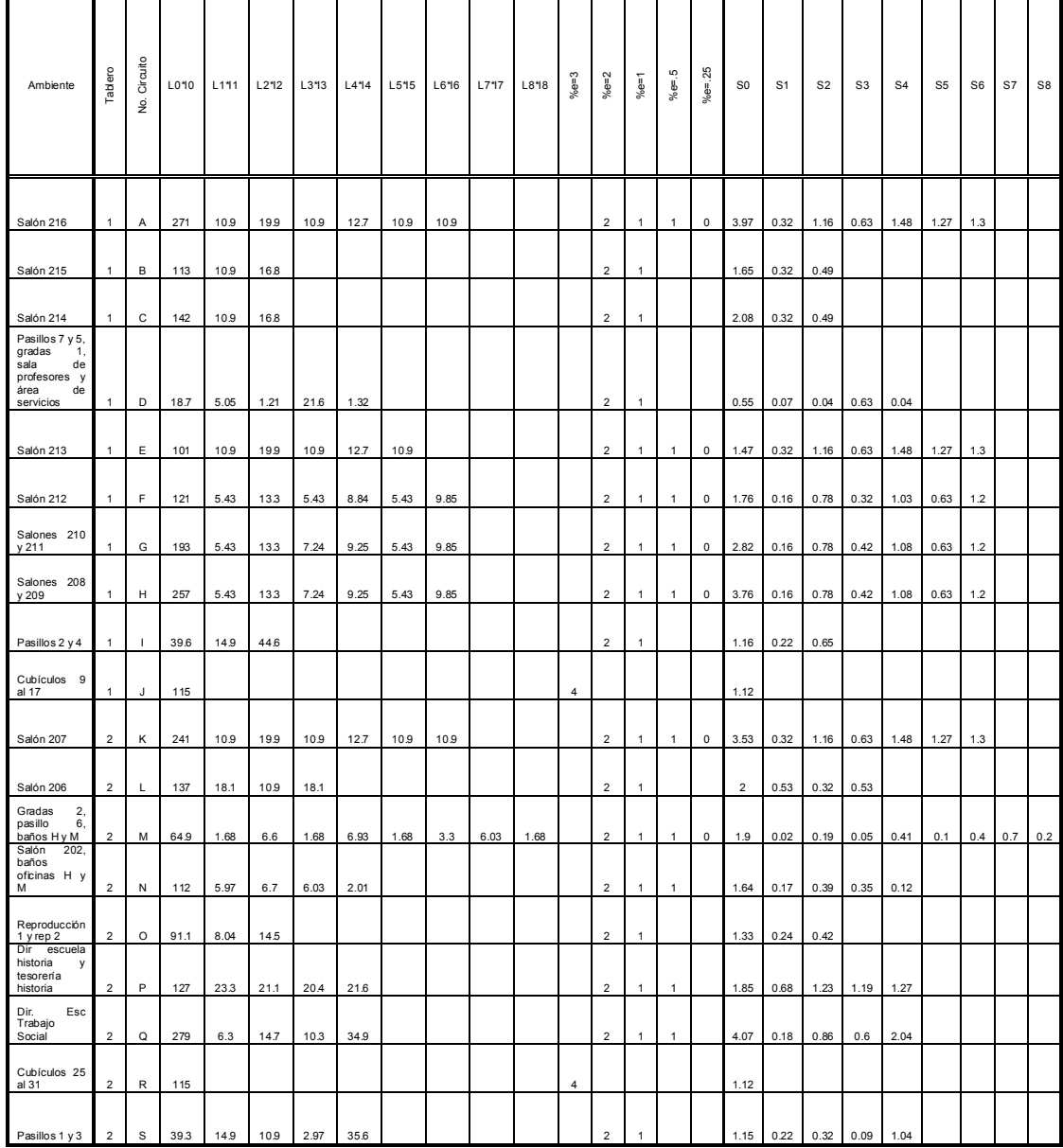

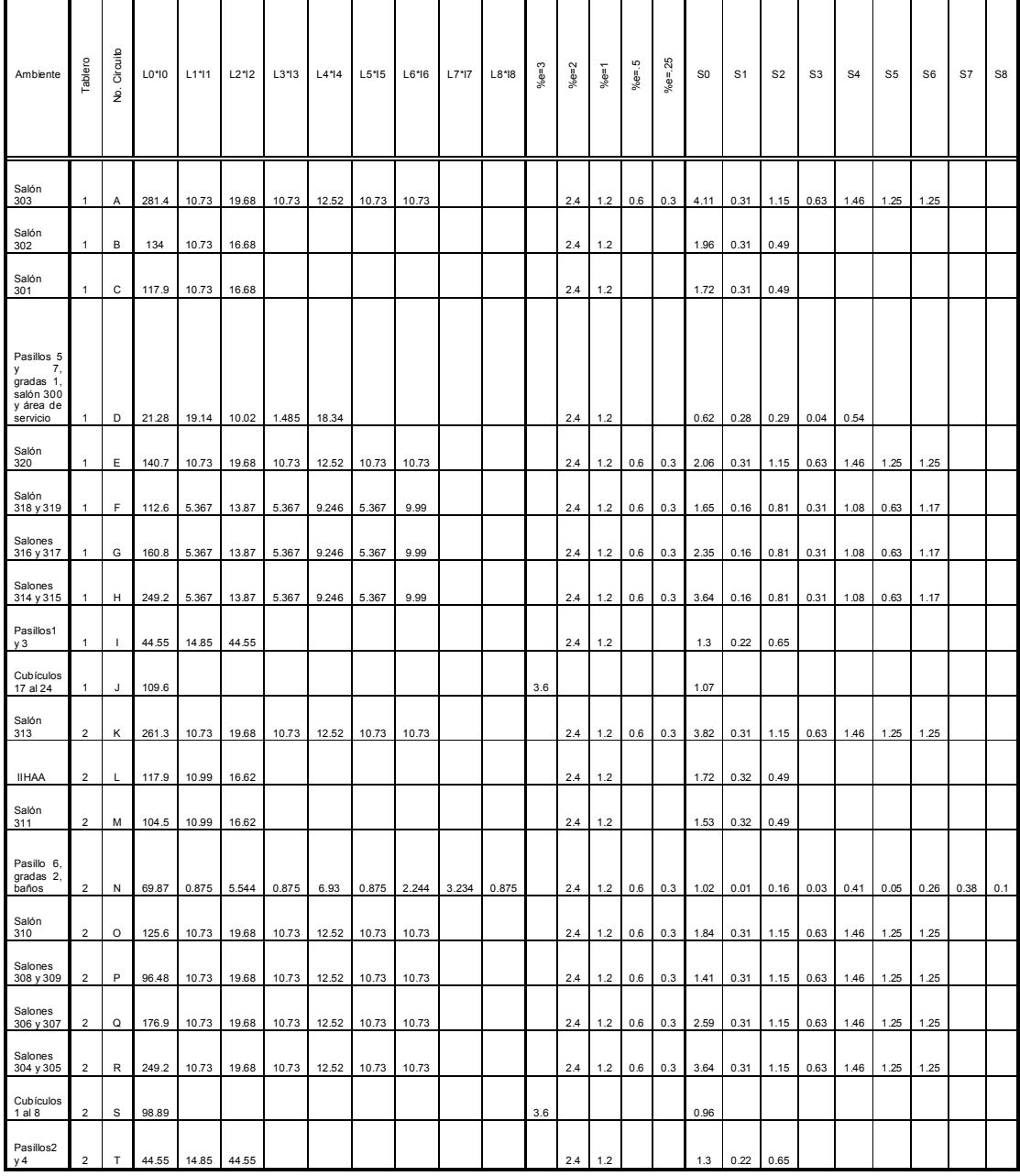

# Tabla XXIX. Cálculo de conductores para iluminación tercer nivel S1
# Tabla XXX. Cálculo de conductores para fuerza primer nivel del M5

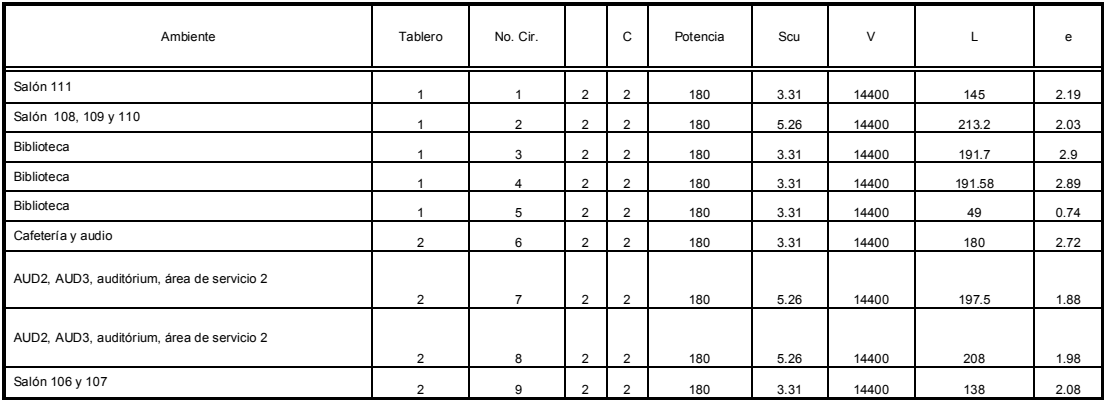

# Tabla XXXI. Cálculo de conductores para fuerza segundo nivel del M-5

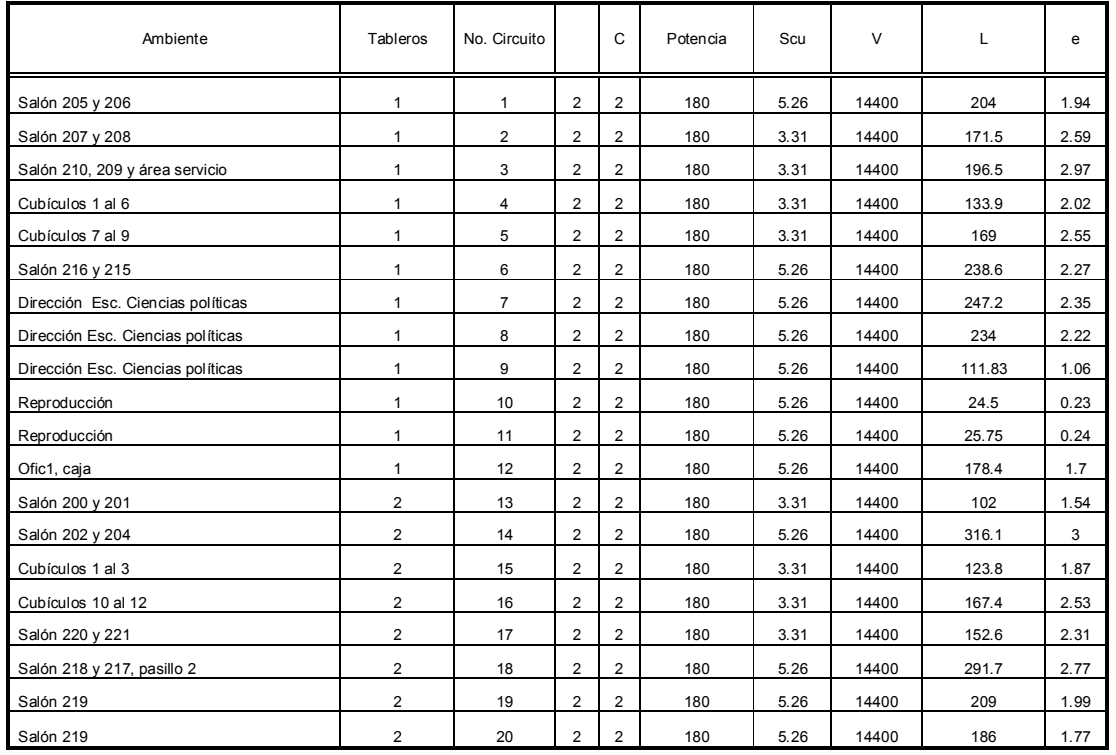

## Tabla XXXII. Cálculo de conductores para fuerza primer nivel del S-1

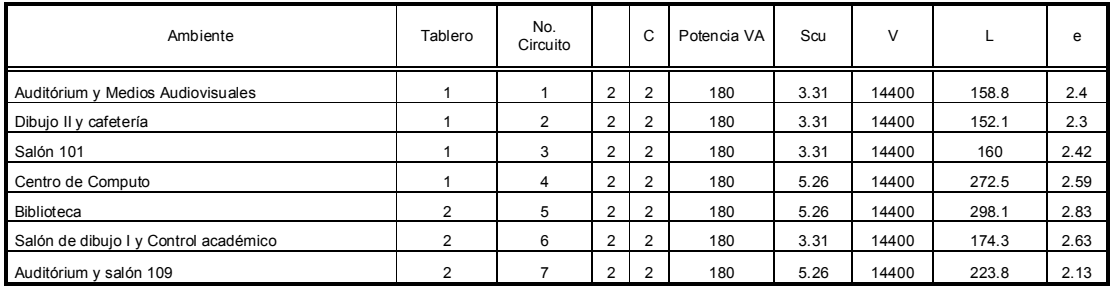

# Tabla XXXIII. Cálculo de conductores para fuerza segundo nivel del S-1

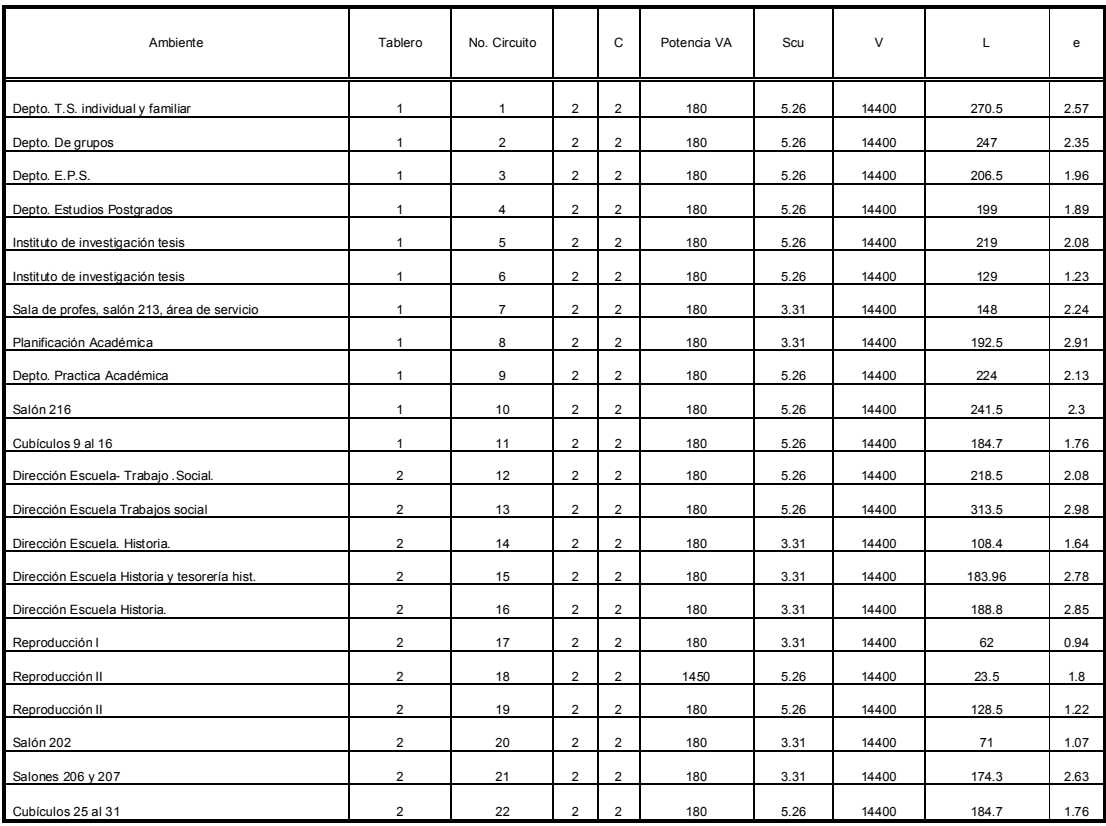

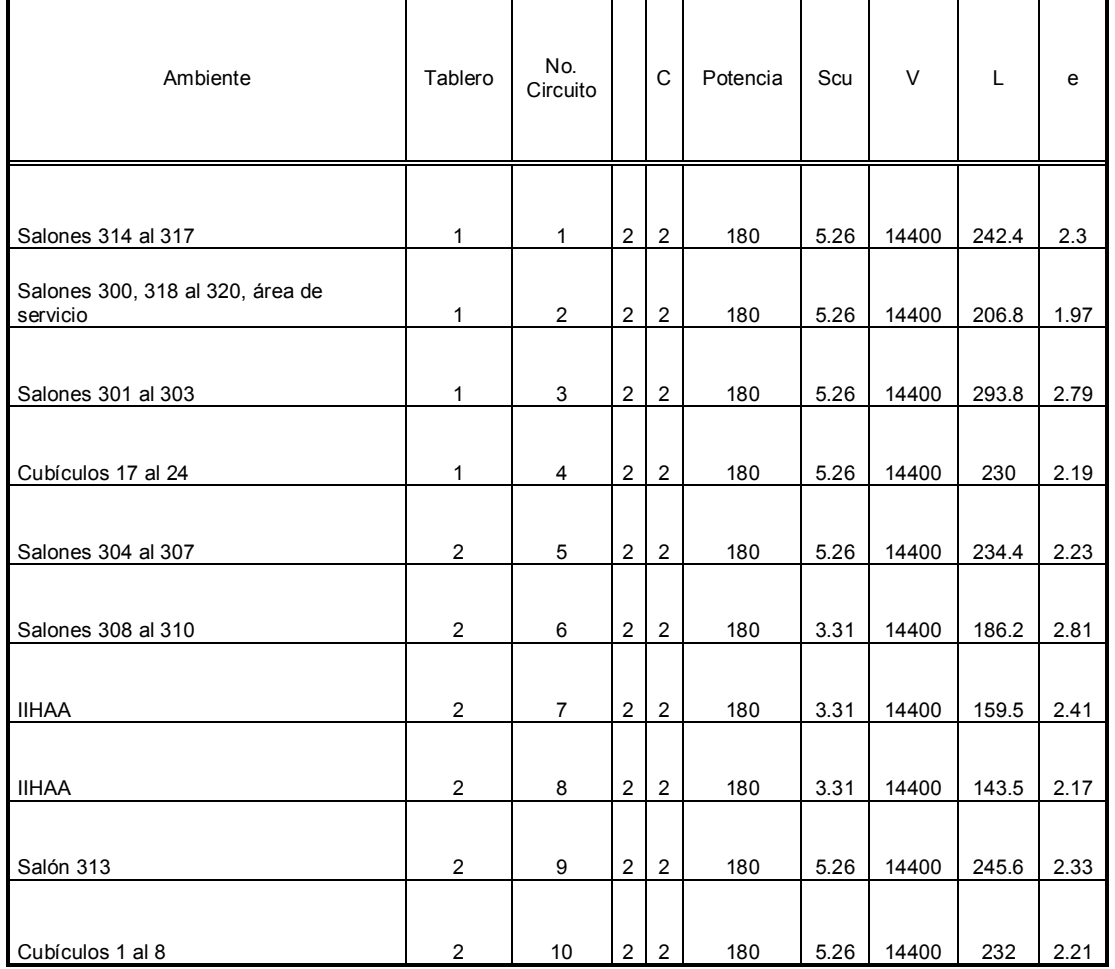

## Tabla XXXIV. Cálculo de conductores para fuerza tercer nivel del S-1

## 2.2 Cálculo de tuberías

Debido a que los conductores eléctricos son limitados por su capacidad de conducción de corriente eléctrica, por razones de calentamiento al existir limitaciones en la disipación del calor y que también el aislamiento da una restricción amplia debido a sus limitaciones térmicas.

Por lo cual el número de conductores dentro de una tubería debe ser restringido, de manera que permita un arreglo físico de conductores de acuerdo a la sección de la tubería, el cual facilite el alojamiento y manipulación durante la instalación de los conductores.

Para la determinación del diámetro de tuberías, para alojar varios conductores, debe de observarse la relación entre la suma total de las secciones transversales de los conductores incluyendo su aislamiento, y el área transversal del interior de la tubería, al cual se le conoce como Factor de Relleno. El cual considera la cantidad de aire necesario para que los conductores se mantengan a temperatura adecuada en base a un buen enfriamiento.

$$
F = \frac{a}{A} \tag{2.7}
$$

Donde:

a: área total de los conductores

A: área interno del tubo en mm² o plg²

F: factor de relleno

#### Tabla XXXV. Factor de relleno para el número de conductores en tuberías

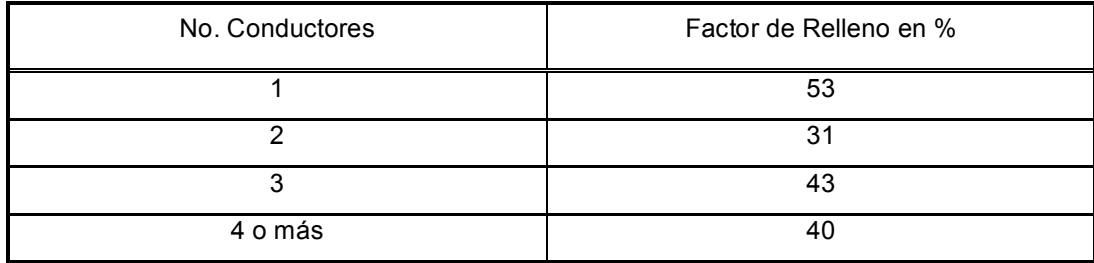

Fuente: Código nacional eléctrico NEC

Ejemplo: tomando como referencia los circuitos de iluminación L y M del tercer nivel del edificio S-1 tenemos 4 conductores, calibre No. 12. Determinar el diámetro de la tubería.

Factor de relleno según tablas XXXV es: 40%

El área total es:

 $a = 0.0117 + 0.0117 + 0.0117 + 0.0117 = 0.0468$  plg<sup>2</sup>

Despejando el área interna de la ecuación 2.7, tenemos:

$$
A = \frac{0.0468}{0.4} = 0.117 \text{ plg}^2
$$

Por tanto

$$
\phi = \sqrt{\frac{4 \times \mathsf{A}}{\pi}} = \sqrt{\frac{4 \times 0.117}{\pi}} = 0.39 \text{ plg}
$$

Por lo que usaremos una tubería comercial de ½´´, comparamos con las tablas de la NEC (numero máximo de conductores en tuberías), con un máximo de 6 conductores.

#### 2.3 Cálculo de Lúmenes

El cálculo de lúmenes o flujo luminoso puede ser llevado a cabo por medio de la ecuación, de niveles de iluminación de una instalación de alumbrado de interiores que es bastante sencillo.

La finalidad de este método es calcular el valor medio flujo luminoso que hay dentro de un ambiente general. Ya que el flujo luminoso no es más que, la energía radiante en forma de luz emitida por una fuente luminosa.

 $\Phi = E \times S$  (2.8)

Ejemplo: calcular los lúmenes para el salón 202 del edificio S-1, segundo nivel.

Datos:

Área 56.71 m² Nivel de iluminación 300 luxes

Por tanto, según la ecuación 2.8, tenemos

 $\Phi = 300 \times 56.71 = 17013$  Lúmenes

Tabla XXXVI. Cálculo de lúmenes del primer nivel, S-1

| Ambiente                               | E   | A     | Φ      | Ambiente                              | Ε   | A     | Φ      |
|----------------------------------------|-----|-------|--------|---------------------------------------|-----|-------|--------|
| Salón 101 y 109                        | 370 | 39.61 | 14654  | <b>Medios</b><br>Audiovisuales<br>1.3 | 300 | 6.25  | 1875   |
| Centro de Computo                      | 450 | 47.62 | 21427  | Dibujo II                             | 300 | 55.18 | 16554  |
| <b>Biblioteca</b>                      | 420 | 160.2 | 67284  | Pasillos 1 y 2                        | 140 | 70.46 | 9864.4 |
| Salón de Dibujo 1.1                    | 300 | 48.06 | 14418  | Pasillos 3 y 4                        | 125 | 32.76 | 4095   |
| Salón de Dibujo 1.2 y<br>1.3           | 300 | 15.58 | 4672.5 | Pasillos 5                            | 100 | 12.1  | 1210   |
| Auditórium                             | 350 | 160.2 | 56070  | Pasillos 6                            | 100 | 16.91 | 1691   |
| Medios<br>Audiovisuales<br>1.1         | 365 | 5.035 | 1837.8 | Pasillos 7                            | 100 | 30.26 | 3026   |
| Medios<br>Audiovisuales<br>$\vert$ 1.2 | 300 | 10.75 | 3225   | Pasillos 8                            | 100 | 47.62 | 4761.5 |

# Tabla XXXVII. Cálculo de lúmenes del segundo nivel, S-1

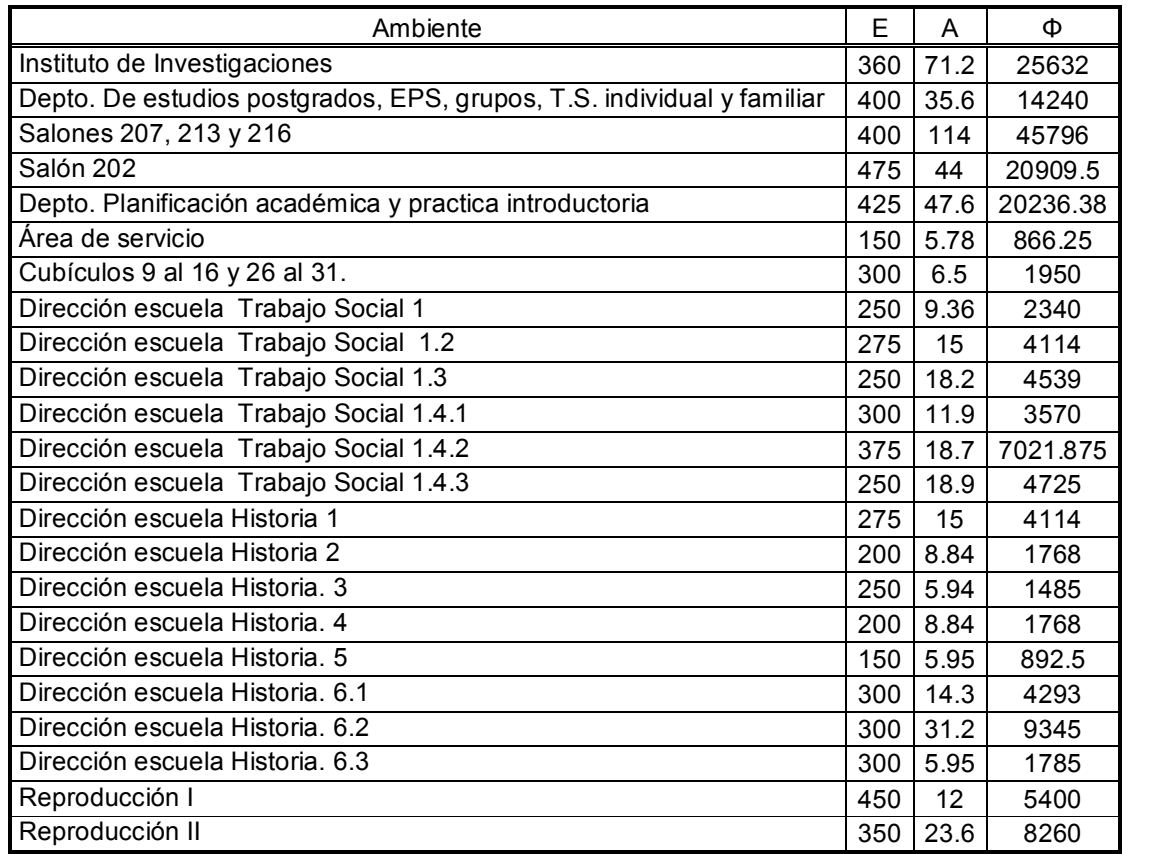

# Tabla XXXVIII. Cálculo de lúmenes del tercer nivel, S-1

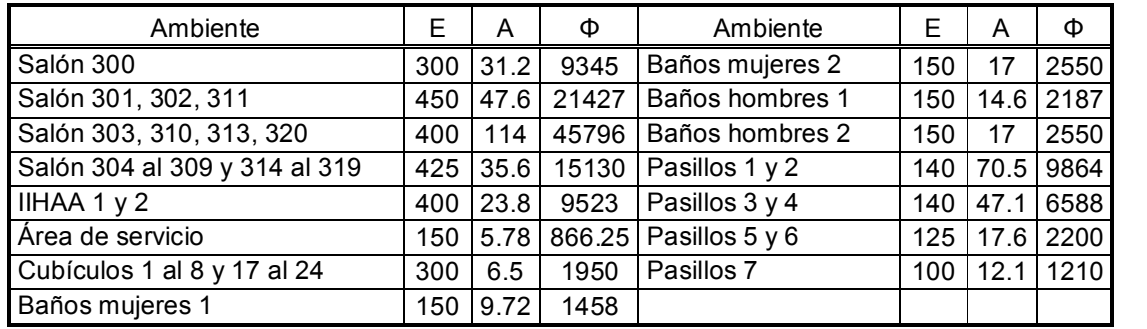

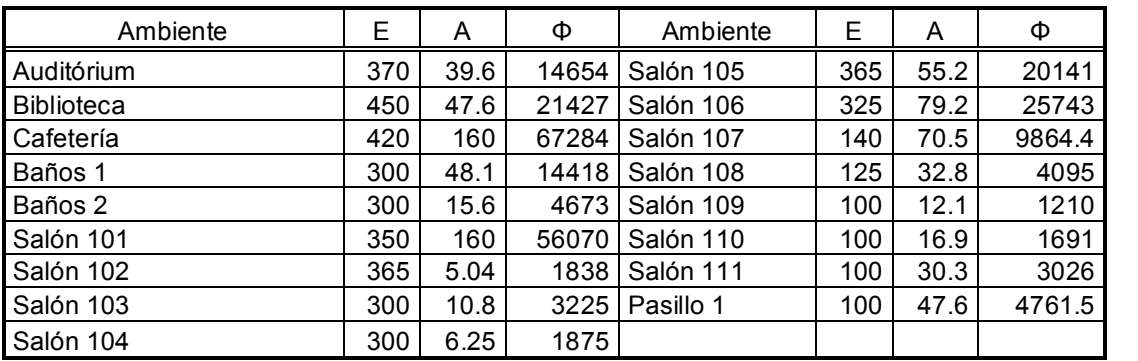

## Tabla XXXIX. Cálculo de lúmenes del primer nivel, M-5

## Tabla XL. Cálculo de lúmenes del segundo nivel, M-5

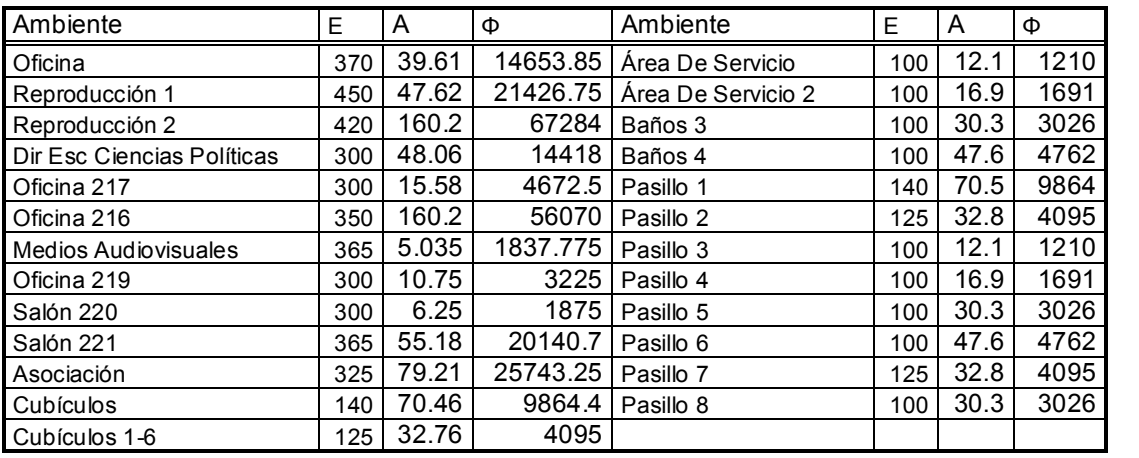

## 2.4 Cálculo de Iluminación

Para el cálculo de iluminación, de interiores como exteriores, existen varios métodos. Para la iluminación de los edificios utilizaremos el de interiores, con la finalidad de obtener un número de luminarias requeridas para obtener un adecuado nivel de iluminación, a la labor a desempeñar en el ambiente requerido de dicho edificio.

A continuación se describen los parámetros que intervienen en el cálculo de iluminación.

### 2.4.1 Coeficiente de utilización

Es la relación que existe entre el flujo luminoso (lúmenes) emitidos por una luminaria que incide sobre el plano de trabajo y el flujo luminoso emitido por las lámparas solas de la luminaria. Este factor considera la eficacia y la distribución de la luminaria, su altura de montaje, las dimensiones del local y las reflectancias de las paredes, techo y piso.

#### 2.4.2 Luz

Manifestación de la energía en forma de radiaciones electromagnéticas, capaz de afectar o estimular la visión. La radiación visible, es decir, la que actúa sobre el ojo está comprendida aproximadamente entre las longitudes de onda de 3800 a 7800 Ángstrom.

1 metro =  $10^{10}$  Å (Angstroms)

#### 2.4.3 Intensidad de iluminación

Para la intensidad de iluminación existen tablas generadas por sociedades especializadas en esta rama de la ingeniería; en el caso de Estados Unidos de Norteamérica la *Iluminating Engineering Society* (IES) publica los valores recomendados.

#### 2.4.4 Curva de distribución

Se le llama así a la representación gráfica del comportamiento de la potencia luminosa emitida por una luminaria. Se presenta en coordenadas polares y los valores están dados en candelas

#### 2.4.5 Superficie

Es el área a iluminarse, se considera en metros cuadrados (m²), si el nivel de iluminación se maneja en luxes, o bien en pies cuadrados si se toman valores de pie-candela (foot-candles), de tal manera que 1 pie-candela es equivalente a 10.76 luxes.

#### 2.4.6 Factor de pérdida de luz

También conocido como factor de mantenimiento. Es una función de la depreciación de la emisión luminosa de la luminaria, debido a la acumulación de suciedad en el mismo, así como a la depreciación de las superficies reflectoras o transmisoras de la luz ocasionadas por el envejecimiento y las horas de uso.

Este factor se obtiene al multiplicar el valor de la depreciación de la lámpara por la depreciación por suciedad de la luminaria, este factor puede estimarse tomando en cuenta los siguientes porcentajes:

Para locales limpios: 10 % Para locales de limpieza regular: 15 a 20 % Para locales sucios: 25 a 35 %

#### 2.4.7 Flujo luminoso (Ø)

Es la energía radiante en forma de luz emitida por una fuente luminosa en la unidad de tiempo (segundo), su unidad es el lumen (Im).

## 2.4.8 Nivel de Iluminación (E)

Es la densidad de flujo luminoso sobre una superficie y es directamente proporcional a la densidad luminosa e inversamente proporcional al cuadrado de la distancia. Su unidad es el lux.

$$
E = \frac{\Phi}{S}
$$
 (2.9)

Donde:

E: nivel de iluminación en lux

S: área del ambiente en m

 $\Phi$ : flujo luminoso en lumen

Es también definida por la intensidad (I) en candelas dirigida hacia un punto P dividido por el cuadrado de la distancia D de la fuente luminosa a la superficie.

$$
E = \frac{1}{D^2}
$$
 (2.10)

## Figura 6. Nivel de iluminación dirigida a un punto p.

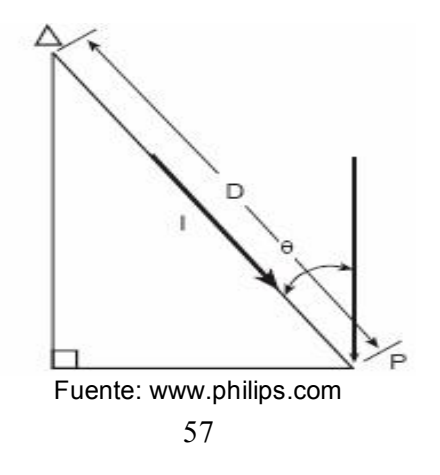

## 2.4.9 Método de Cavidad Zonal

En general, el método por cavidad zonal comprende.

- $\div$  La posición o medición de las reflexiones del techo, pared y piso.
- v Substituciones de valores en formulas, para encontrar las relaciones de cavidad del cuarto.
- v Uso de una tabla para encontrar las reflexiones por cavidad.
- v Uso de las tablas de fabricantes para encontrar los coeficientes de utilización de las unidades de alumbrado que van a utilizar.

Se consideran tres locales que son:

- v Cavidad de cuarto o local. Es la cavidad formada por el plano de las luminarias y el plano de trabajo.
- v Cavidad de piso. Es la cavidad formada por el plano de trabajo y el piso.
- $\div$  Cavidad de techo. Es la cavidad formada por el techo y el plano de la luminaria.

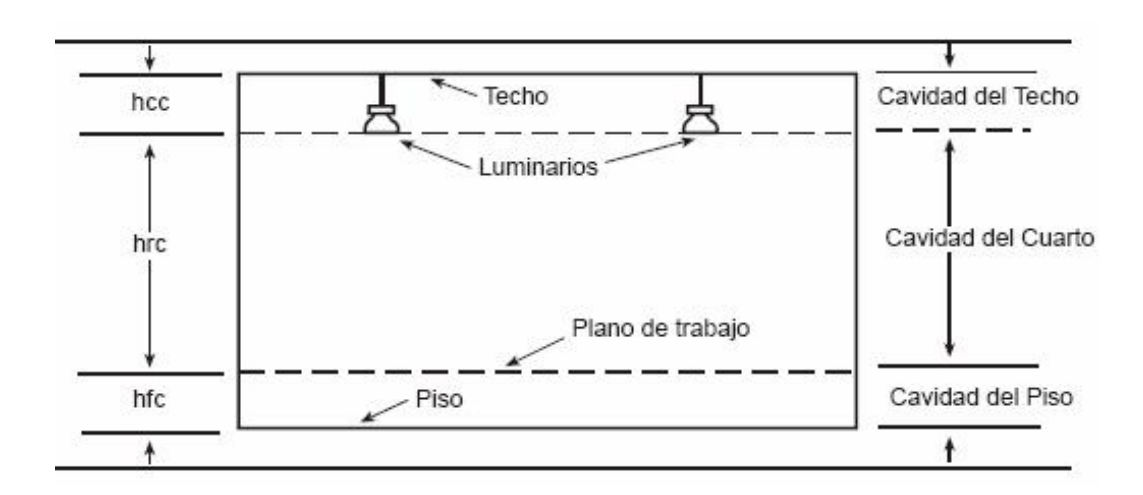

## Figura 7. Cavidades zonales

Relaciones de cavidad

$$
R_{cr} = \frac{5h_{cr}(L+A)}{L \times A}
$$
 (2.11)

$$
R_{\infty} = \frac{5h_{\infty}(L+A)}{L \times A}
$$
 (2.12)

$$
R_{_{cp}} = \frac{5h_{_{cp}}(L+A)}{L \times A}
$$
 (2.13)

Donde:

R<sub>CT</sub>: relación de cavidad de techo

R<sub>cc</sub>: relación de cavidad de cuarto

R<sub>cp</sub>: relación de cavidad de piso

h<sub>cr</sub>: altura de cavidad de techo

 $h_{\text{cc}}$ : altura de cavidad de cuarto

hcp: altura de cavidad de piso

L: es el largo del local o cuarto

A: es el ancho del local o cuarto

El número de luminaria puede ser calculado de la siguiente manera:

$$
N = \frac{E \times S}{\Phi \times L \times CU \times F_{\text{pr}}} \tag{2.14}
$$

Donde:

- N: número de luminarias
- E: nivel de iluminación requerido
- S: área del ambiente
- L: número de lámparas por luminaria
- $\Phi$ : flujo luminoso por lámpara

#### 2.4.9.1 Determinación del factor de pérdidas totales (FPT)

Es definido como el cociente de la iluminación cuando alcanza su nivel mas bajo en el plano de trabajo, entre el nivel nominal de las lámparas. Los factores parciales de pérdidas se detallan a continuación.

- v Características de funcionamiento del balastro o reactor. La Asociación de Fabricantes de Balastros, especifica que las lámparas fluorescentes requieren un balastro con una reactancia tal que la lámpara emita el 95% de la luminosidad.
- v Tensión de alimentación de la luminaria. La tensión de servicio de la luminaria es difícil de predecir, por tanto los lúmenes emitidos por una lámpara fluorescente varía aproximadamente un 1% por cada 2.5% de variación de tensión.
- v Variación de la reflectancia de la luminaria. Este efecto es pequeño, pero con el tiempo llega a ser significativo.
- v Degradación luminosa de la lámpara. La reducción con el tiempo es gradual dependiendo del tipo de lámpara, para el 70% de vida estimada, la disminución del flujo emitido es de 8% en lámparas fluorescentes.
- v Disminución de emisión luminosa por suciedad. Este factor varía de acuerdo con el tipo de ambiente de trabajo y luminaria. Las siguientes graficas sirven para la determinación del factor de degradación clasificadas de acuerdo a las seis categorías que aparecen en las tablas del coeficiente de utilización, para diferentes grados de suciedad y dependiendo del lapso transcurrido entre limpiezas consecutivas

#### Grados de suciedad

- —— Muy limpio: laboratorios y hospitales.
- ------ Limpio: escuelas, oficinas y viviendas.
- Medio: oficinas dentro de fábricas.
- Suciedad: industrias
	- – –– Muy sucio: procesos altamente contaminantes.

## Figura 8. Gráficas para la determinación del grado de suciedad

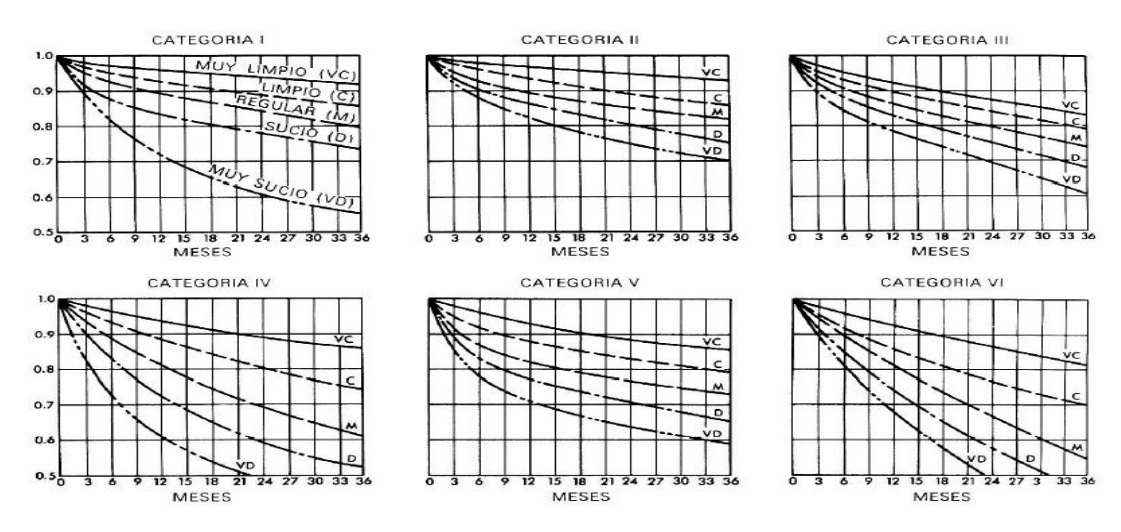

Fuente: www. manualphillips.com

Ejemplo: cálculo para la iluminación del salón de dibujo II

Datos:

Área del ambiente 6.2x8.9 Nivel de iluminación 300 luxes Flujo luminoso de la lámpara 3200 lúmenes Potencia 2x40 watts Altura total 3 m Altura de trabajo 0.8 m Ambiente Pared (verde claro) Techo (blanco) Piso (gris) Calculando el factor de pérdidas totales:

Rendimiento de la reactancia 0.95 Factor de caída de tensión 1 Factor por variaciones reflectancia de la luminaria 0.98 Factor de lámparas fundidas 1 Factor de intercambio de calor 1 Factor de disminución de la emisión luminosa de la lámpara 0.9 Degradación de suciedad (gráficas, categoría IV) 0.90

Entonces:

 $F_{\text{pr}} = 0.95 + 1 + 0.98 + 1 + 1 + 0.9 + 0.09 = 0.75$ 

Calculando el área del ambiente:

$$
S = 6.2 \times 8.9 = 55.18
$$
m<sup>2</sup>

La altura es:

$$
h_{\infty} = 3 - 0.9 = 2.1
$$

De las ecuaciones 2.11 a la 2.13 tenemos las relaciones de cavidad:

$$
R_{cr} = \frac{5 \times 2.1(8.9 + 6.2)}{8.9 \times 6.2} = 2.87
$$

$$
R_{\rm c} = \frac{2.87}{2.1/0.8} = 1.1
$$

De la tabla la relación efectiva de cavidad de piso es:

$$
X_P = 24\%
$$

Dado que R<sub>cT</sub> es 0, de tablas la relación de cavidad de techo efectiva es:

$$
X_{\scriptscriptstyle{\top}}=80\%
$$

Es coeficiente de utilización se determina por medio de las tablas, debido a que la relación de cavidad de cuarto no es exacta, se realizara una interpolación, entonces:

$$
2 \ \text{---} \ 0.6 \\
2.87 \ \text{---} \ \text{CU} \\
3 \ \text{---} \ 0.54
$$

$$
CU = 0.6 + \frac{(0.54 - 0.6)(2.87 - 2)}{(3 - 2)} = 0.55
$$

Factor de corrección

$$
2 \ \frac{\ }{100} -1.07
$$
\n
$$
2.87 \ \text{--} \ \text{Fc}
$$
\n
$$
3 \ \text{--} \ \text{--} \ 0.54
$$

$$
\mathsf{Fc} = 1.07 + \frac{(1.05 - 1.07)(2.87 - 2)}{(3 - 2)} = 1.0526
$$

El coeficiente de utilización corregido es:

$$
CU = 0.55 \times 1.0526 = 0.58
$$

De la ecuación 2.14, tenemos:

$$
N = \frac{300 \times 55.18}{3200 \times 2 \times 0.58 \times 0.75} = 5.94 \approx 6
$$

Distribución de las luminarias en el ambiente Luminarias a lo largo 3

Luminarias a lo ancho 2

Separación entre luminaria a lo largo 2.64 m

Separación entre luminaria a lo ancho 2.7 m

## Figura 9. Distribución de la iluminación del salón de dibujo II

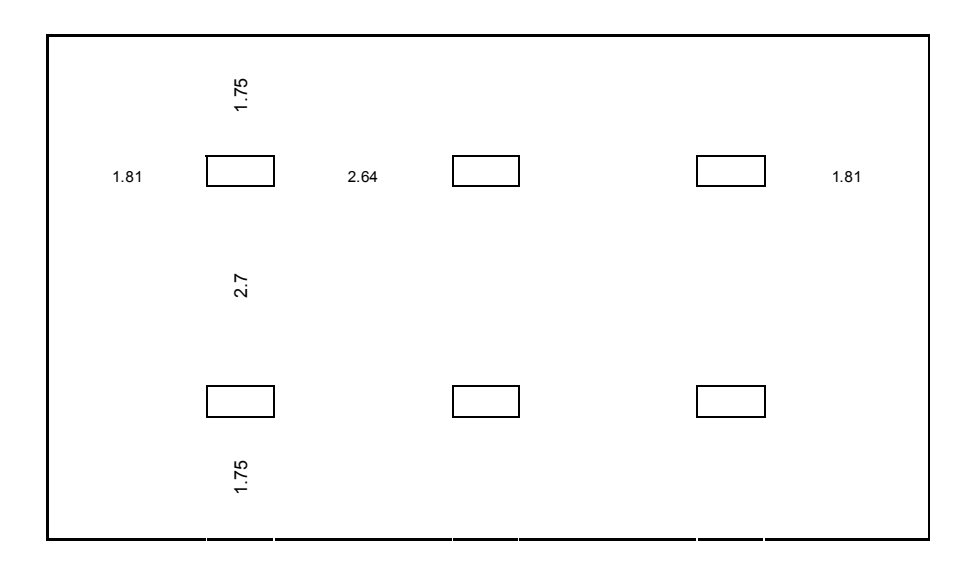

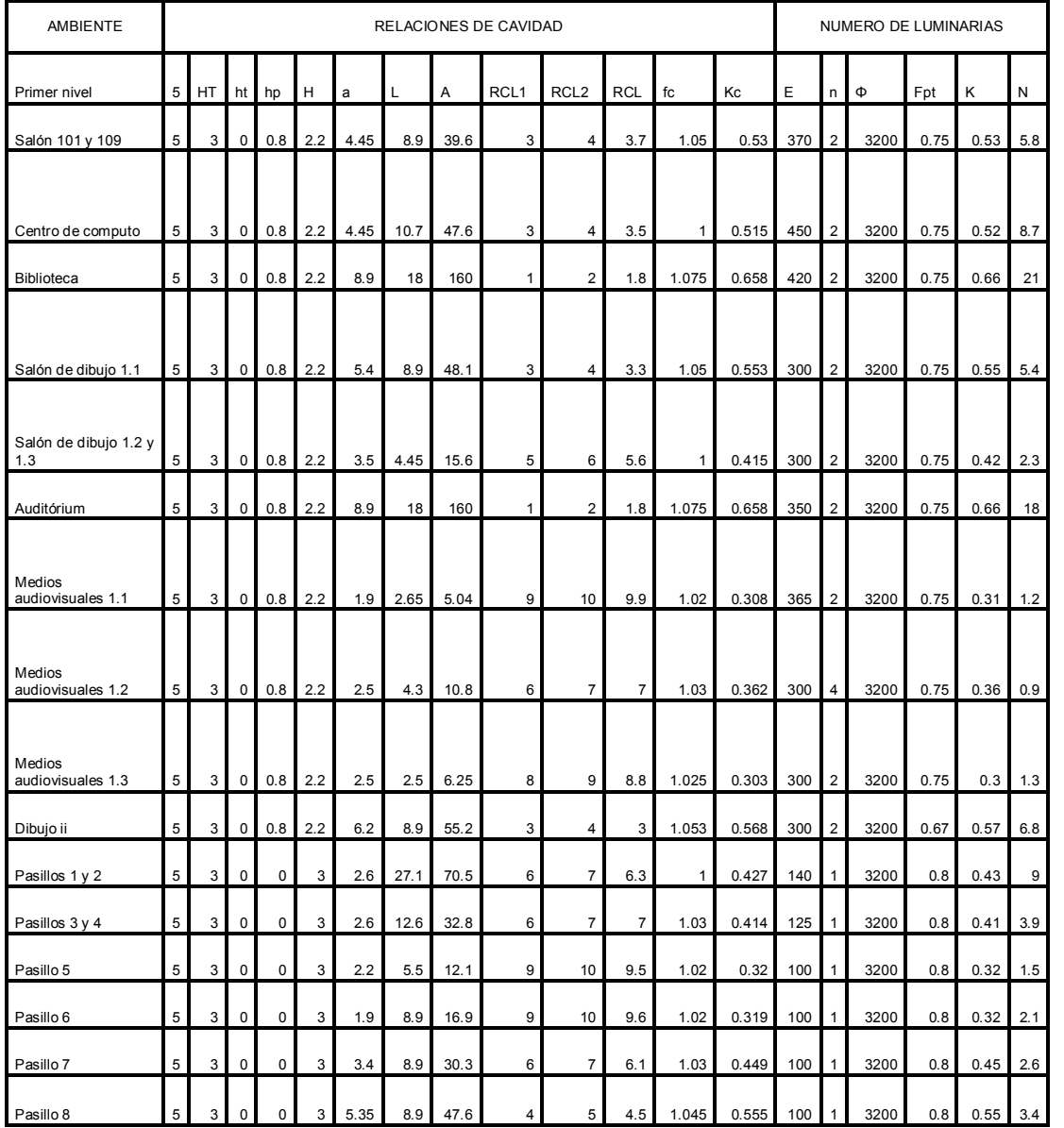

# Tabla XLI. Cálculo de luminarias, primer nivel del S-1

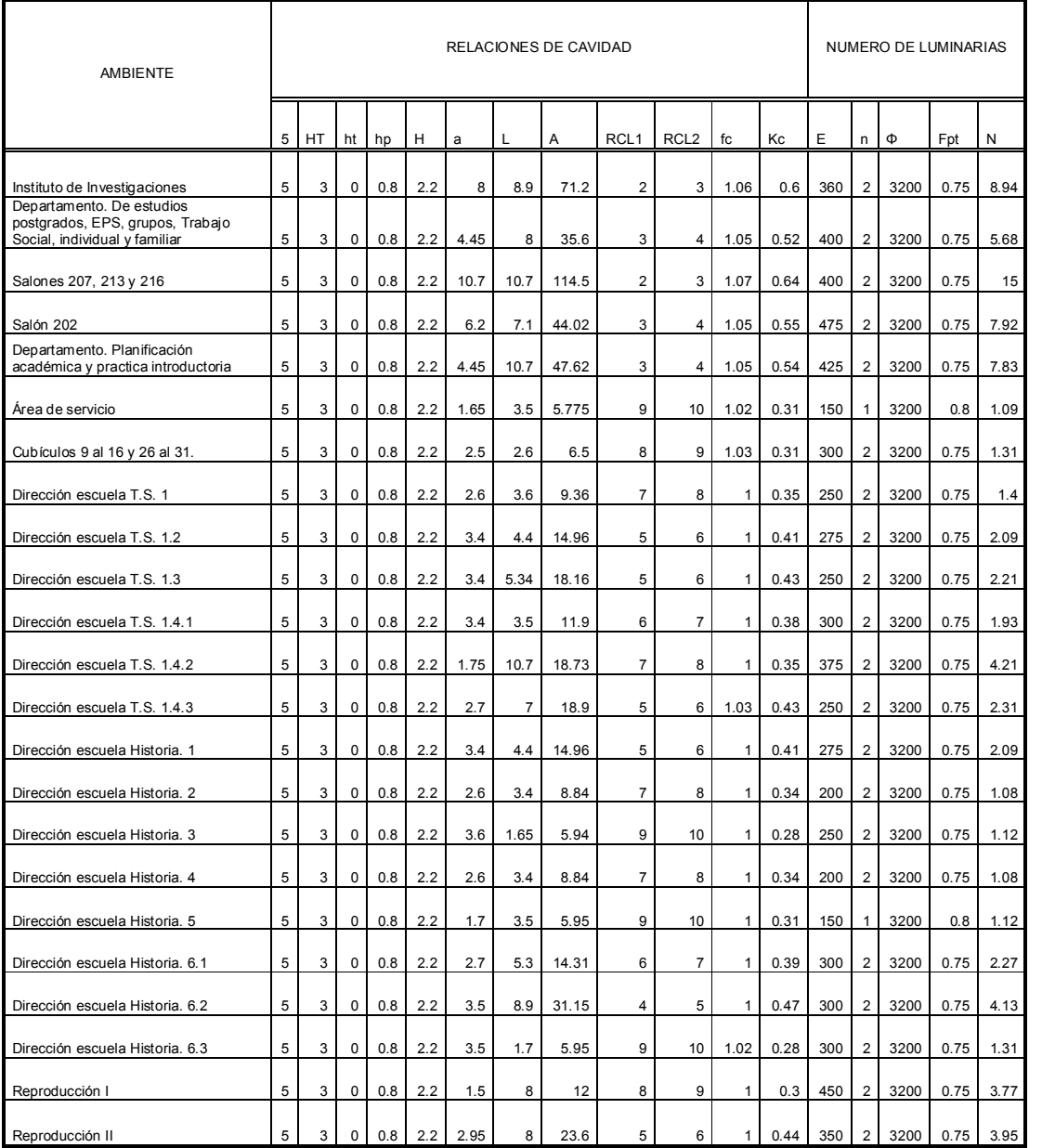

# Tabla XLII. Cálculo de luminarias, segundo nivel del S-1

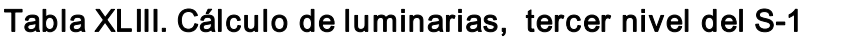

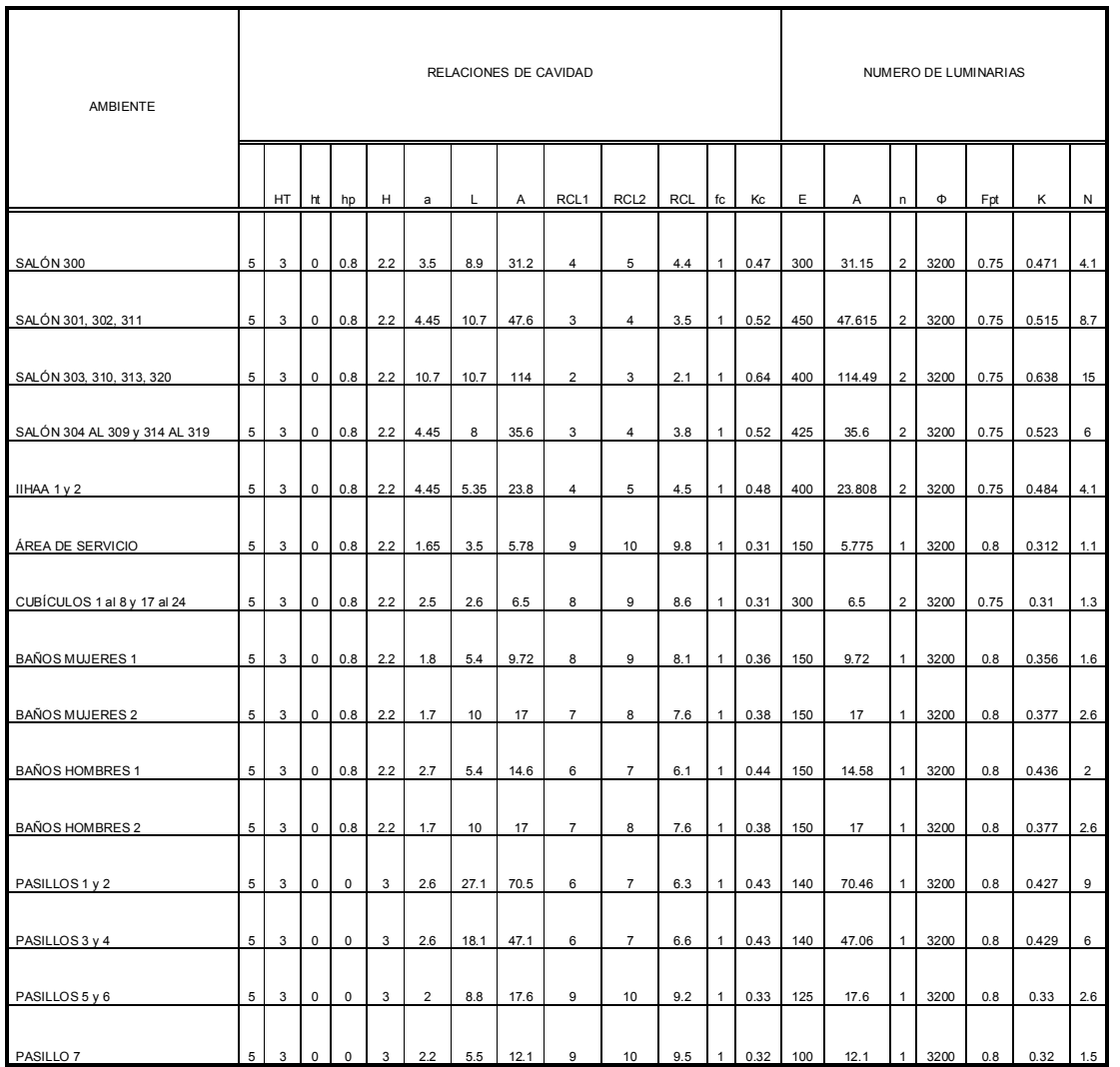

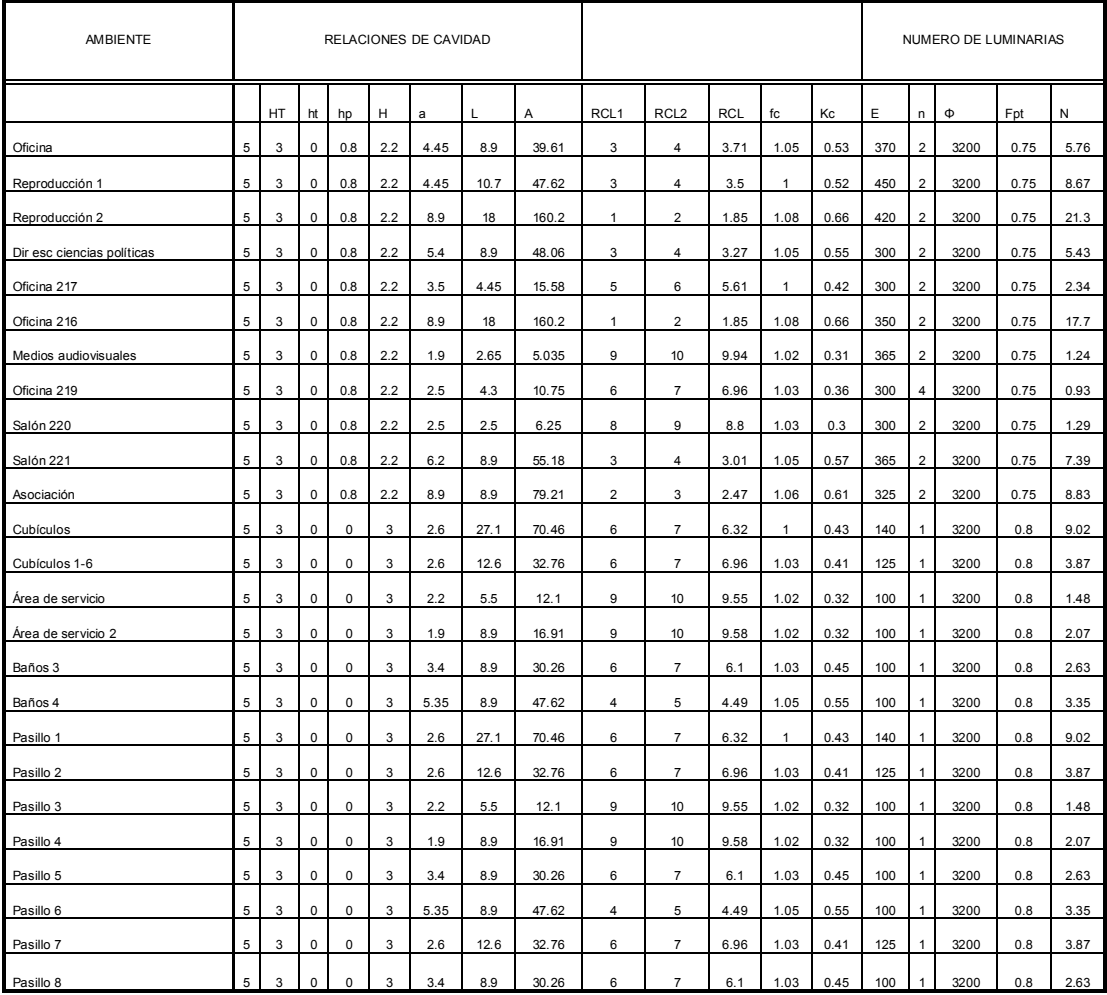

## Tabla XLIV. Cálculo de luminarias, segundo nivel del M-5

## 2.5 Diseño de red de tierras

La conexión a tierra en una instalación eléctrica tiene una importancia muy grande para la protección de los equipos y el personal. Por lo cual una instalación eléctrica no es considerada adecuada sin un sistema de tierras que cumpla con todos los requisitos para proporcionar esa protección

#### 2.5.1 Medición de la resistividad del suelo

La resistividad del terreno se mide fundamentalmente, para encontrar los puntos óptimos para localizar la red de tierras de una subestación, sistema electrónico, planta generadora, edificios o transmisora de radiofrecuencia.

En este punto es necesario aclarar que la medición de la resistividad del terreno, no es requisito para hacer una malla de puesta a tierra. Aunque para diseñar un sistema de tierras de gran tamaño, es aconsejable encontrar el área de más baja resistividad para lograr la instalación más económica.

El perfil de la resistividad del suelo determinará el valor de la resistencia a tierra y la profundidad de nuestro sistema de puesta a tierra.

Para medir la resistividad del suelo se requiere de un terrómetro (llamado en otros países: telurómetro) o *Megger* de tierras de cuatro terminales.

Los aparatos de mayor uso, de acuerdo a su principio de operación, pueden ser de 2 tipos: del tipo de compensación de equilibrio en cero y el de lectura directa.

Cuando los electrodos de prueba están mal conectados o tienen falsos contactos, darán señales falsas de corriente y voltaje. Si hay corrientes distintas a las que envió el aparato, éste leerá otras señales de voltaje y corriente que no son las adecuadas.

También estos aparatos de repente tienen oscilaciones en sus lecturas y no es posible leerlas.

Los terrómetros tienen cuatro terminales 2 de corriente  $(C_1, C_2)$  y 2 de potencial  $(P_1, P_2)$  y están numerados en el aparato  $C_1 P_1 P_2 C_2$ .

Los terrómetros deben estar certificados y probados en el campo con una resistencia antes de realizar las mediciones.

### 2.5.1.1 Método de Wenner.

Con objeto de medir la resistividad del suelo se hace necesario insertar los 4 electrodos en el suelo. Los cuatro electrodos se colocan en línea recta y a una misma profundidad de penetración, las mediciones de resistividad dependerán de la distancia entre electrodos y de la resistividad del terreno, y por el contrario no dependen en forma apreciable del tamaño y del material de los electrodos, aunque sí dependen de la clase de contacto que se haga con la tierra.

El principio básico de este método es la inyección de una corriente directa o de baja frecuencia a través de la tierra entre dos electrodos  $C_1$  y  $C_2$ mientras que el potencial que aparece se mide entre dos electrodos  $P_1$  y  $P_2$ . Estos electrodos están enterrados en línea recta y a igual separación entre ellos. La razón V/I es conocida como la resistencia aparente. La resistividad aparente del terreno es una función de esta resistencia y de la geometría del electrodo.

#### Figura 10. Diagrama para la medición de la resistividad

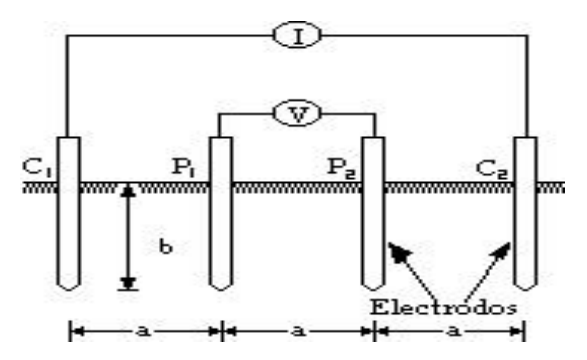

Fuente: www. Mediciondepuestasatierra.com

En la figura se observa esquemáticamente la disposición de los electrodos, en donde la corriente se inyecta a través de los electrodos exteriores y el potencial se mide a través de los electrodos interiores. La resistividad aparente está dada por la siguiente expresión:

$$
\rho = \frac{4 \cdot \pi \cdot A \cdot R}{1 + \left[\frac{2 \cdot A}{\sqrt{A^2 + 4 \cdot B^2}}\right] - \left[\frac{2 \cdot A}{\sqrt{4 \cdot A^2 + 4 \cdot B^2}}\right]}
$$
(2.15)

Donde:

ρ: resistividad promedio a la profundidad (A) en ohmm

A: distancia entre electrodos en metros

B: profundidad d enterrado de los electrodos en metros

R: lectura del terrómetro en ohms

Si la distancia enterrada (B) es pequeña comparada con la distancia de separación entre electrodos (A). O sea A > 20B, la siguiente fórmula simplificada se puede aplicar:

$$
\rho = 2 \cdot \pi \cdot A \cdot R \tag{2.16}
$$

La resistividad obtenida como resultado de las ecuaciones representa la resistividad promedio de un hemisferio de terreno de un radio igual a la separación de los electrodos.

Como ejemplo, si la distancia entre electrodos A es de 3 metros, B es 0.15 m y la lectura del instrumento es de 0.43 ohms, la resistividad promedio del terreno a una profundidad de 3 metros, es de 8.141 ohm-m según la fórmula completa y de 8.105 ohms-m según la fórmula simplificada.

Se recomienda que se tomen lecturas en diferentes lugares y a 90 grados unas de otras para que no sean afectadas por estructuras metálicas subterráneas. Y, que con ellas se obtenga el promedio.

#### 2.5.2 Disposiciones básicas de las redes eléctricas

Para las redes de tierra se consideran tres sistemas:

- v Radial
- v Anillo
- $\div$  Malla

Sistema radial: este sistema es el más económico pero el menos seguro ya que al producirse una falla en cualquier parte de la instalación eléctrica del edificio o la subestación se obtiene un alto gradiente de potencial. Se utiliza para corrientes de tierra bajas.

Sistema de anillo: es un sistema menos económico que el anterior, los potenciales peligrosos disminuyen al dispararse la corriente de falla por varios caminos, lo que origina un gradiente de potencial menor. Se utiliza para corrientes de cortocircuito intermedias.

Sistema de malla: las mallas de tierras se usan especialmente donde el suelo es poco profundo, se entierra cable a profundidad mínima de 30 cm, espaciados tres a cuatro metros, interconectados todos los cruces solidamente, generalmente se usa cable calibre No. 2.

Para el diseño se puede utilizar el método, basado en la fórmula de Laurent-Niemann, según normas IEEE Std 80-1976.

$$
R = \frac{\rho}{4r} + \frac{\rho}{L} \tag{2.17}
$$

Donde

ρ: resistividad especifica en ohmmetro

R: resistencia a tierra en ohmios

r: radio en m de un circulo de área equivalente a la malla

L: longitud del cable enterrado en metros

Nota: por estar tratándose de instalaciones en edificios, con voltajes menores de 15 KV, no hace falta considerar voltajes de paso o contacto.

El segundo termino de la ecuación (2.17) tiene un valor relativamente pequeño, por lo que se puede hacer en primer lugar un tanteo sin tomarlo en cuenta, pero utilizando un radio real un 10% mayor que el teórico. Con el área determinada en forma adecuada según los requerimientos del caso, interconectamos los lados con cables espaciados aproximadamente tres metros.

Calculamos la longitud total de los cables y verificamos la ecuación. Si el valor de la resistencia es mayor que el máximo aceptable, se repite el proceso con un radio, y por lo tanto con un área mayor.

La resistencia del terreno es:

$$
R = \frac{\rho}{4r}
$$
 (2.18)

Donde:

ρ: resistividad del terreno

R: resistencia de la malla r: radio en m

Radio aumentado un 10% es:

 $r' = r + 10\%$ 

El área de la malla es:

$$
A=\pi\times r^2
$$

Longitud de la malla

$$
L = I \times K + a \times N \tag{2.19}
$$

Donde:

L: longitud de la malla l: largo K: No. De varillas a lo ancho A: ancho N: No. De varillas a lo largo

Ejemplo: diseño de la red de tierras para el edificio S-1

### Datos:

Resistividad del terreno 56.55 m∙Ω Resistencia requerida 5Ω

De la ecuación (2.18), despejar el radio r

$$
r = \frac{\rho}{4R} = \frac{56.55}{4 \times 5} = 2.83 \text{ m}
$$

Agregando un 10% al radio

$$
r' = 2.83 + 0.1 \times 2.83 = 3.11
$$

El área es:

 $A = \pi \times 3.11^2 = 30.38 \text{ m}^2$ 

 $A' = 4x15 = 60$  m<sup>2</sup>

De la ecuación (2.19) el largo de la malla es:

$$
L = 15 \times 3 + 4 \times 6 = 69
$$

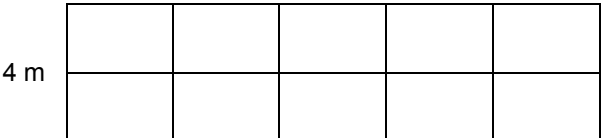

15 m

Por tanto de la ecuación 2.17, tenemos:

$$
R = \frac{56.55}{4 \times 3.11} + \frac{56.55}{69} = 5.36
$$

Debido a que la resistencia calculada no cumple con la requerida para el diseño, se debe de realizar otro tanteo, por tanto

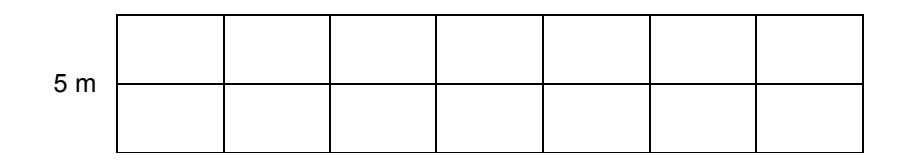

24 m

 $r' = 3.11 + 0.10 \times 3.11 = 3.42$ 

 $A = \pi \times 3.42^2 = 36.76$ 

 $L = 24 \times 3 + 5 \times 8 = 112$ 

$$
R = \frac{56.55}{4 \times 3.76} + \frac{56.55}{112} = 4.26
$$

La resistencia calculada cumple con los requisitos para la malla diseñada, de igual forma se llevara a cabo la red de tierras para el edificio M-5.

Para la red de tierra del edificio M-5 se requiere una resistencia de 5 ohms, una resistividad de 94.25 ohm-metro.

Tabla XLV. Resultados del cálculo de la red de tierra del edificio M-5

|          |      | $r' + 10\%$ | A     | A'  |     | R    |
|----------|------|-------------|-------|-----|-----|------|
| Tanteo 1 | 4.71 | 5.18        | 78.53 | 60  | 69  | 5.91 |
| Tanteo 2 | 5.18 | 5.7         | 95.03 | 120 | 112 | 4.97 |

#### 2.6 Cálculo de Pararrayos

La protección de edificios contra descargas atmosféricas, tiene como fin primordial, proteger a las personas y equipo, que se encuentren dentro del edificio que pudieran ser alcanzados por un rayo. También se puede evitar el peligro y los daños que se puedan ocasionar en la misma construcción o en las colindantes.

#### 2.6.1 Criterios para la selección de los medios de protección

La selección de los métodos de protección dependerá de

## 2.6.1.1 Posibilidad técnica

Ofrecidas por uno u otro de los métodos, sabiendo la limitación que un jaula puede proteger solo lo que encierra.

#### 2.6.1.2 Costo

Siempre es un factor importante

#### 2.6.1.3 Estética del proyecto

En vista de que el sistema de protección contra rayos puede competir con la arquitectura de la edificación

#### 2.6.1.4 Evaluación de riesgo del rayo

Esta evaluación esta hecha conforme al siguiente método:

Frecuencia aceptable de un rayo directo sobre un edificio N.

El promedio anual de la frecuencia  $N_d$  de un rayo directo sobre un edificio esta calculado usando la siguiente ecuación

$$
N_{d} = N_{\text{grav}} \times A_{e} \times C_{1} \times 10^{-6} / \text{a} \text{no} \tag{2.20}
$$

Donde:

N<sub>d</sub>: frecuencia aceptable de un rayo directo sobre un edificio

Ae: área de captura equivalente del edificio aislado

C1: coeficiente ambiental

Donde:

$$
N_{_{\text{max}}} = 2 \times N_{\text{s}} \tag{2.21}
$$

N<sub>s</sub>: significa la densidad anual de relámpagos de la región donde esta ubicado el edificio (numero de caída de rayo /año /km²) en el caso de que no disponga de un mapa de N<sub>s</sub> se puede también obtener usando el nivel ceráunico N

 $N_{\text{max}} = \frac{N_{k}}{10}$  (2.22)

Ae: es el área de captura equivalente del edificio aislado es definido como el área de tierra que tiene la misma posibilidad anual de relámpago directo que un edificio.

Para estructuras rectangulares con largo L, ancho W y altura H, el área de captura es:

$$
A_{\scriptscriptstyle \circ} = L \times W + 6 \times H(L + W) + 9\pi \times H^2 \tag{2.23}
$$

La topografía del sitio y los objetos localizados a menos de una distancia 3H de la estructura afectan significativa el área de captura.

Este efecto es tomado en cuenta aplicando el coeficiente ambiental C<sub>1</sub> de la tabla siguiente

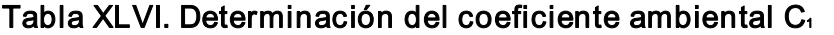

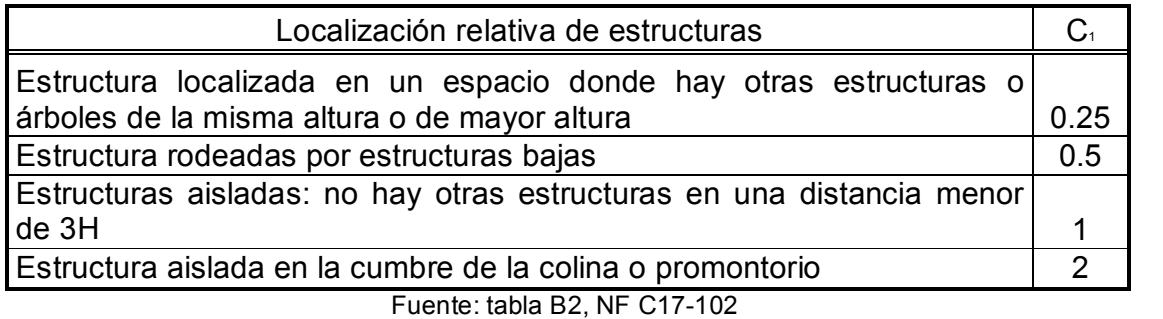

Cuando el área de captura equivalente de la estructura es cubierta completamente por otra estructura esta no será considerada.

Cuando el área de captura de varias estructuras están traslapadas, la correspondiente área de colección común es considerada como un área de colección sencilla

i. Para edificios rectangulares

 $A_{\text{e}} = L \times W + 6 \times H(L + W) + 9\pi \times H^2$ 

ii. Para edificio con partes prominentes

El área equivalente de la parte prominente encierra todo o parcialmente la parte baja

$$
\mathsf{A}_{\scriptscriptstyle\circ} = 9\pi \times \mathsf{H}^{\scriptscriptstyle{2}} \tag{2.24}
$$

Frecuencia N. aceptable de un rayo sobre un edificio

Los valores de N<sub>c</sub> se equiparan a través del análisis de riesgo de daño, tomando en cuenta los factores aprobado como

Tipo de construcción Contenido de la estructura Ocupación de estructura Consecuencia de la caída de un rayo

La frecuencia N. aceptable esta calculada por:

$$
N_{\rm c} = \frac{5.5 \times 10^{-3}}{C_{\rm s} \times C_{\rm s} \times C_{\rm s} \times C_{\rm s}} \tag{2.25}
$$

Donde

- C<sub>2</sub>: representa el tipo de construcción
- C<sub>3</sub>: representa el material y equipo contenido en el edificio
- C4: representa la ocupación de un edificio
- C<sub>5</sub>: representa las consecuencias de la caída de un rayo

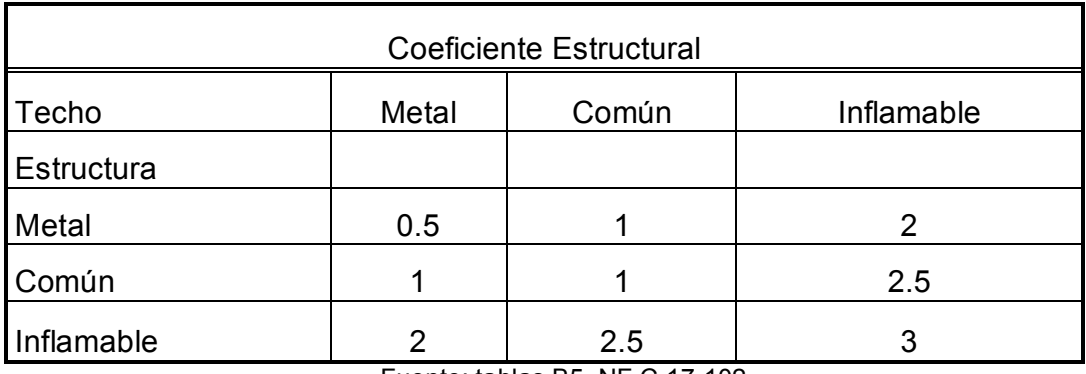

## Tabla XLVII. Determinación del coeficiente estructural C<sub>2</sub>

Fuente: tablas B5, NF C 17-102

## Tabla XLVIII. Determinación del coeficiente de contenido de estructura C<sup>3</sup>

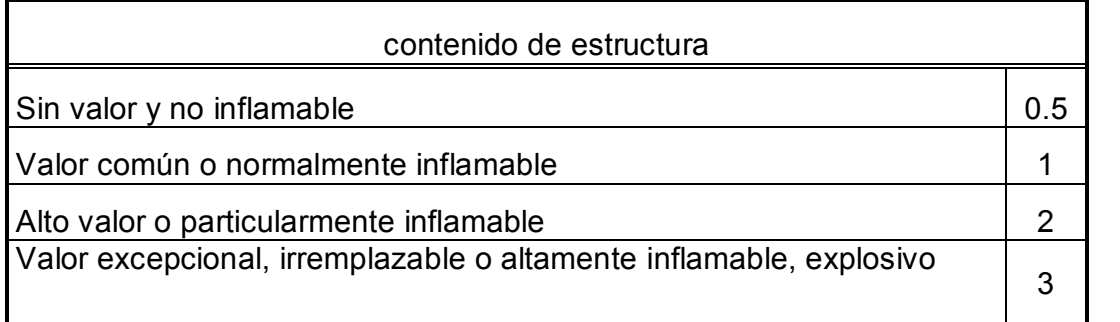

Fuente: tablas B6, NF C 17-102

## Tabla XLIX. Determinación del coeficiente de ocupación de estructura C<sup>4</sup>

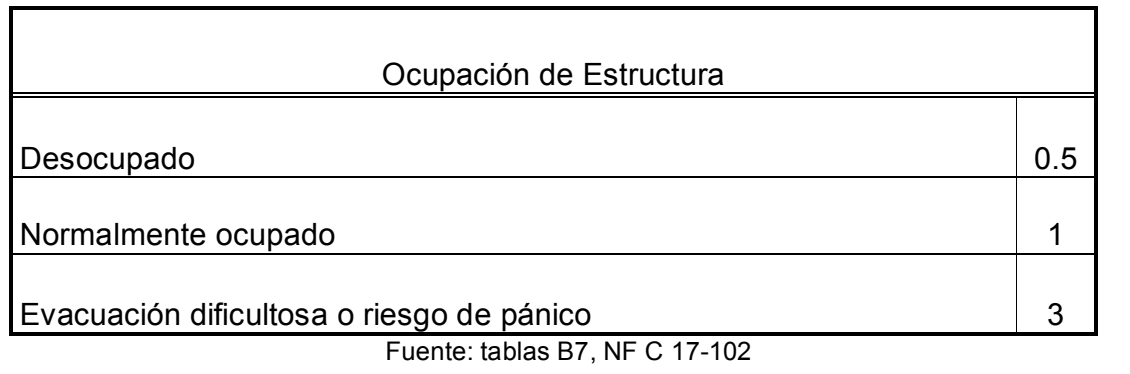

## Tabla L. Determinación del coeficiente de consecuencia, caída de rayo C<sup>5</sup>

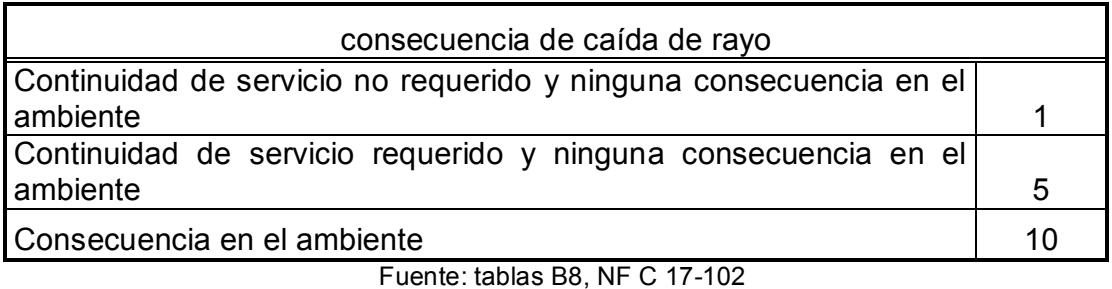

El resultado de la comparación de N $_{c}$  y N $_{d}$  sirve para decidir si un sistema de protección contra rayos es requerido y el nivel que debe utilizarse.

- $\div$  Si N  $\leq$  N el sistema de protección contra rayos no es requerimiento obligatorio
- ❖ Si N<sub>a</sub> > N<sub>c</sub> el sistema de protección de rayos de rendimiento E ≥ 1  $\frac{N_e}{N_e}$  $E \geq 1 - \frac{N_e}{N}$

debe de ser instalado y asociado el nivel de protección seleccionado en la tabla.

d

### Tabla LI. Valores críticos de E inefectivo

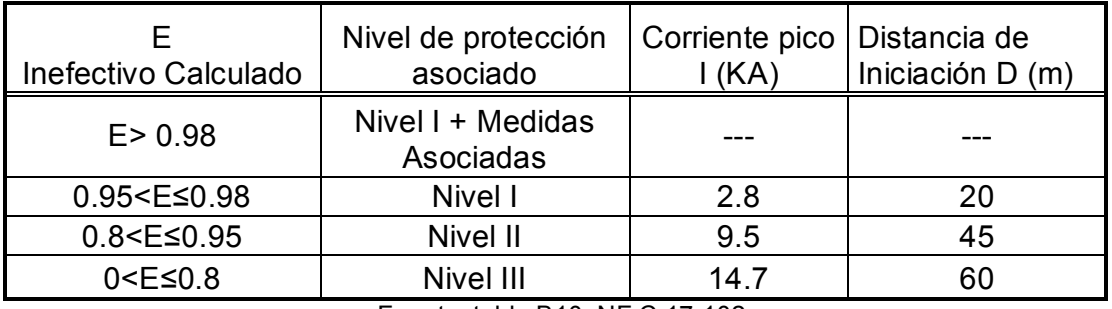

Fuente: tabla B10, NF C 17-102
Cuando el sistema de protección contra rayos diseñado deberá encontrar las especificaciones dadas en los criterios de los niveles de protección seleccionados.

Cuando un sistema de protección contra rayos con un inefectivo factor E más pequeño que el valor E calculado es instalado, deben ser tomadas las medidas de protección adicionales, las cuales son:

- v Limitar el paso de voltaje de contacto
- $\div$  Restringir la propagación de fuego
- \* Reducir los efectos de fuentes de voltajes inducidos por un rayo en equipos sensibles.

### 2.6.1.4.1 Niveles de protección

Según la norma NF C 17-102 y la norma UNE 21186 -96 proyectaremos para tres niveles de protección:

Nivel I: Nivel de máxima seguridad. Recomendado en edificios y lugares de pública concurrencia, alto número de impactos de rayos/año, zonas aisladas, etc.

Nivel II: Nivel de Alta seguridad: Recomendado para la protección de personas y estructuras con un índice de impactos de rayos/año medio-bajo, zonas en núcleos urbanos, etc.

Nivel III: Nivel de seguridad estándar. Se recomienda este nivel para la protección de estructuras en zonas de bajo nivel de impactos/año, estructuras poco elevadas, etc.

#### 2.6.2 Pararrayo Pulsar de Helita

En el momento en que el rayo se acerca del suelo, se crea una descarga sobre toda la estructura conductora. El dispositivo de cebado pulsar le permite reducir el tiempo necesario para la formación y prolongación continua de la descarga ascendente y le asegura así una mayor eficiencia en la captura del rayo, que en el pararrayo de tipo Franklin. Este emite una señal de impulsos de alta tensión de amplitud y frecuencias determinadas y controladas.

Asegura su eficiencia mediante la rápida formación de un trazador ascendente que se prolonga de manera continua hacia el trazador descendente, mientras reduce el desarrollo de la carga de espacio que pueda entorpecer el proceso natural.

Los pararrayos pulsar, totalmente autónomos desde el punto de vista energético toman la energía eléctrica necesaria para la generación de los pulsos de alta tensión del campo ambiente que existe en el momento de la tormenta

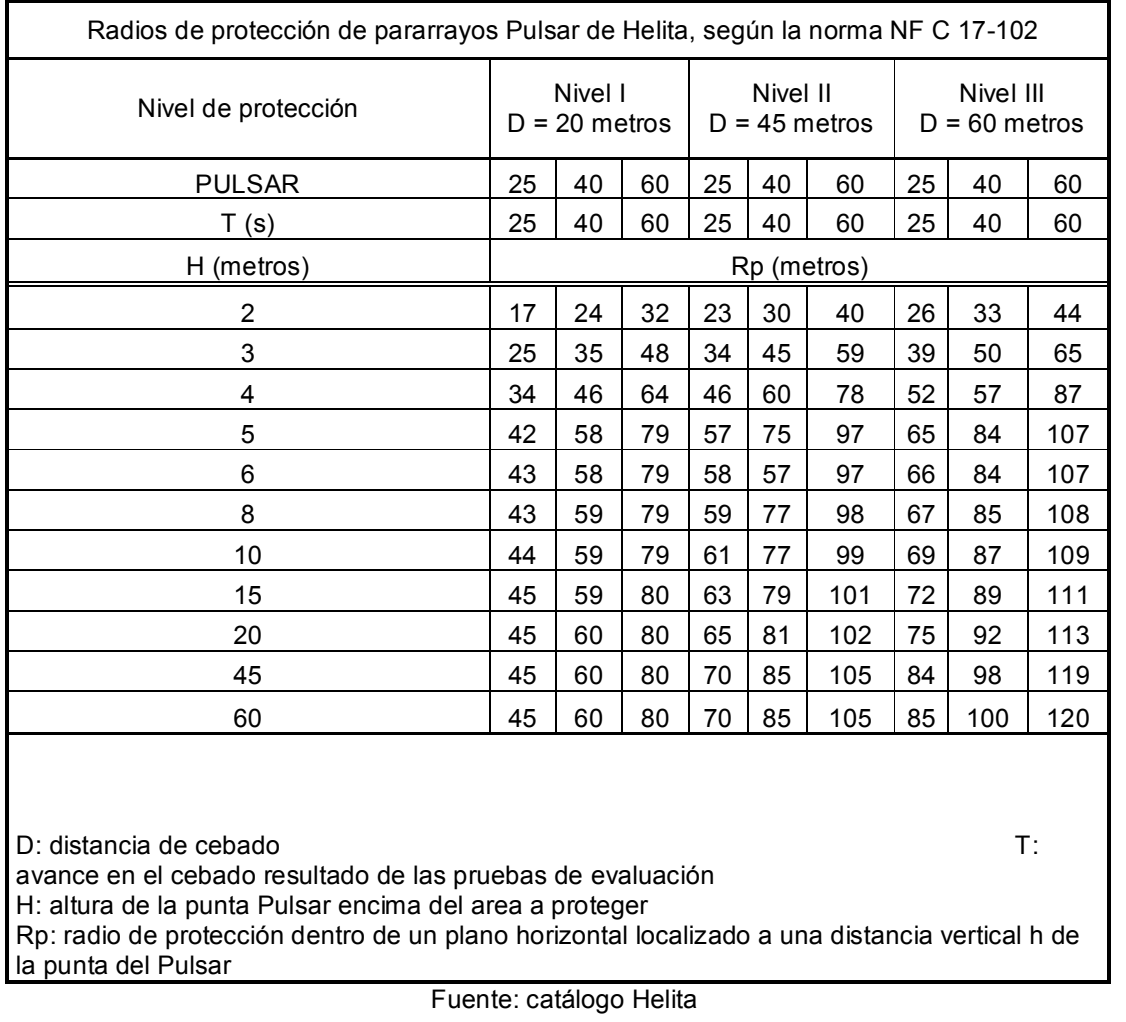

## Tabla LII. Radios de protección del pararrayos Pulsar de Helita

## 2.6.3 Pararrayo ingesco PDC

Este pararrayo tiene como función especifica, producir una ionización dirigida hacia la nube, canalizando desde su origen la posible descarga eléctrica.

Entre el conjunto excitador, que se encuentra al mismo potencial que, en el aire circundante, la punta y el conjunto deflector se hallan a igual potencial que la tierra, se establece una diferencia de potencial mas elevada, cuanto mas alto es el gradiente de potencial atmosférico y por ende cuando mas inminentes halla la formación de un rayo.

Los radios de protección de los distintos modelos de las puntas Ingesco PDC son considerados con un mástil de 6 m de altura.

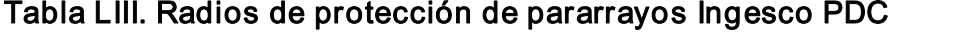

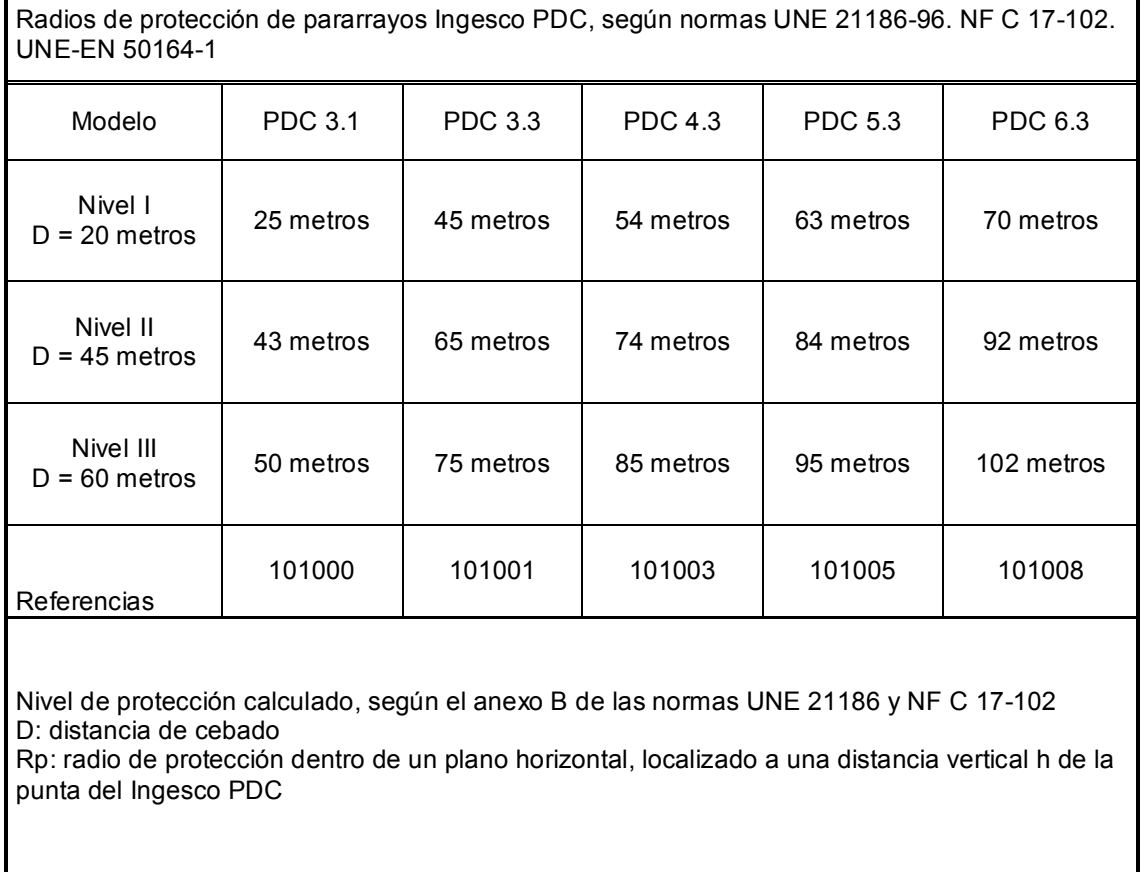

Fuente: catálogo Ingesco

## Figura 11. Pararrayo ingesco PDC

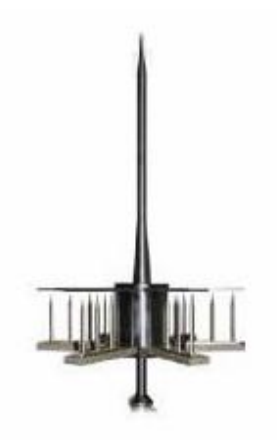

Fuente: folleto Ingesco

Ejemplo: diseño de pararrayos para el edificio M-5 del cual tenemos los siguientes datos:

Estructura localizada donde hay otras del mismo tamaño

Normalmente ocupado

Estructura: común

Techo: común

Contenido de estructura: valor común

Normalmente: ocupado

Continuidad de servicio: no requerido

Altura del edificio 8 m

Radio de protección requerido 40 m

Nivel ceráunico 69 (según la figura del anexo)

Ancho 42 m

Largo 51 m

Los cálculos serán realizados a partir de las ecuaciones (2.20 a la 2.22)

Por tanto

$$
N_{\text{max}} = \frac{69}{10} = 6.9
$$
  
A<sub>e</sub> = 51 × 42 + 6 × 8(51 + 42) + 9 $\pi$  × 8<sup>2</sup> = 8415.56

$$
N_{\rm d} = 6.9 \times 8415.56 \times 0.25 \times 10^{-4} = 0.0145
$$

$$
N_{\rm c} = \frac{5.5 \times 10^3}{1 \times 1 \times 1 \times 1} = 0.0055
$$

Debido a que  $N_e$ >N $_e$  entonces calculamos E

$$
E \ge 1 - \frac{0.0055}{0.0145} = 0.62
$$

Con los resultados obtenidos, consultamos las tablas XLIX y LI respectivamente.

Nivel de Protección III (0<E≤0.8) Tipo de pararrayo INGESCO PDC modelo PDC 3.1

El método utilizado para el cálculo de pararrayos del edificio M-5, será empleado para dicho cálculo del edificio S-1.

Para el S-1, el ancho es de 42 metros, largo de 51 metros y una altura de 11.5 metros, radio de protección 40 metros, con un nivel ceráunico de 69 según el mapa del anexo

## Tabla LIV. Resultados del cálculo de pararrayos del S-1

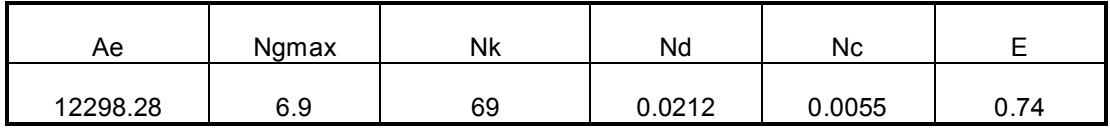

Con los resultados obtenidos en la tabla LII, consultamos las tablas XLIX y LI respectivamente.

Nivel de Protección III (0<E≤0.8)

Tipo de pararrayo INGESCO PDC modelo PDC 3.1

## 3. DIAGRAMAS UNIFILARES

El diagrama unifilar es, una simplificación de un diagrama de un sistema eléctrico, en el cual, están representadas todas las partes que componen dicho sistema o también en su caso un sistema de potencia de modo grafico, completo, tomando en cuenta las conexiones que hay entre ellos, para lograr así una forma de visualización completa del sistema, de una manera mas sencilla.

Muchas veces el diagrama se simplifica aun mas al omitir el neutro del circuito e indicar las partes que lo componen mediante símbolos estándar en lugar de sus circuitos equivalentes. No se muestran los parámetros del circuito y las líneas de transmisión se representan por una sola línea entre dos terminales. A este diagrama simplificado se le llama diagrama unifilar o de una línea. Este indica, por una sola línea y por símbolos estándares, como se conectan las líneas de transmisión con los aparatos asociados de un sistema eléctrico.

El propósito de un diagrama unifilar es el de suministrar en forma concisa información significativa acerca del sistema.

La importancia de las diferentes partes de un sistema varia con el problema, y la cantidad de información que se incluye en el diagrama depende del propósito para el que se realiza. Por ejemplo, la localización de los interruptores y relevadores no es importante para un estudio de cargas.

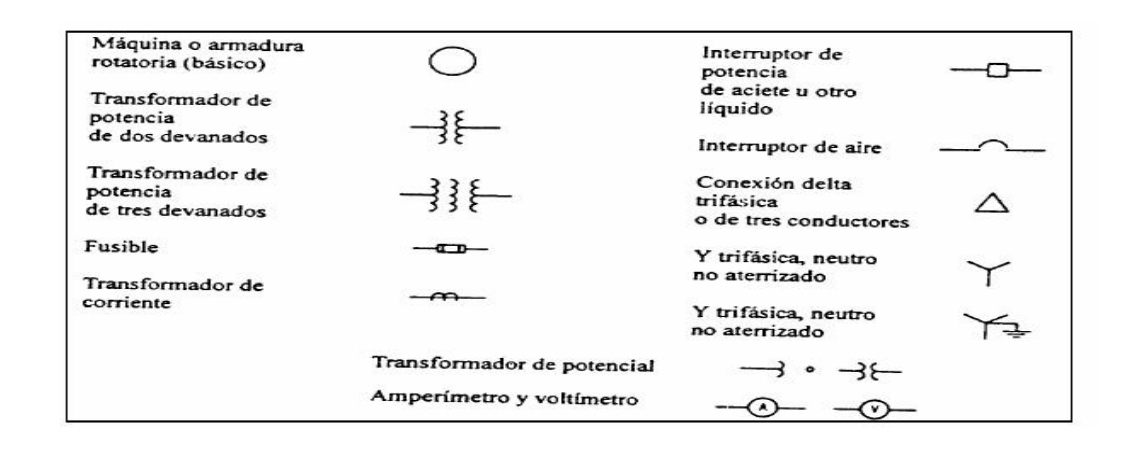

### Figura 9. Simbología de equipo eléctrico

#### 3.1 Diagrama unifilar de la sub-red eléctrica

La descripción de los diferentes circuitos que componen la sub-red eléctrica de los edificios M-5 y S-1, estas fueron divididas en cuatro diagramas unifilares que muestran; el primero la acometida y alimentación de los tableros principales, el segundo muestra los circuitos derivados del tablero principal del primer nivel; el tercero, los circuitos derivados del tablero principal del segundo nivel y el cuarto, muestra los circuitos derivados del tablero de distribución principal del tercer nivel, los tableros auxiliares que existen en los diferentes niveles del edificio que muestran también los diagramas unifilares antes mencionados.

#### 3.1.1 Método de cálculo de conductores para acometida

Una forma de calcular los conductores de la acometida es efectuar la sumatoria de la totalidad de las cargas instaladas y aplicarle un factor de demanda global del 60%. Esta manera de calcular los conductores de acometida es utilizada por la EEGSA.

Esta forma de cálculo da una aproximación global de la demanda y debe tomarse como referencia, ya que no toma en cuenta todos los factores internos que pueden llegar a afectar una instalación eléctrica.

El método de la NEC y el de la EEGSA logran respuestas bastantes parecidas, pero al utilizar el método sugerido por el NEC, se obtiene un consumo mayor al corriente y esto porque el NEC siempre queda sobredimensionado, por lo que en la practica se puede aplicar cualquiera de los métodos antes mencionados.

Ejemplo: realizar el cálculo de conductores para el diagrama unifilar de la red eléctrica interna del edificio M-5. Utilizando el método de la sección 2.1.1 y el método de cálculo de conductores para acometida, se desarrolla de la siguiente manera.

La corriente total es 279.7 A. Aplicando el método de la sección 2.1.1, tenemos

 $I = 0.6 \times 279.7 = 167.82 A$ 

Entonces las secciones son:

S. 
$$
S = \frac{\sqrt{3} \times 1 \times 167.82}{57 \times 0.416} = 12.26
$$
  
S.  $S = \frac{\sqrt{3} \times 2 \times 26.92}{57 \times 3.74} = 0.44$ 

$$
S_2 \t S = \frac{\sqrt{3} \times 62 \times 30.31}{57 \times 3.74} = 15.25 \t S_3 \t S = \frac{\sqrt{3} \times 5 \times 55.79}{57 \times 3.74} = 2.26
$$

$$
S_4 \t S = \frac{\sqrt{3} \times 75 \times 47.4}{57 \times 3.74} = 28.91 \t S_5 \t S = \frac{\sqrt{3} \times 15 \times 7.4}{57 \times 3.74} = 0.9
$$

Con el cálculo realizado se buscan los calibres de los conductores en las tablas del anexo, de igual manera se realiza el cálculo de las secciones de los conductores para el diagrama unifilar del edificio S-1

#### Figura 10. Diagrama unifilar de MT/BT del M5

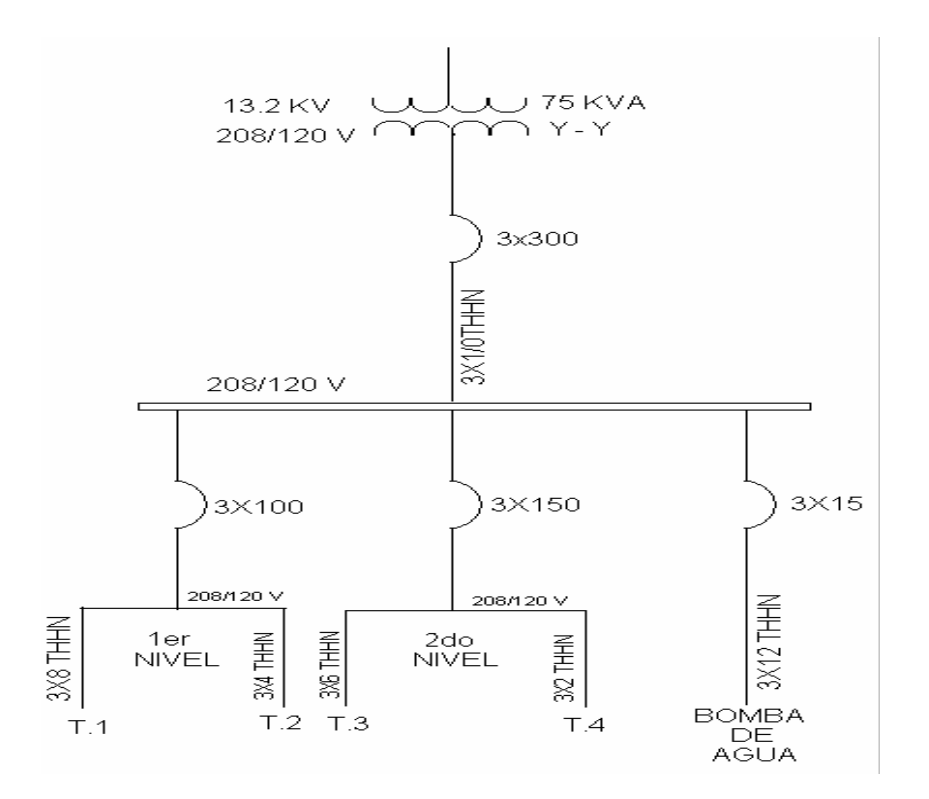

La figura representa el diagrama unifilar general del edificio que incluye el transformador de media a baja tensión con conexión estrella-estrella aterrizada, después a la protección general de 3x 300, la cual llega al tablero principal, y luego con protecciones para cada subtablero de cada nivel el cual se incluyen dos por nivel

## Figura 11. Diagrama unifilar del tablero T.1 del M5

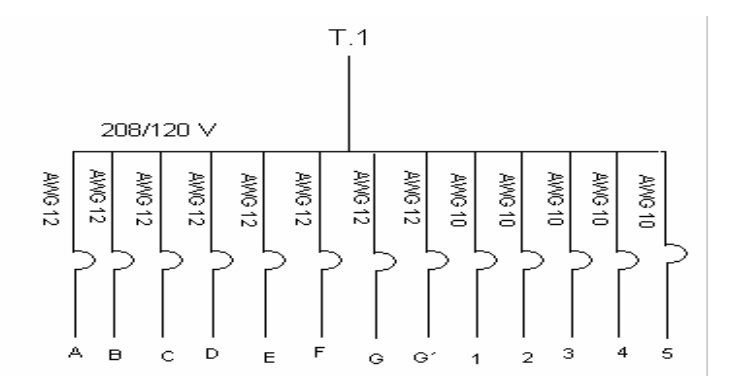

Este diagrama indica una parte de los circuitos que hay en el primer nivel del M-5, todas las protecciones son de 1X20 A. Los circuitos pueden ser verificados a que ambiente pertenecen consultando las tablas XXV y XXX.

### Figura 12. Diagrama unifilar del tablero T.2 del M5

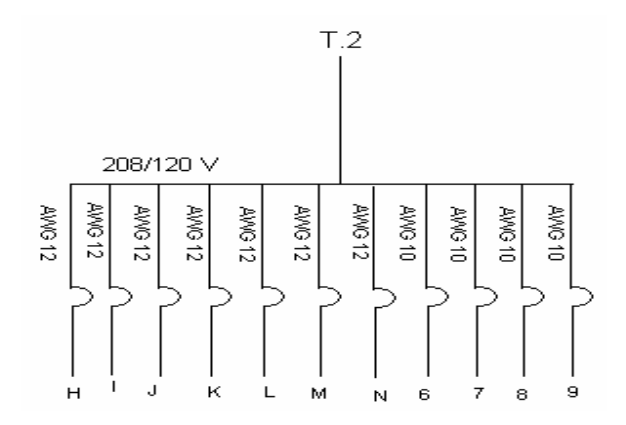

Este diagrama indica la otra parte de los circuitos que hay en el primer nivel del M5, todas las protecciones son de 1X20 A. Los circuitos pueden ser verificados a que ambiente pertenecen consultando las tablas XXV y XXX.

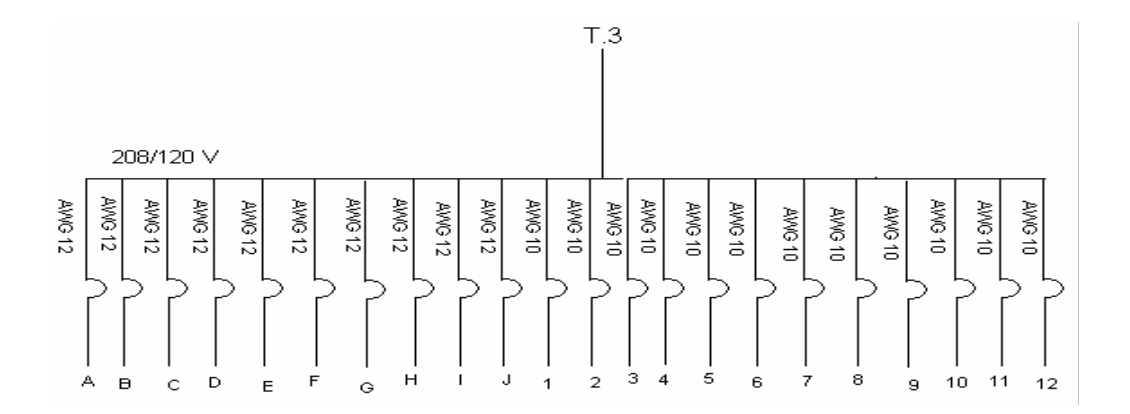

### Figura 13. Diagrama unifilar del tablero T.3 del M5

Este diagrama indica una parte de los circuitos que hay en el segundo nivel del M-5, todas las protecciones son de 1X20 A. Los circuitos pueden ser verificados a que ambiente pertenecen consultando las tablas XXVI y XXXI

Figura 14. Diagrama unifilar del tablero T.4 del M5

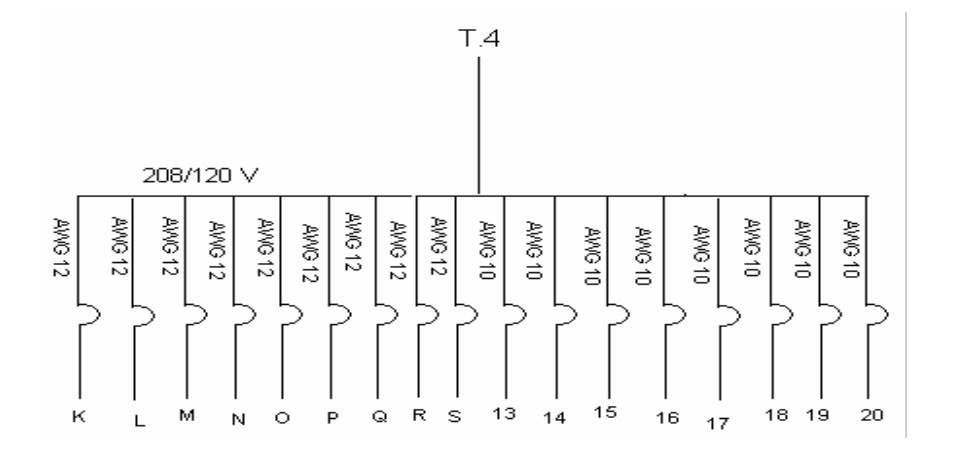

Este diagrama indica la otra parte de los circuitos que hay en elsegundo nivel del M5, todas las protecciones son de 1X20 A. Los circuitos pueden ser verificados a que ambiente pertenecen consultando las tablas XXVI y XXXI

Figura 15. Diagrama unifilar de MT/BT del S-1.

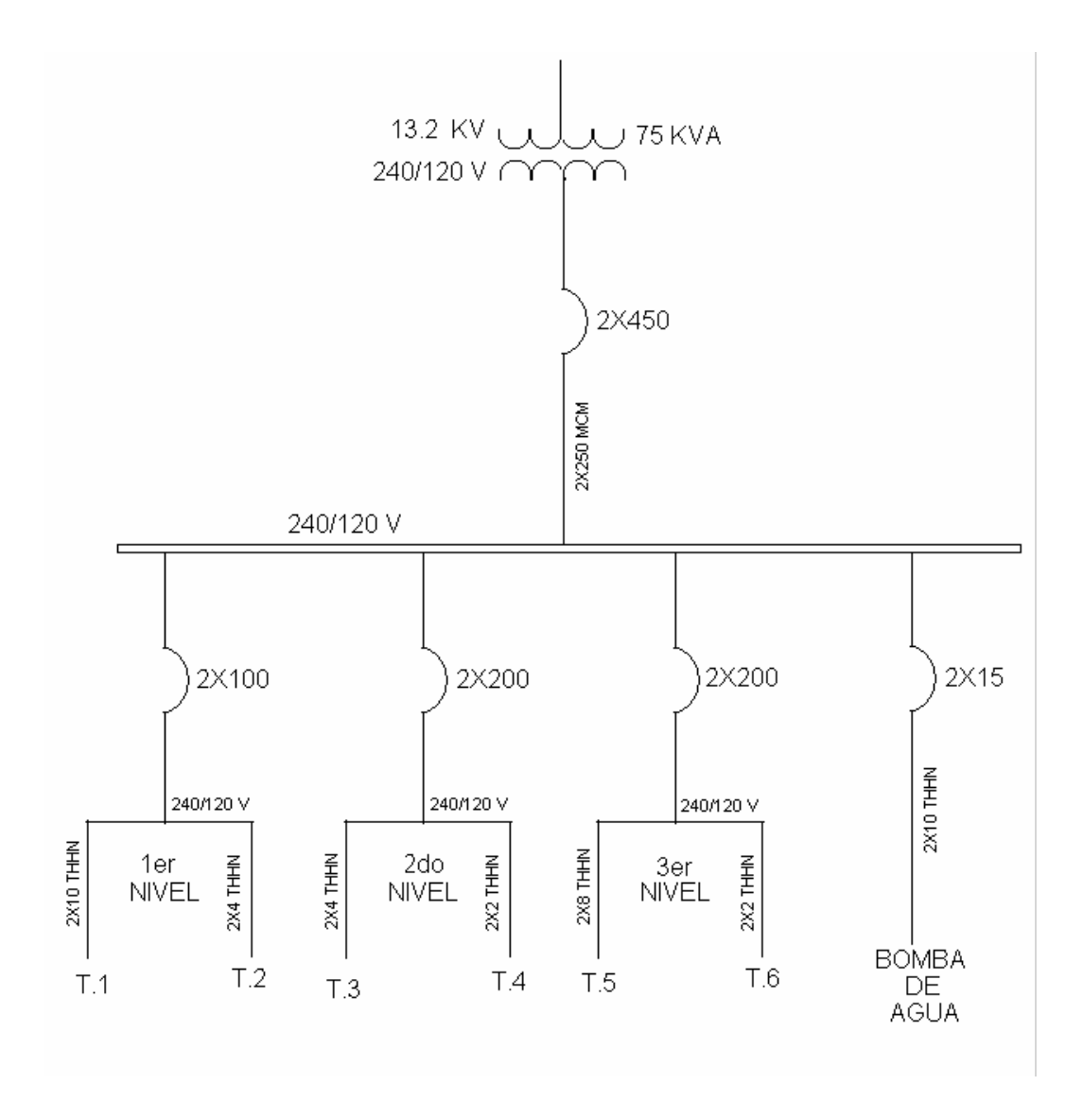

La figura representa el diagrama unifilar general del edificio que incluye el transformador de media a baja tensión, con conexión monofásica 240/120 V, el cual llega a la protección general de 2x400, luego llega al tablero principal, de dicha tablero sale con protecciones para cada subtablero de cada nivel el cual se incluyen dos por nivel

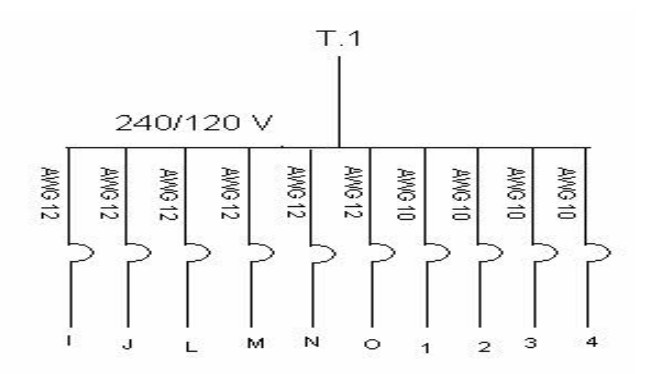

### Figura 16. Diagrama unifilar del tablero T.1 del S-1

Este diagrama indica una parte de los circuitos que hay en el primer nivel del S-1, todas las protecciones son de 1X20 A. Los circuitos pueden ser verificados a que ambiente pertenecen consultando las tablas XXVII y XXXII.

Figura 17. Diagrama unifilar del tablero T.2 del S-1

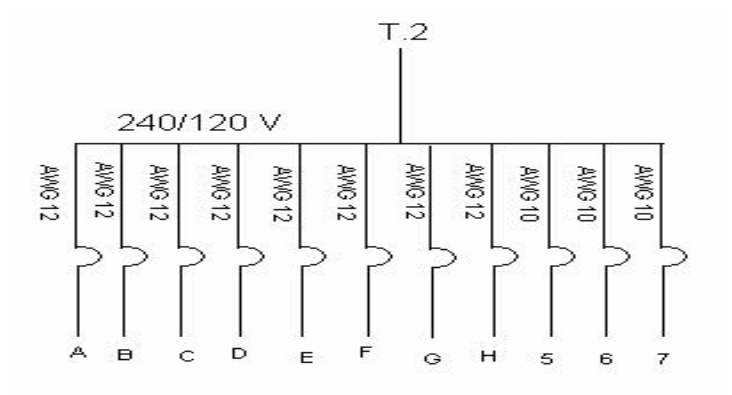

Este diagrama indica la otra parte de los circuitos que hay en el primer nivel del S-1, todas las protecciones son de 1X20 A. Los circuitos pueden ser verificados a que ambiente pertenecen consultando las tablas XXVII y XXXII.

## Figura 18. Diagrama unifilar del tablero T.3 del S-1

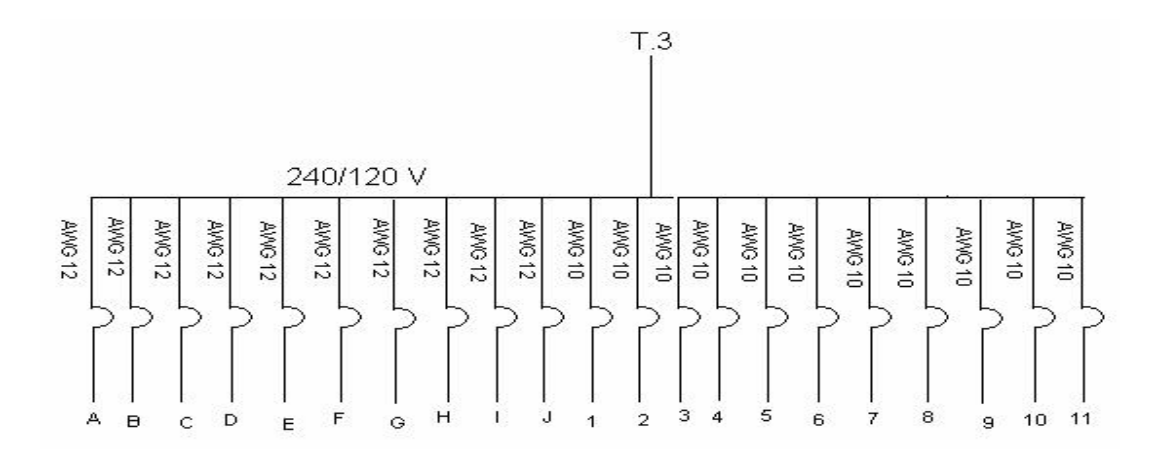

Este diagrama indica una parte de los circuitos que hay en el segundo nivel del S-1, todas las protecciones son de 1X20 A. Los circuitos pueden ser verificados a que ambiente pertenecen consultando las tablas XXVIII y XXXIII.

Figura 19. Diagrama unifilar del tablero T.4 del S-1

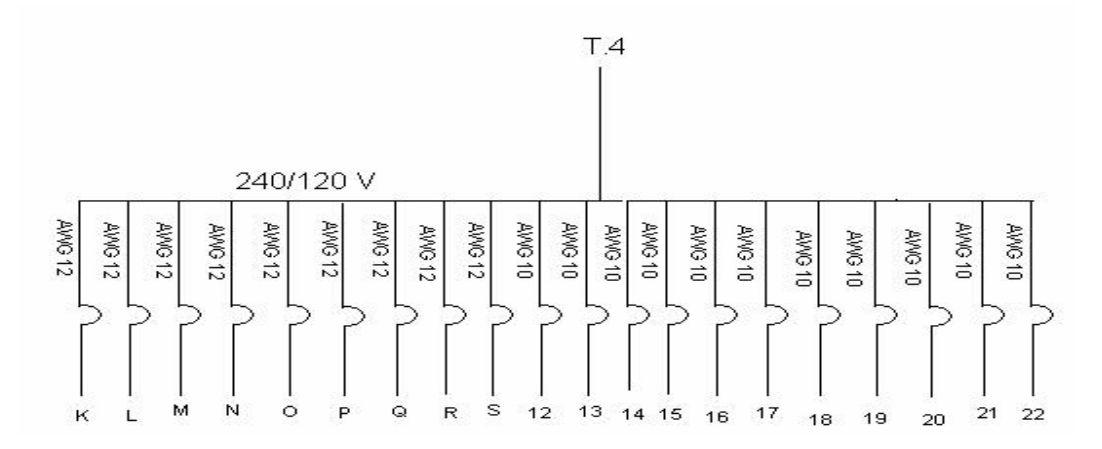

Este diagrama indica la otra parte de los circuitos que hay en el segundo nivel del S-1, todas las protecciones son de 1X20 A. Los circuitos pueden ser verificados a que ambiente pertenecen consultando las tablas XXVIII y XXXIII.

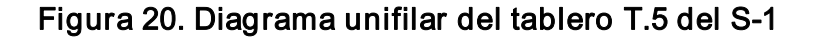

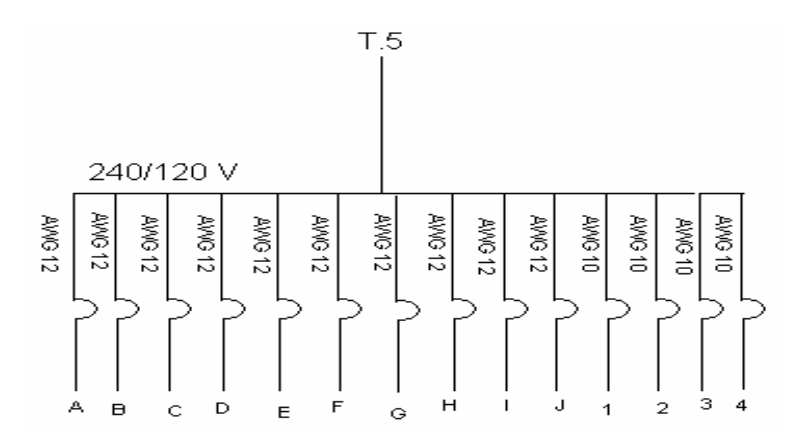

Este diagrama indica una parte de los circuitos que hay en el tercer nivel del S-1, todas las protecciones son de 1X20 A. Los circuitos pueden ser verificados a que ambiente pertenecen consultando las tablas XXIX y XXXIV.

Figura 21. Diagrama unifilar del tablero T.6 del S-1

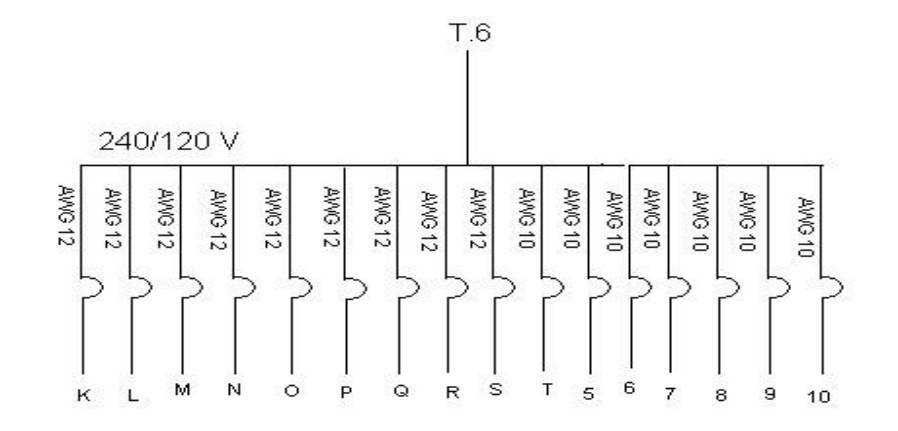

Este diagrama indica la otra parte de los circuitos que hay en el tercer nivel del S-1, todas las protecciones son de 1X20 A. Los circuitos pueden ser verificados a que ambiente pertenecen consultando las tablas XXIX y XXXIV.

# 4. COMPARACIÓN DE RESULTADOS TEÓRICOS Y PRÁCTICOS DE LAS INSTALACIONES ELÉCTRICAS DE LOS EDIFICIOS

### 4.1 Comparación del edificio M-5

La importancia de llevar a cabo el análisis comparativo del trabajo efectuado en el diseño inicial, comparándolo con las normas vigente, esto da como resultado las diferencias que existen entre lo que se tiene actualmente y el estudio de ingeniería realizado.

Debe tomarse en cuenta los cambios que se han realizado en las instalaciones eléctricas, principalmente por la falta de mantenimiento el cual a sido un factor determinante en el deterioro de las mismas. De manera que al llevar a cabo una remodelación en cualquier ambiente, se debe cambiar los tableros por completos debido a que en el mercado ya no existen esos equipos por ejemplo sise quiere cambiar un interruptor termomagnético.

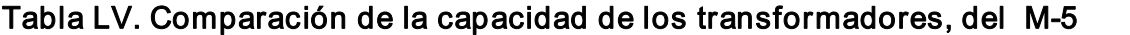

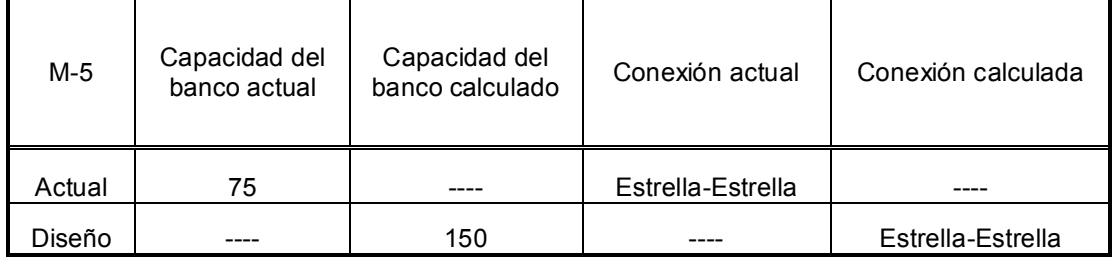

La verdadera capacidad del banco para el edificio M-5, es de 100 KVA, pero debido a que en elmercado, solo existen transformadores monofásicos de 50 KVA, se recomienda un banco de 150 KVA como lo indica la tabla LV.

Se propone la misma conexión del banco de transformadores, debido a las ventajas que serán explicadas en el capitulo VI.

La comparación teórico-técnico, de las protecciones contra sobrecorrientes en las líneas y descargas electro atmosféricas, no es posible debido a que los edificios M-5 y S-1, no cuentan con, red de tierra y pararrayo.

El cálculo de conductores, tanto para iluminación como para fuerza, no puede ser comparado ya que han sobredimensionado las instalaciones, de tal manera que algunos circuitos, tienen mas carga de la que pueden soportar.

Con la única salvedad de que la mayoría de los circuitos de iluminación, utilizan actualmente conductores calibre No. 12 y para fuerza No. 10 en algunos casos, ya que en la mayoría van conjuntamente con los circuitos de iluminación, lo mas conveniente para las instalaciones seria separarlas en circuitos diferentes, para no sobrecargar el conductor, y así no tener efectos en dicho conductor del cual se conservara su vida útil.

Lo descrito anteriormente, ambos casos se dan, para los edificios  $M-5$  y  $S-1$ 

# Tabla LVI. Comparación del número de luminarias calculadas e  $in$ staladas, primer nivel, M-5

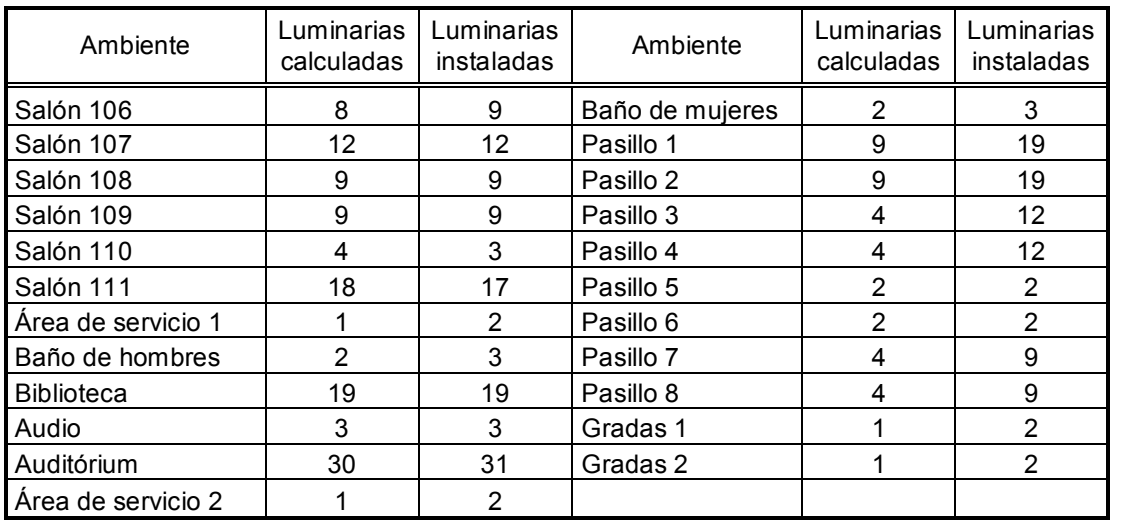

# Tabla LVII. Comparación del número de luminarias calculadas e instaladas, segundo nivel M-5

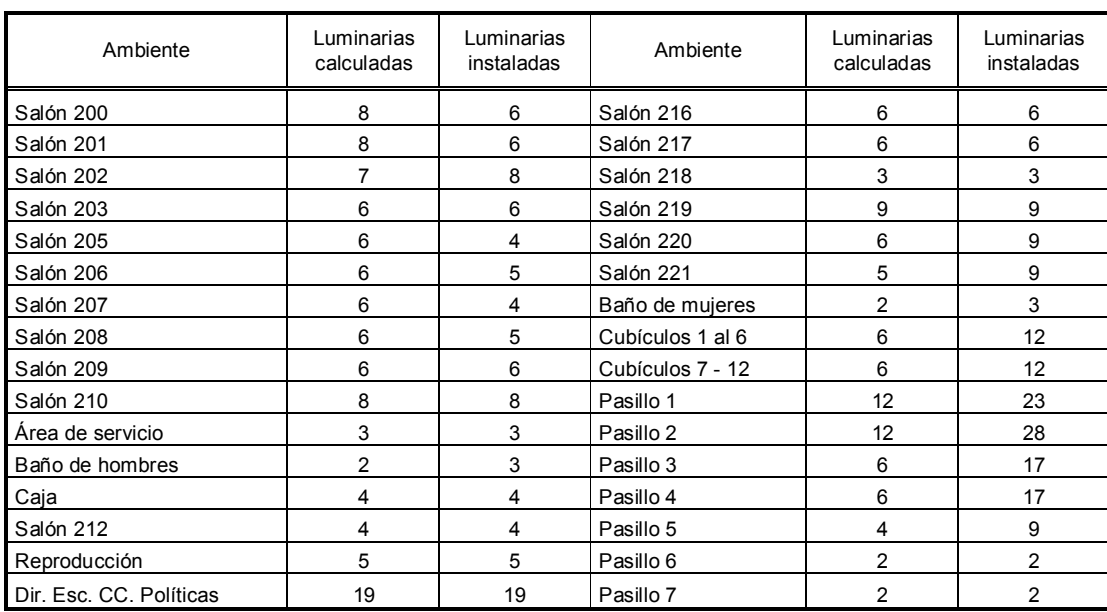

Las tablas LVI y LVII, muestran el número de luminaria que existen en los distintos ambientes del edificio M-5, algunos coinciden con lo diseñado, otros tienen un numero menor y otros exceden el numero de luminarias, por ejemplo en los pasillos hay un numero elevado de luminarias instaladas, con lo cual se tiene un gran nivel de iluminación el cual exceden lo estipulado con las normas de iluminación.

Con esto, se darán las recomendaciones necesarias mas adelante, para poder tener un mejor nivel de iluminación de conformidad con las normas ya que la iluminación es de gran importancia para las personas, en las distintas actividades que realizan en el edificio.

### 4.2 Comparación del edificio S-1

A continuación se presentan las comparaciones para dicho edificio.

## Tabla LVIII. Comparación del número de luminarias calculadas e instaladas, primer nivel S-1

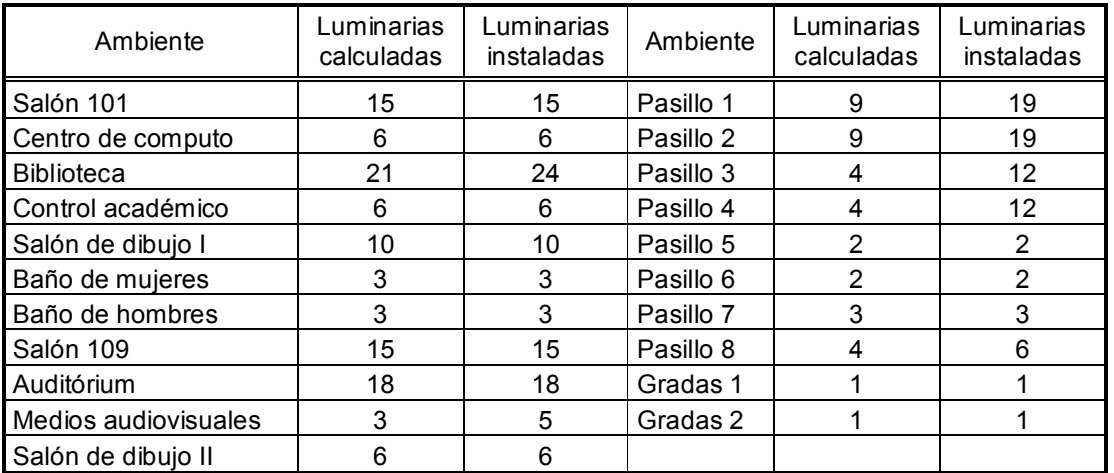

# Tabla LIX. Comparación del número de luminarias calculadas e instaladas, segundo nivel S-1

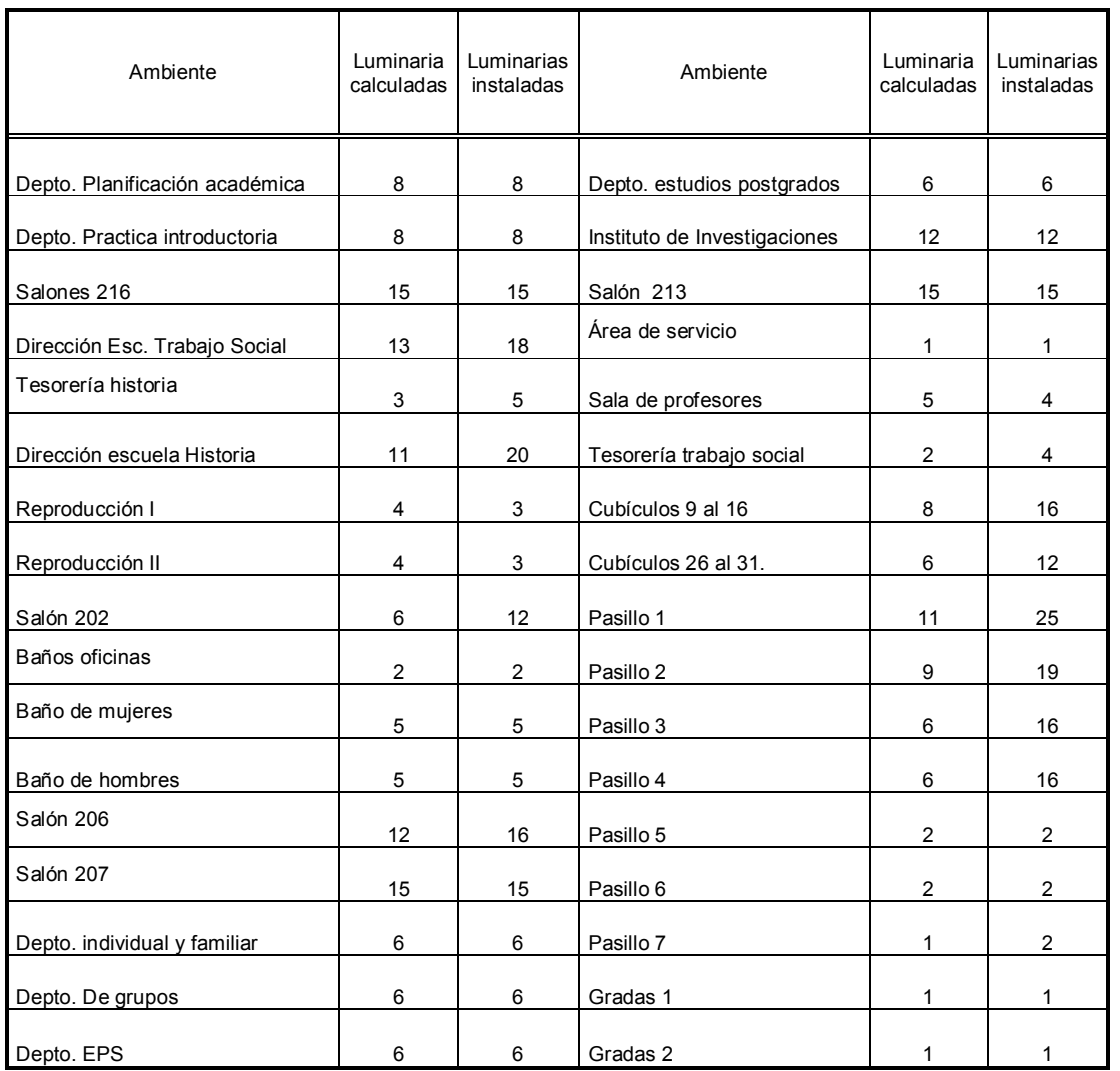

# Tabla LX. Comparación del número de luminarias calculadas e instaladas, tercer nivel S-1

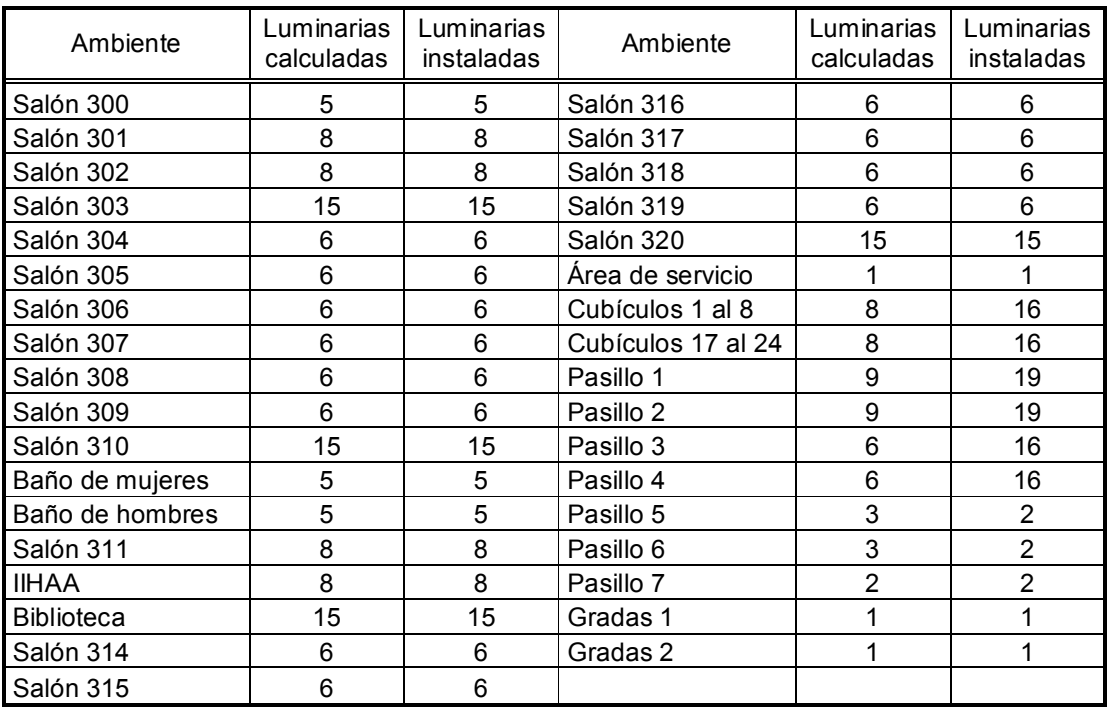

Las mismas observaciones descritas para el edificio M-5, son aplicables para el edificio S-1, para dicha comparación.

También, en lo que concierne a la conexión del edificio S-1, se propone un cambio de conexión, debido a que la carga predominante es monofásica y conforme las normas de la Empresa Eléctrica de Guatemala S.A., se requiere de una conexión estrella-estrella y para el edificio M-5 se dejara la misma conexión del banco de transformadores con la excepción de aumentar su capacidad.

# 5. ANÁLISIS ECONÓMICO

El análisis económico es importante en toda obra de ingeniería, pues las soluciones de ingeniería generalmente son diversas y entre una de ellas, es la mas económica que al aplicarla dejará recursos disponibles para resolver otros problemas. El análisis económico se realizara analizando la demanda máxima, la curva de demanda máxima y el factor de carga de la línea de distribución.

### 5.1 Demanda máxima

Las cargas eléctricas rara vez son constantes durante un tiempo apreciable, la demanda máxima de una instalación o sistema se considera como aquella que ha ocurrido durante un determinado periodo de tiempo. Los intervalos de demanda para facturación normalmente duran 15 o 30 minutos, para nuestro caso, tendrán un intervalo de 5 minutos.

El kw representa la razón a la cual el trabajo se puede efectuar, el kwh representa la cantidad de energía o de trabajo que se efectúa en un intervalo de una hora.

La demanda de una instalación o sistema es la carga en terminales receptoras tomada como un valor medio en determinado intervalo. El período durante el cual se toma el valor medio se denomina intervalo de demanda y es establecido para la aplicación específica que se considere.

También se puede referir a la demanda como la potencia media correspondiente a un intervalo de medida adoptado. La demanda máxima en una hora resulta ser la potencia media mayor que todas las potencias medias registradas cada intervalo de tiempo adoptado a lo largo de esa hora, la demanda máxima del día será la mayor de todas las demandas máximas obtenidas en cada una de las horas del día, la demanda máxima del mes, es la mayor de las demandas máximas obtenidas en cada uno de los días del mes, etc.

### 5.2 Demanda media

Es el promedio aritmético de las demandas registradas en un periodo determinado.

También corresponde a la relación entre la energía consumida (en kwh) al tiempo (en horas) correspondiente.

Para dispositivos en operación durante todo el periodo corresponde a la carga instalada.

### 5.3 Factor de carga

El factor de carga Fc de la curva de carga diaria se define como la razón entre la demanda media y la demanda máxima correspondiente a esa curva. Su expresión matemática es:

$$
Fc = D_m / D_{\text{max}} \tag{5.1}
$$

Sustituyendo D<sub>m</sub> por su expresión matemática:

$$
Fc = E / TDmax
$$
 (5.2)

La magnitud del factor de carga indica como es la curva de carga por ser directamente proporcional a la energía e inversamente proporcional a la demanda máxima de la curva de carga. Así por ejemplo, un factor de carga alto indica que la curva de carga es casi plana, de alto consumo de energía, debido a que la demanda media es muy parecida a la demanda máxima, de ahí que el valor mas alto del factor de carga sea 1 y corresponde a una carga cuya demanda máxima es constante en el periodo. Un factor de carga bajo indica que la curva es muy picuda o de energía muy baja. El valor mínimo de carga es cero y corresponde a un pico instantáneo.

La utilidad del factor de carga estriba en que se puede conocer la demanda máxima de la carga dada si se conoce la energía consumida y el periodo en que se consumió. Esto es posible siempre que el factor de carga corresponda a la carga mencionada.

La demanda graficada en el tiempo, nos permite observar las demandas máximas, mínimas y determinar los valles de la misma, aplica para instalaciones, grupos de usuarios y sistemas.

La curva de duración de carga es un subproducto de la anterior que a través de la ordenación de los valores de demanda permite conocer la duración de la demanda máxima, mínima, etc, lo cual es muy útil para la programación del despacho de generación en sistemas.

#### 5.4 Análisis de la curva de demanda

Se denomina con este nombre a la forma en que varia la demanda a lo largo de un día.

En esta curva se denomina periodo al intervalo de tiempo que corresponde a un día, porque al día siguiente la curva se vuelve a repetir con pequeñas variantes. Cuando se habla de una curva de carga diaria típica realmente se esta refiriendo a una curva media de varios días, es decir que la curva de carga diaria mas representativa de todos los días. La curva se caracteriza por varios parámetros, por ejemplo el punto máximo se conoce con el nombre de demanda máxima o el pico de la curva de carga. El área bajo la curva es la integral de la demanda en el tiempo y corresponde a la energía entregada a la carga durante el día, matemáticamente esto es

$$
E = D(t) dt
$$
 (5.3)

Donde

E: es la energía total entregada en el día D(t): es la demanda T: es el periodo en horas, 24 para un día.

Existe también la demanda media, la cual es el valor medio de la curva de carga, es decir la demanda constante que da la misma energía que la que se obtiene de la curva de carga. Matemáticamente se define como:

$$
D_m = [fD(t)dt]/T
$$
 (5.4)

Obsérvese que la demanda media es directamente proporcional a la energía

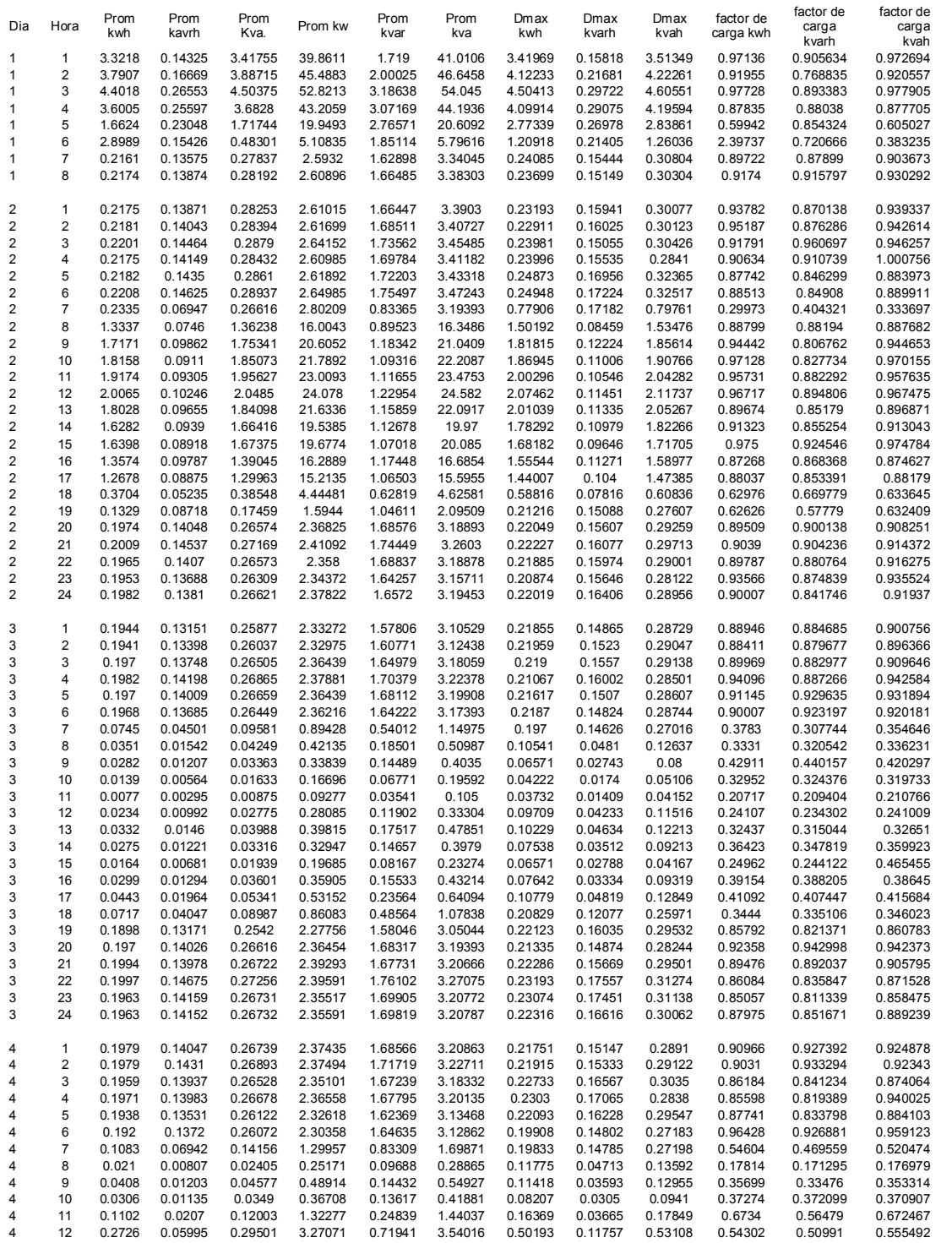

# Tabla LXI. Datos de demanda media y máxima, factor de caga diario S-1

## Continuación de la tabla LXI

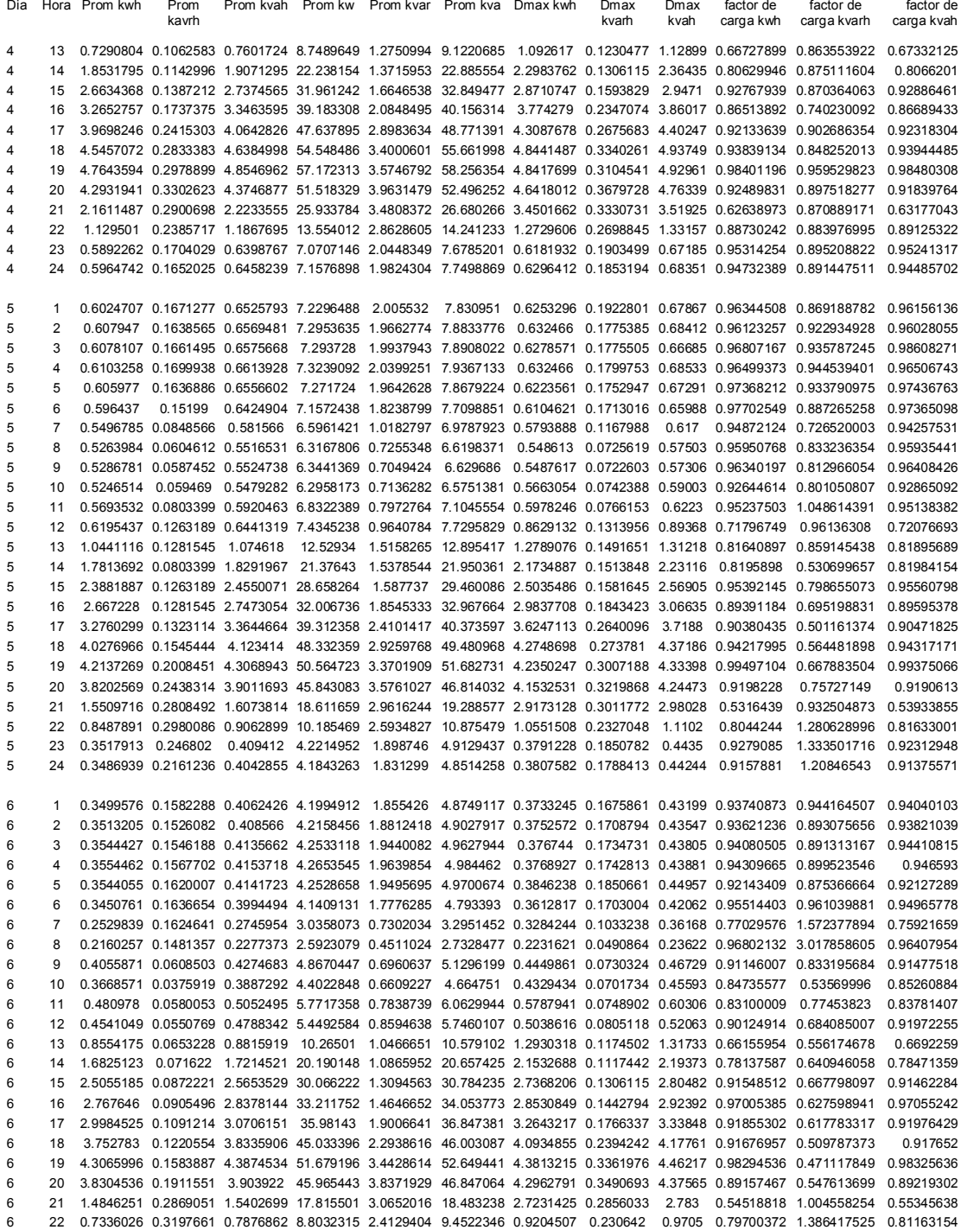

# Continuación de la tabla LXI

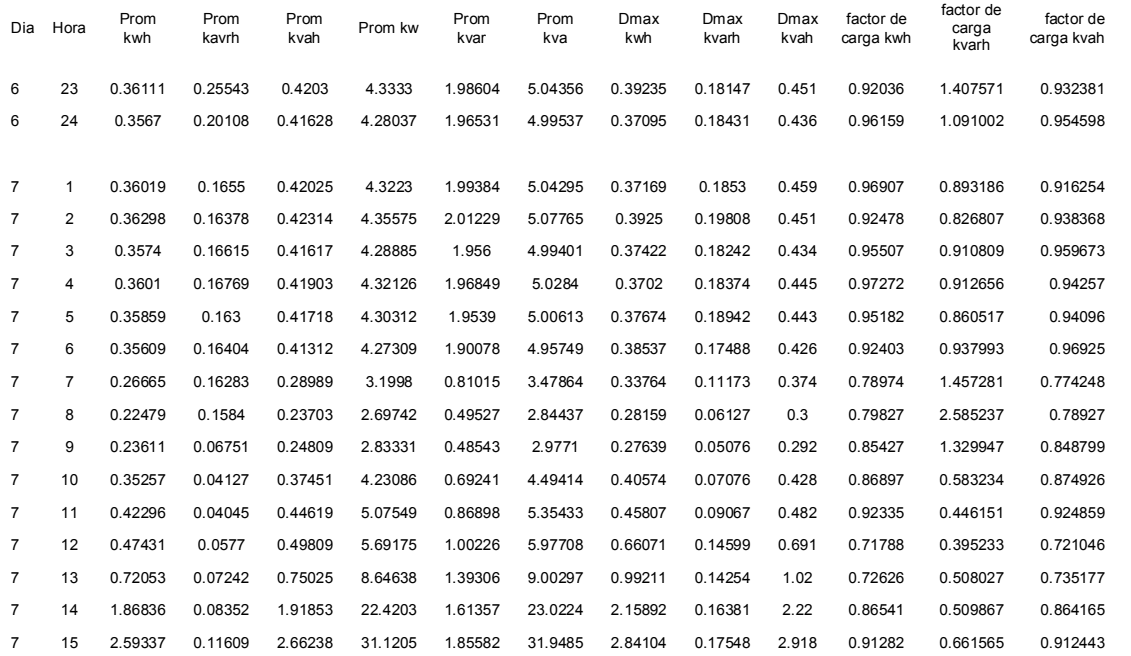

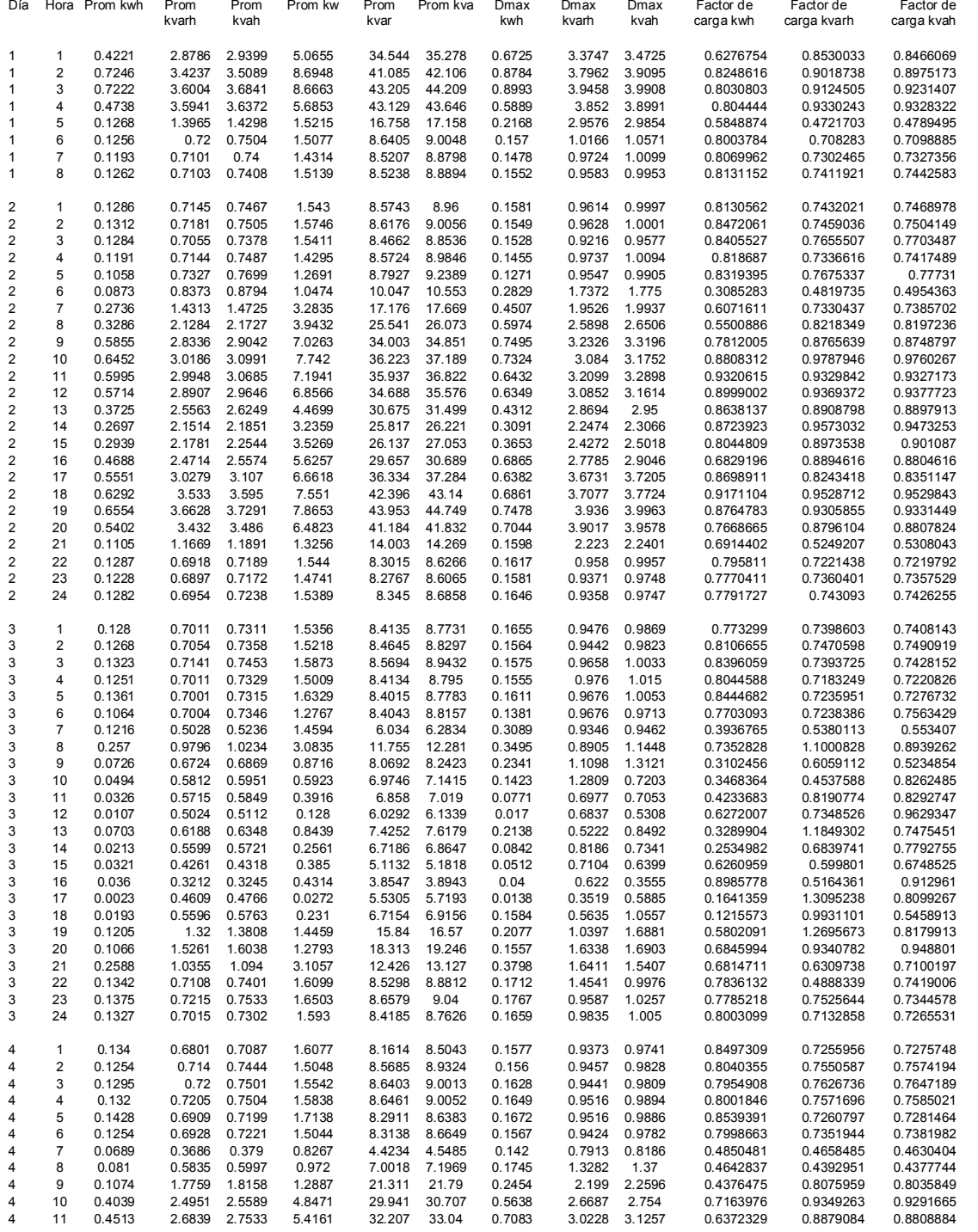

# Tabla LXII. Datos de demanda media y máxima, factor de caga diario M-5

## Continuación de la tabla LXII

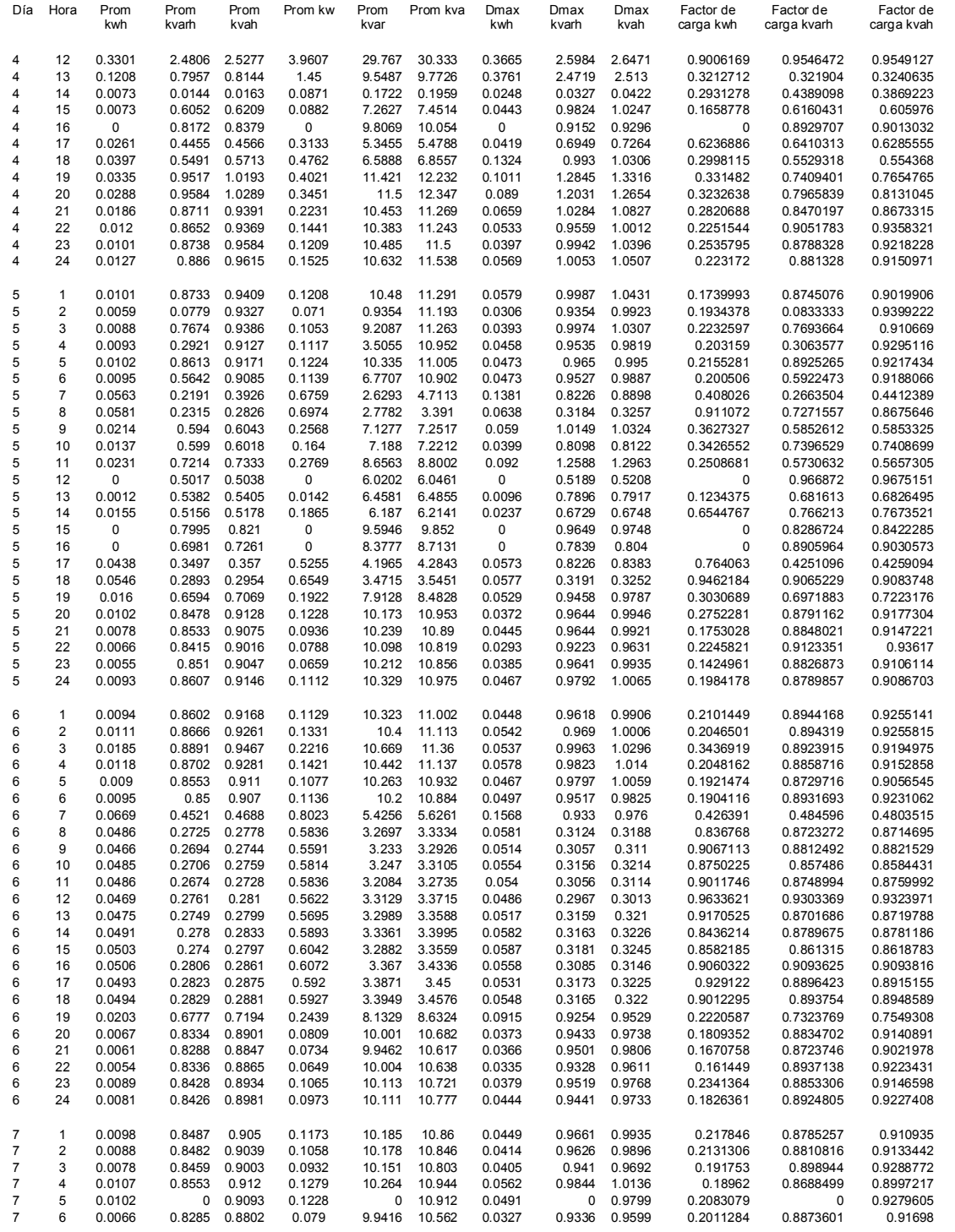

### Continuación de la tabla LXII

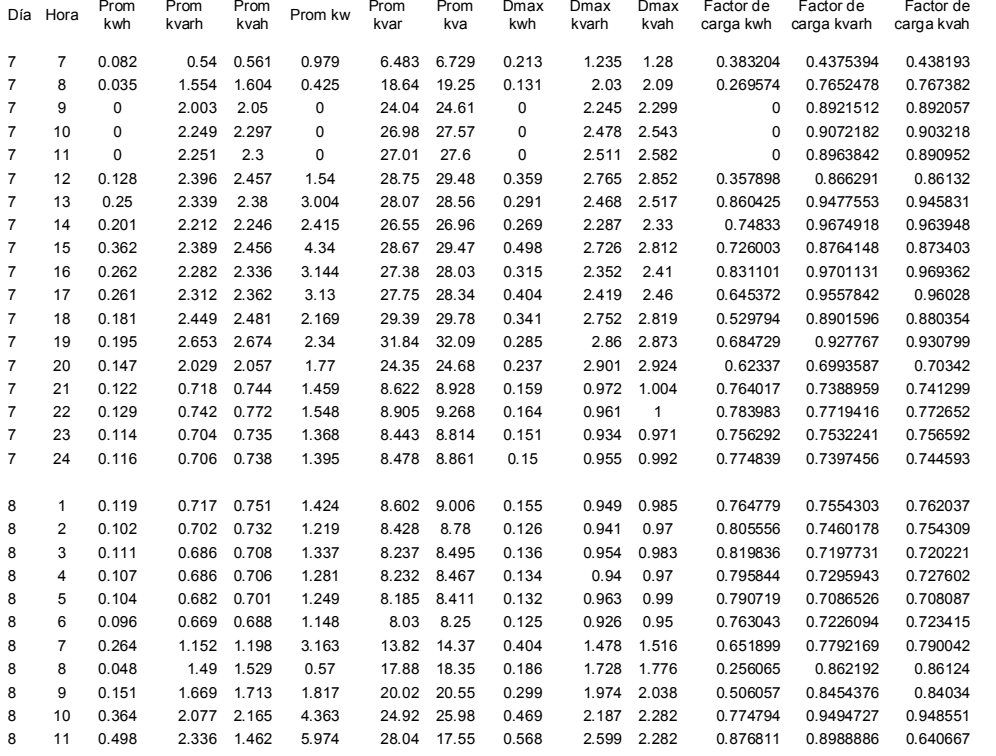

De las tablas LXI y LXII, se obtiene los datos de la demanda máxima por día, la demanda promedio por día y el factor de carga por día, del cual, se procederá a realizar las curva de demanda por ende el análisis de dichas curvas

# Tabla LXIII. Cálculo de la demanda máxima y factor de carga diaria del S-1

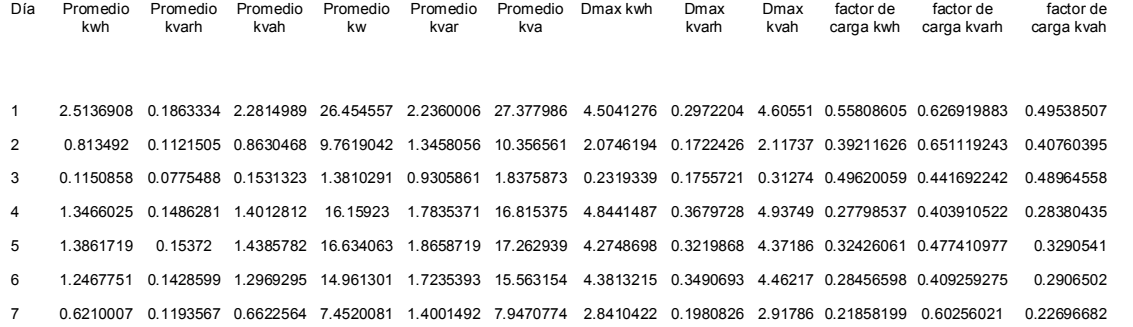

# Tabla LXIV. Cálculo de la demanda máxima y factor de carga diaria del M-5

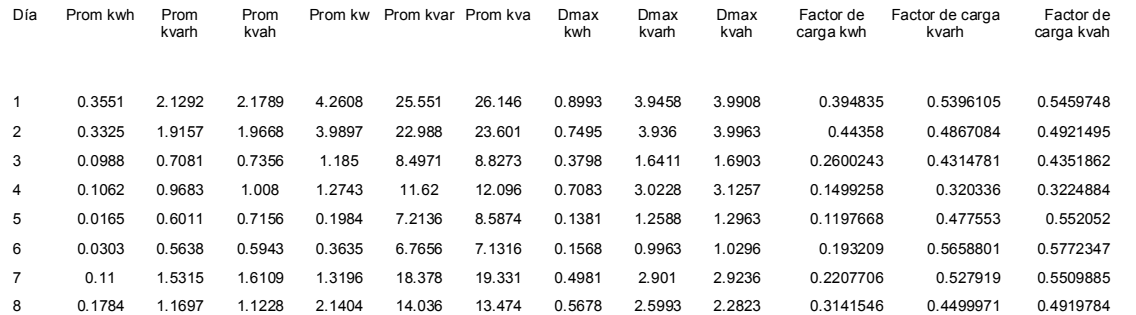

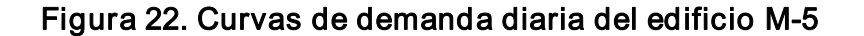

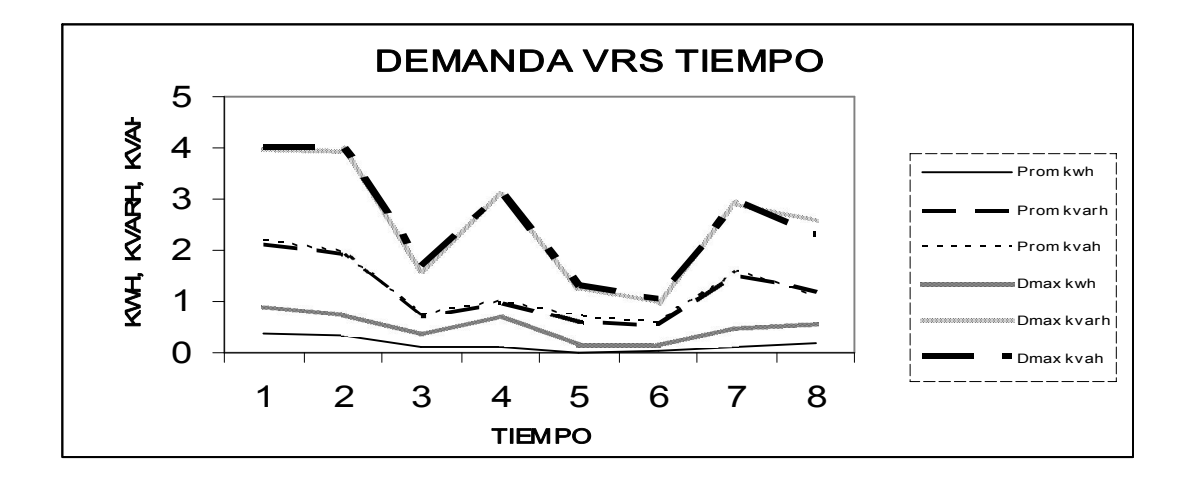

En base a la tabla cuarenta y cuatro, y a la figura 22, se observa la mayor demanda máxima, en el día 1 que es de 0.89 KWH, para el día dos 3.94 KVARH, y para el día dos 3.996 KVAH, siendo estos los mayores resultados durante el periodo de medición. La demanda graficada en el tiempo, nos permite observar las demandas máximas, mínimas y determinar los valles de la misma, aplica para instalaciones, grupos de usuarios y sistemas

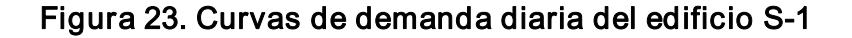

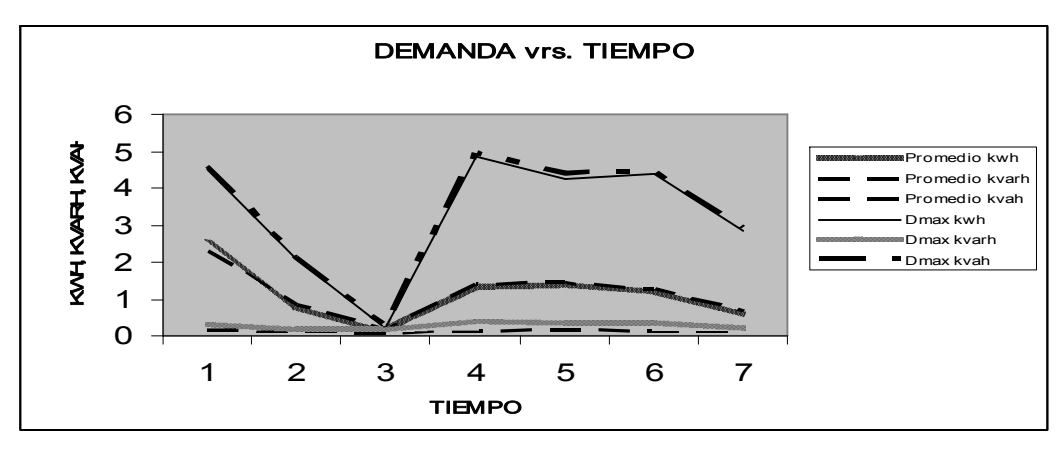

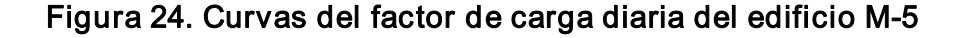

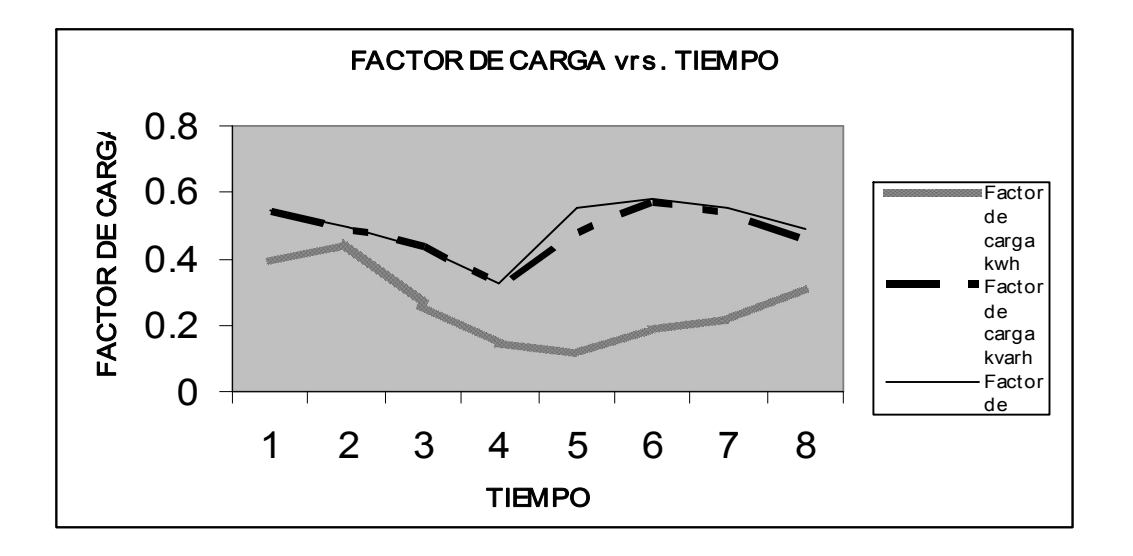

Se puede observar, que en las gráficas para el edificio M-5, un factor de carga alto nos da la indicación de que la curva de carga es casi plana, de alto consumo de energía, debido a que la demanda media es muy parecida a la demanda máxima, de ahí que el valor mas alto del factor de carga sea 1 y corresponde a una carga cuya demanda máxima es constante en el período. Un factor de carga bajo indica que la curva es muy picuda o de energía muy baja. El valor mínimo de carga es cero y corresponde a un pico instantáneo.

### 5.5 Cargos de energía en factura mensual

### 5.5.1 Generación y transporte

El cobro por generación y transporte es debido a los generadores y todo el equipo que tiene la empresa para el suministro de la energía eléctrica a los distintos consumidores ya sean residencia, comercios, industrias, etc.
### 5.5.1.1 Energía

Se basa en la cantidad de energía eléctrica usada por un consumidor en términos de kilovatio-hora kWh. A medida que una empresa eléctrica genera mas electricidad, el aumento del costo por unidad producida disminuye hasta cierto punto, de ahí el uso de la tasa en bloque global al determinar una tasa tarifaría, la empresa eléctrica estima lo que tiene que gastar en combustible para generar electricidad. Desafortunadamente, los precios en que se basa sus cálculos cambian muy a menudo, de modo que la empresa transfiere estos cambios, en forma de un ajuste de cobro.

### 5.5.1.2 Potencia máxima

El cargo por demanda lo establece la empresa para mantener la capacidad de generación y las líneas de transmisión en buenas condiciones, de manera que los consumidores pueden usar la potencia eléctrica en forma inmediata.

El cargo se basa en la máxima demanda registrada por un medidor a lo largo de un periodo de tiempo, en general el periodo de tiempo es de un mes calendario. La demanda se mide generalmente en Kilovatios kW y el cobro de la demanda de cada consumidor está determinada por la estructura tarifaría.

#### 5.5.2 Distribución

Este cobro se efectúa para llevar el suministro eléctrico hasta la acometida del usuario. A los consumidores se les cobra normalmente de acuerdo con estas tarifas que se basan en:

La demanda máxima KW, penalización del factor de potencia y el de energía KWh. Asimismo, se les puede cobrar un cargo fijo por medidor.

La mayoría de las tasas tarifarías se basan en variaciones de cargos descritos; las escalas de los cobros difieren, y dependen del tamaño y tipo de instalación, por ejemplo. Una instalación residencial, por lo general, solo tiene un cargo por consumo en kilovatio hora.

A instalaciones comerciales e industriales, se les cobra comúnmente diferentes cantidades de demanda, kilovatio kw. Consumo kilovatio-hora Kwh y penalización por bajo factor de potencia.

### 5.5.2.1 Cargos fijos por clientes.

Este cobro se debe, por el uso de personal de emisor de facturas, tomas de lecturas, etc.

#### 5.5.2.2 Penalización por incumplimiento a NTSD.

Este se debe cuando el consumidor tiene su factor de potencia por debajo de las normas establecidas.

### 5.5.2.3 Tasa municipal.

Se debe al alumbrado publico, el cual a la universidad no es cobrada, porque la razón de que nadie habita en dicha instalación solamente se tienen estudiantes y trabajadores del cual cada uno de ellos la paga individualmente este cargo.

### 5.5.3 Función de las tarifas

Como se menciono anteriormente las tarifas tienen una estructura global o de bloque tanto residencial como industrial y comercial.

La tarifa industrial o facturación de la demanda esta basada en la demanda máxima registrada por un medidor de un mes calendario la cual esta puesta a cero cada mes. Esta tarifa no proporciona ningún incentivo al consumidor para reducir su demanda de kilovatios, durante los periodos pico del sistema.

### 6. DIMENSIONAMIENTO DE LOS TRANSFORMADORES

### 6.1 Transformador

Este es uno de los elementos mas importantes de la subestación, ya que su función principal es la de reducir el nivel de voltaje a un nivel de voltaje de operación. Para seleccionarlo debe tomarse en cuenta las siguientes características:

- v Monje en piso o en poste
- $\div$  Tipo interior o intemperie
- v Voltaje primario y secundario
- v Potencia o capacidad en KVA
- ❖ Número de fases
- $\div$  Tipo de conexión primaria y secundaria
- v Tipo de servicio
- ❖ Impedancia

### 6.2 Cálculo de la capacidad de los transformadores

La capacidad del banco de transformadores a instalar, se debe considerar la demanda estimada por la división comercial para evaluar la capacidad del transformador por usarse. Para ello se debe utilizarse un amplio criterio y sentido común, ya que es necesario considerar el crecimiento a corto y largo plazo, pues esto indicara si se instala un transformador con capacidad mayor o igual a la demanda que es:

$$
D = \frac{KW}{FP}
$$
 (6.1)

Donde:

D: demanda en kVA KW: potencia FP: factor de potencia

La carga actual se conoce por medio de lecturas recientemente anotadas en las tarjeras de transformadores, o se estima usando datos aproximados sobre la carga instalada.

Factor de potencia para cargas monofásicas 0.95 Factor de potencia para cargas trifásicas: 0.8

Ejemplo 1: calcular la capacidad del banco de transformadores para el edificio M-5.

De la ecuación 6.1 tenemos

$$
D = \frac{60.038}{0.8} = 75.04
$$

Según las normas de la Empresa Eléctrica debe de considerarse un 20% de la demanda para futuras ampliaciones en la instalación, entonces.

 $D = 75.04 + 0.2 \times 75.04 = 90.048$  KVA

Por tanto, se requiere un banco de transformadores con una capacidad de 100 KVA, debido a que el mercado solo existen transformadores monofásico de 50KVA, obtendremos un banco de 150 KVA.

Ejemplo 2: calcular la capacidad del banco de transformadores para el edificio S-1.

De la ecuación 6.1 tenemos

$$
D = \frac{97.3}{0.8} = 121.63
$$

Según las normas de la Empresa Eléctrica debe de considerarse un 20% de la demanda para futuras ampliaciones en la instalación, entonces.

$$
D = 121.63 + 0.2 \times 121.63 = 145.95
$$
 KVA

Por tanto, se requiere un banco de transformadores con una capacidad de 150 KVA, por tanto, se emplearan, transformadores monofásico de 50KVA, por lo cual, se obtendrá un banco de una capacidad requerida 150 KVA, para dicho edificio.

### 6.3 Ventajas y desventajas de la conexión actual

La conexión del banco de transformadores, que alimenta el edificio M-5, es una estrella-estrella, según información proporcionada por la Empresa Eléctrica de Guatemala, S:A., (EEGSA), y verificación visual del mismo, del cual presentamos las ventajas y desventajas de la conexión.

### Ventajas

- v Mayor utilización del cobre (vueltas mínimas)
- v Aislamiento, mínimo
- $\div$  Conexión mas económica para cargas pequeñas cargas de alto voltaje.
- $\div$  Ambos neutros accesibles para aterrizamiento, o para formar un sistema balanceado de cuatro hilos
- \* Capacidad entre vueltas es relativamente alta, por lo tanto, la serenidad del esfuerzo dieléctrico debido a transitorios de voltaje es atenuada
- v Si una fase resulta fallada es posible utilizar las dos restantes del secundario
- v Bajo condiciones de operación norma, el voltaje máximo a tierra en cada fase es solo  $\frac{1}{\sqrt{2}}$ 3  $\frac{1}{\sqrt{2}}$  del voltaje de línea, graduándose hasta prácticamente cero en el neutro

### Desventajas

- $\cdot$  Los neutros son inestables a menos que se aterricen solidamente.
- v Unidades trifásicas de polaridad opuesta no pueden operar en paralelo
- v La falla de una fase en un sistema trifásico, lo hará inoperante hasta ser reparado (primario).

#### Aplicaciones

Alimentación de cargas balanceadas relativamente pequeñas.

Para distribución, si es del tipo columna, ya que el tipo acorazado introduce distorsión debido al contenido de armónicos.

Efecto de las armónicas en la conexión YEYE. Dicha conexión tiene dos problemas graves

Si la carga del circuito del transformador está desbalanceada, los voltajes de las fases del transformador pueden llegar a desbalancearse severamente.

Los voltajes de tercera armónica pueden ser grandes.

Si un transformador Y-Y se aplica un sistema trifásico de voltaje, los voltajes en cualquier fase estarán separados 120° de las demás fases. Sin embargo, las componentes de tercera armónica de cada una de las tres fases estarán en fase entre sí, puesto que hay tres ciclos en la tercera armónica por cada ciclo de la frecuencia fundamental. Siempre hay algunas componentes de tercera armónica en el transformado debido a la no-linealidad del núcleo, y estas componentes se adicionan. El resultado es una componente de voltaje de tercera armónica muy grande por encima del voltaje de 50 o 60Hz. Este voltaje de tercera armónica puede ser mayor que elvoltaje fundamental mismo.

Ambos problemas, el desbalance de voltaje y de las armónicas se pueden solucionar utilizando una de las dos técnicas siguientes.

Poniendo solidamente a tierra los neutros de los transformadores, en especial el centro de los devanados primarios. Esta conexión permite que las componentes aditivas de tercer armónico provoquen un flujo de corriente a través del neutro en lugar de ocasionar un sobrevoltaje. El neutro provee también un camino de retorno para los desbalances de corriente en la carga. Adicionar un tercer devanado conectado en  $\Delta$ , al banco de transformadores, si se adiciona un tercer devanado conectado en  $\Delta$ , las componentes de tercer armónico del voltaje se sumaran en la  $\Delta$  causando una corriente circulante dentro de este devanado. Esto suprime las componentes de tercer armónico del voltaje de la misma forma que poniendo a tierra los neutros de los transformadores

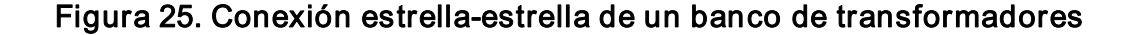

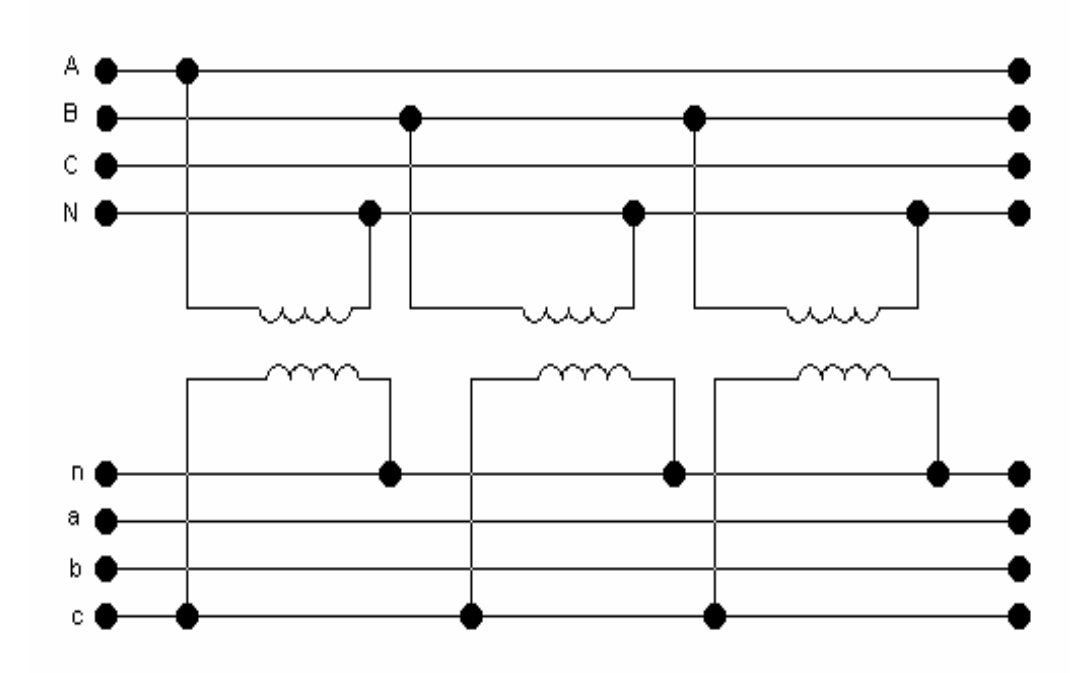

### 6.4 Propuesta para una nueva conexión del banco de transformadores

En el edificio M5, se realizara la misma conexión, debido a las grandes ventajas que tiene, ya que de acuerdo con las normas estipuladas por la EEGSA, la conexión Y-Y, se realizará cuando la carga instalada es predominantemente monofásica y cuando la demanda sea mayor a 48KVA.

En el edificio S1, se realizara un cambio de conexión, de monofásica 240/120V a YY 208/120V, debido a que la carga es predominantemente monofásica y debido a las ventajas que tiene dicha conexión y a las normas estipuladas por la Empresa Eléctrica de Guatemala EEGSA.

De acuerdo con las normas de la Empresa Eléctrica de Guatemala S.A., EEGSA, se tiene los siguientes tipos de subestaciones o banco de transformadores.

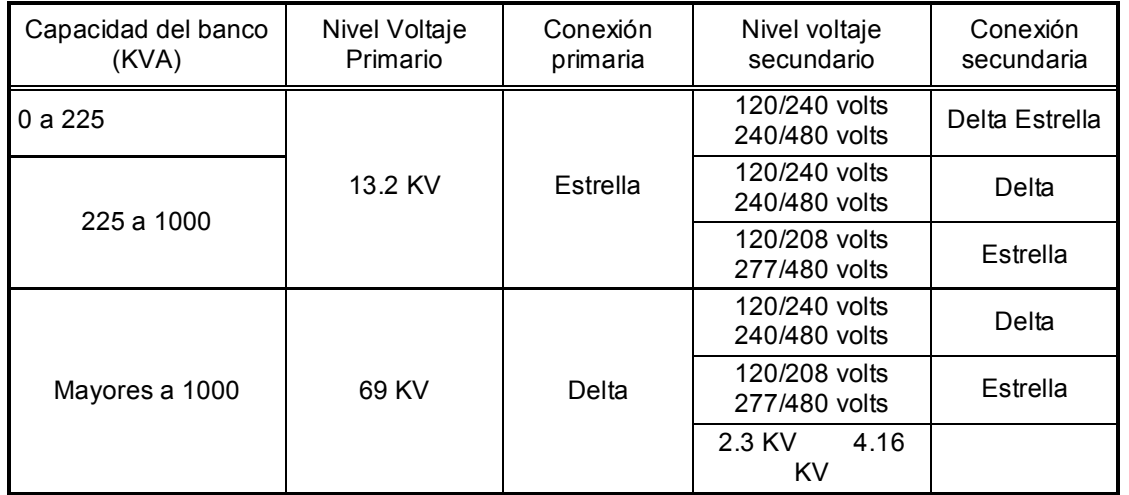

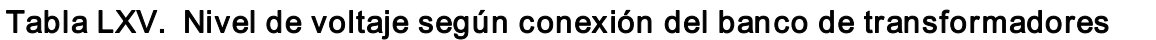

# 7. EVALUACIÓN DE LA INCORPORACIÓN DE LOS EDIFICIOS S-1 Y M-5 DEL CAMPUS CENTRAL DE LA UNIVERSIDAD DE SAN CARLOS DE GUATEMALA AL MERCADO MAYORISTA.

Para participar en el Mercado Mayorista deberán cumplir con los siguientes requisitos:

Presentar ante el AMM cuando se realicen transacciones en el Mercado a Término, de conformidad con la Norma de Coordinación Comercial No. 13, la siguiente información:

Una solicitud indicando que se desea incorporar al mercado a término, un contrato o modificación a un contrato vigente.

Declaración Jurada con elresumen de las condiciones contractuales más importantes, tales como: tipo de contrato, precio, plazo, punto de entrega, fórmulas de ajuste, penalizaciones, acuerdos de programas de mantenimiento, acuerdos sobre el pago de peajes y cualquier otra información que las partes consideren conveniente con el objetivo de facilitar la administración del contrato al AMM, de conformidad con la NCC-13.

Presentar la planilla correspondiente firmada por la parte compradora y vendedora.

Presentar la información correspondiente a la Norma de Coordinación Operativa No. 1 (NCO1), Base de Datos, Norma de Coordinación Comercial No. 1 (NCC1), Coordinación del Despacho de Carga, que le permitan al AMM incluir su operación en los modelos de programación y análisis de sistemas eléctricos de potencia, debiendo incluir la información correspondiente a la programación de largo plazo, programación semanal y despacho diario.

Presentar certificación de inscripción en el Registro del Ministerio de Energía y Minas, haciendo constar en la misma el requisito señalado en el artículo 5 del Reglamento del Administrador del Mercado Mayorista, de que tienen una demanda de potencia, entendida como Demanda Máxima, que exceda 100 kW o el límite inferior fijado por el Ministerio en el futuro, en cada punto de medición.

Contar con la habilitación por parte del AMM de los equipos de medición, de conformidad con lo establecido en la NCC14, Sistema de Medición Comercial.

La información anterior debe ser presentada al AMM a más tardar dos días hábiles antes de la presentación de la información para la programación semanal, si se trata de contratos nuevos o los ya administrados por el AMM si presentan algún cambio en las condiciones del mismo.

Presentar cada año al AMM a partir de la fecha de inicio de operaciones en el Mercado Mayorista, una declaración jurada de que su demanda excede 100 KW o ellímite inferior fijado por el Ministerio en elfuturo.

Los agentes del Mercado Mayorista, están definidos en el artículo 5 del Reglamento del Administrador del Mercado Mayorista, y son: Generadores, Distribuidores, Transportistas y Comercializadores. Además de los agentes, se define también a los Grandes Usuarios. Cualquier agente y gran usuario es llamado en general participante.

Para poder ser Agente o Gran Usuario del MM se debe cumplir con los siguientes requisitos básicos

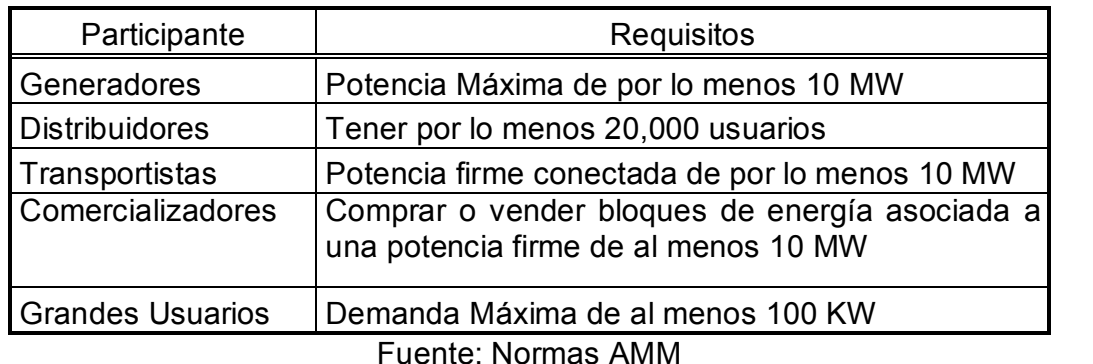

### Tabla LXVI. Participantes y requisitos para ingresar al AMM

Los participantes del Mercado Mayorista, tienen los siguientes derechos y obligaciones, definidos en el artículo 6 del Reglamento del AMM:

Obligaciones:

- $\checkmark$  No realizar actos contrarios a la libre competencia.
- $\checkmark$  Cumplir con las normas emitidas por la Comisión Nacional de Energía Eléctrica.
- $\checkmark$  Obedecer las instrucciones de operación del Administrador del Mercado Mayorista.
- $\checkmark$  Instalar y mantener en buenas condiciones, los equipos de medición que le sean requeridos por el AMM.
- $\checkmark$  Los consumidores deben tener contratos de potencia, que les permita cubrir sus requerimientos de demanda firme.

Derechos:

- $\checkmark$  Operar libremente en el mercado mayorista, de acuerdo a la Ley.
- $\checkmark$  Acceso a la información sobre modelos y metodología utilizados por el AMM para la programación y el despacho.

Ambos edificios, S-1 y M-5, no se puede incorporar al Mercado Mayorista, ya que la demanda es de 60 KW y 32 KW respectivamente, por tanto no cumplen con el requisito señalado en el artículo 5 del Reglamento del Administrador del Mercado Mayorista, de que tienen una demanda de potencia, entendida como Demanda Máxima, que exceda 100 Kw o el límite inferior fijado por el Ministerio en elfuturo, en cada punto de medición.

Una forma de incorporar los edificios al AMM seria, en conjunto todos los edificios de la universidad ya que individualmente no seria posible, debido a que no cumplen con la demanda máxima para ser un Gran Usuario.

### **CONCLUSIONES**

- 1. El mal estado en que se encuentran las instalaciones eléctricas de ambos edificios, es provocado por la falta de mantenimiento y el tiempo de vida de las mismas.
- 2. El análisis económico indica que el factor de carga en ambos edificios, en promedio es bajo, lo cual se tiene un bajo consumo de energía, ya que la demanda máxima es mayor que la demanda media.
- 3. La disminución del factor de potencia se debe al efecto producido por las armónicas, el cual limita la capacidad térmica de los diferentes componentes de la red eléctrica y aumenta la corriente en los tableros y conductores.
- 4. Los edificios M-5 y S-1, no pueden ser incorporados como grandes usuarios al Mercado Mayorista, ya que la demanda máxima de ambos no excede de 100 KW que es lo mínimo establecido por el AMM.
- 5. Las principales fuentes productoras de armónicas en los edificios M-5 y S1 del campus central, son las lámparas fluorescentes, las computadoras y UPS's.

### RECOMENDACIONES

- 1. Instalar pararrayos y realizar una red de tierra, para ambos edificios, para la protección y seguridad del equipo de cómputo y el personal.
- 2. El nivel de iluminación en los pasillos de ambos edificios se excede, de conformidad con las normas, por tanto, debe tomarse en cuentas las normas para tener un menor número de luminarias y así reducir el nivel de iluminación.
- 3. Realizar una distribución adecuada de las luminarias en los distintos ambientes de los edificios, ya que no es adecuada, y así se pueda obtener un nivel de iluminación uniforme.
- 4. Mantener separados los circuitos de iluminación con los de fuerza, para no sobrecargar los circuitos.
- 5. Realizar un estudio de cargas de cada uno de los edificios de la universidad para poder incorporarla al AMM, y así poder evaluar los beneficios de la incorporación.

## BIBLIOGRAFÍA

- 1. ARRIAGA LÓPEZ, OSCAR ENRIQUE. Guía para el laboratorio de instalaciones eléctricas. Tesis del Ing. Electricista Guatemala, USAC, 1999.
- 2. BRATU, NAURU Y CAMPERO LITLLEWOOD, EDUARDO. Instalaciones eléctricas. 2da. Edición, México: Alfaomega, 1992.
- 3. ENRÍQUEZ HARPER, GILBERTO. El ABC de las instalaciones eléctricas industriales. México, Limusa 1985.
- 4. FINK, DONALD G. Y BEATY, WAYNE H. Manual de ingeniería eléctrica. 13ra. Edición México: McGrawHill, volumen 2, 1996.
- 5. GONZÁLES LÓPEZ, FRANCISCO JAVIER. Fundamentos teóricos sobre armónicos. 1era. Edición, Facultad de Ingeniería, 1999.
- 6. MÉNDEZ CELIS, LUIS ALFONSO. Guía para el diseño de instalaciones eléctricas. Tesis del Ing. Electricista Guatemala, USAC, 1997.
- 7. MOLINA CASTAÑEDA, JOSÉ ESTUARDO. Criterios para la selección, diseño, montaje y comparación de costos en pararrayos para edificaciones aplicados en Guatemala. Tesis del Ing. Electricista Guatemala, USAC, 2004.
- 8. RICHTER, H.P. Manual de instalaciones eléctricas. México, Continental, 1986.
- 9. SAFFOR, EDGARD. Instalaciones eléctricas e iluminación para hogares y oficinas. 1era. Edición, México, Limusa, 1984.
- 10.TOMAS LAROS, GILBERTO RAFAEL. Actualización del mapa isoceráunico de Guatemala y su influencia en el diseño de líneas de transmisión. Tesis del Ing. Electricista Guatemala, USAC, 2004.

## APÉNDICE A

# GRÁFICAS DEL ANÁLISIS DE CALIDAD DE ENERGÍA DE LOS **EDIFICIOS M-5 Y S-1**

Figura 26 Frecuencia del M-5

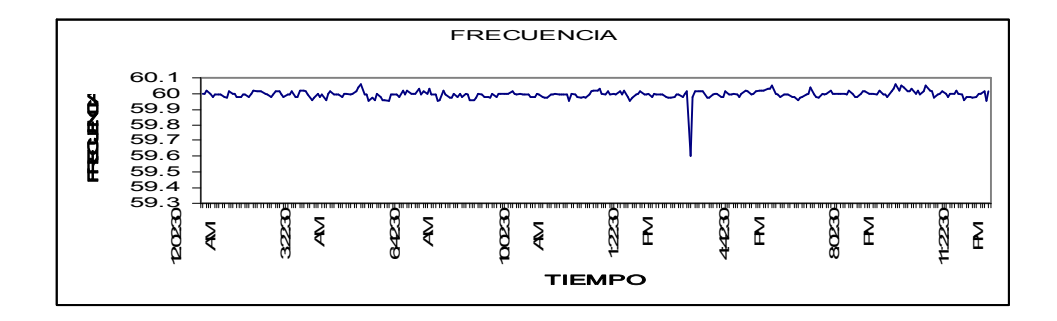

Esta gráfica representa la variación de la frecuencia durante un día de medición el cual son muy pequeñas y si cumple con las normas

Figura 27. Corriente efectiva del sistema eléctrico del M5

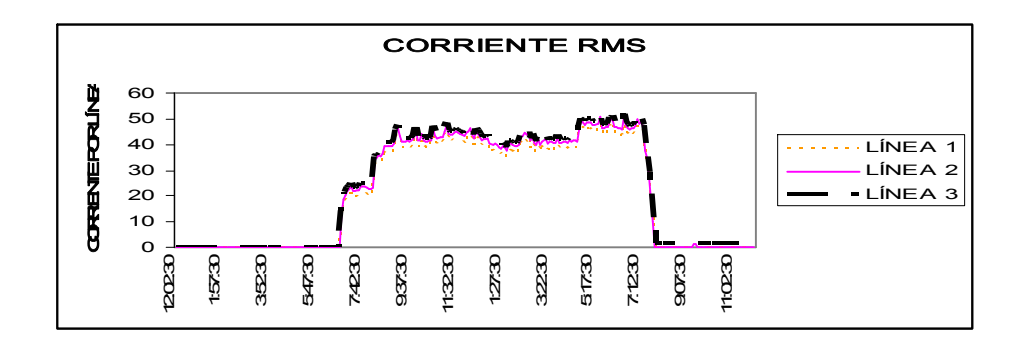

Esta gráfica representa la variación de la corriente efectiva el cual depende de la carga conectada en la instalación

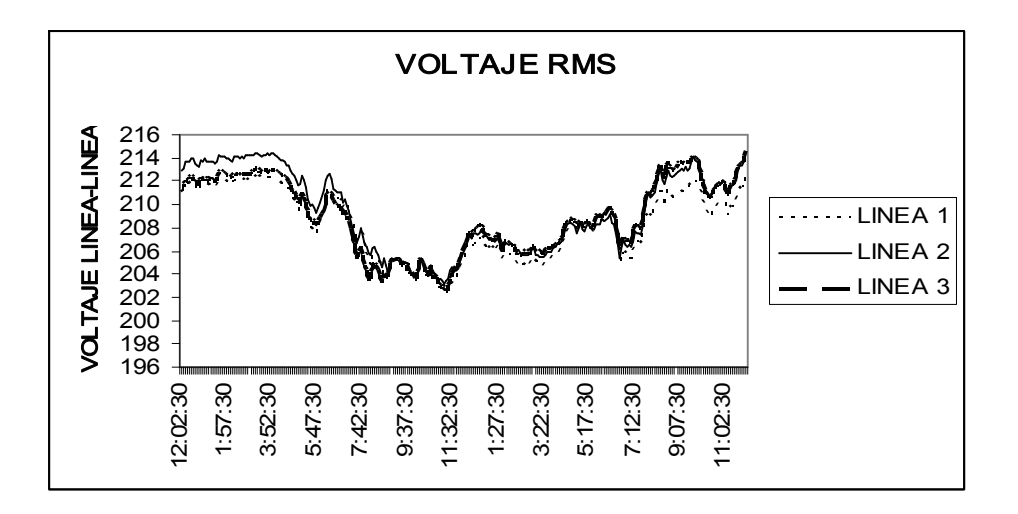

Figura 28. Voltaje efectivo del sistema eléctrico del M5

Figura 29. Voltaje por fase del sistema eléctrico del M-5

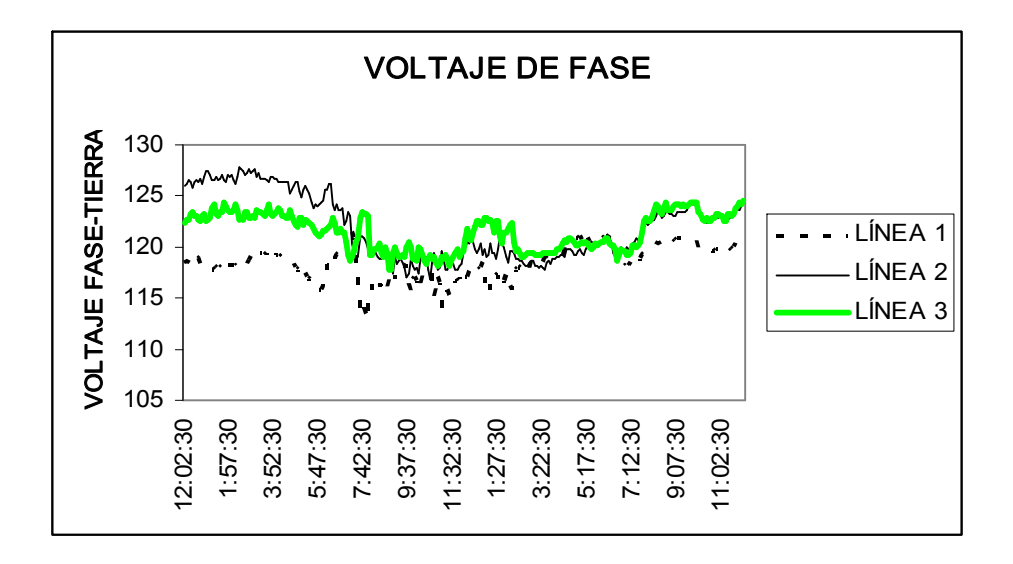

Estas dos gráficas representan el voltaje efectivo de línealínea y el de fase-tierra del cual se observa que sus variaciones son mínimas, por tanto la regulación de voltaje es pequeña.

### Figura 30. Factor de potencia en la línea 1 del M-5

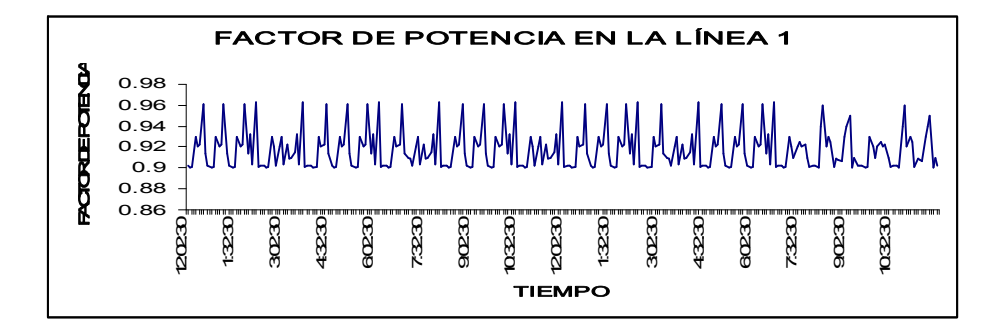

Figura 31. Factor de potencia en la línea 2 del M-5

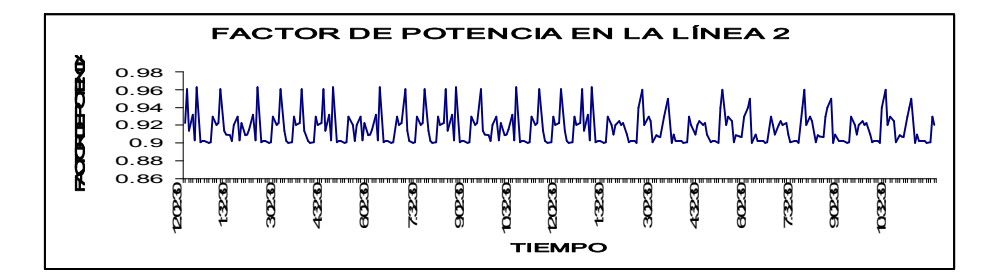

Figura 32. Factor de potencia en la línea 3 del M-5

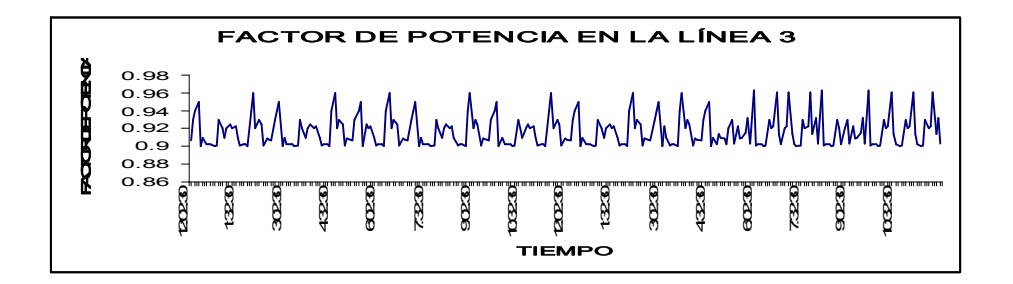

Las tres gráficas representan el factor de potencia que se obtiene en cada línea de la instalación eléctrica del edificio, el cual cumplen con las normas.

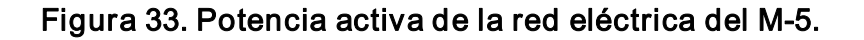

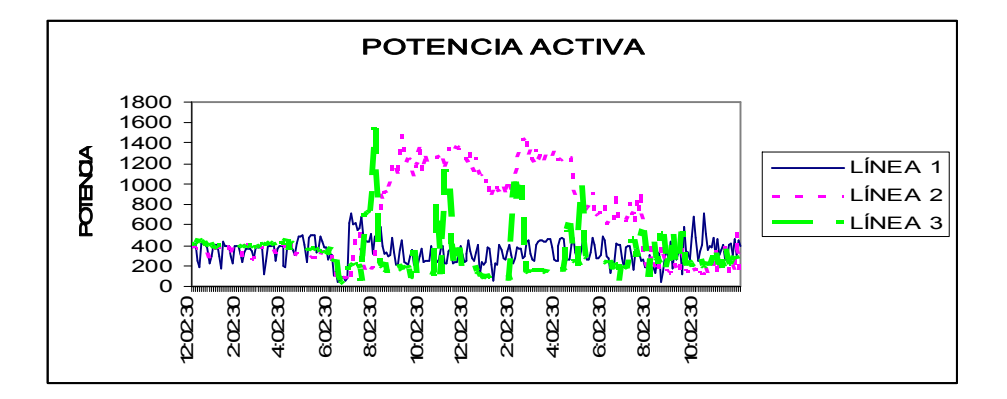

La gráfica muestra la potencia activa de cada línea en el cual, en ciertos períodos las variaciones son mínimas y en algunos otros se tienen ciertos picos altos, tanto de la línea dos y tres.

Figura 34. Potencia reactiva de la red eléctrica del M5.

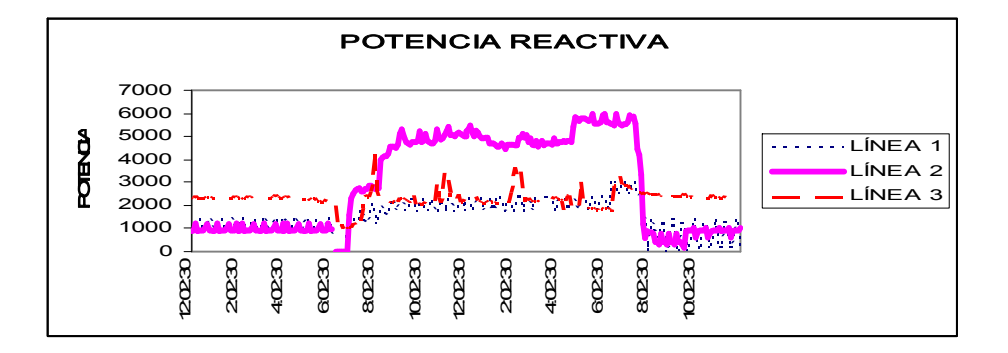

La gráfica muestra la potencia reactiva de cada línea en el cual, en ciertos períodos las variaciones son mínimas y en algunos otros se tienen algunos picos altos en tanto que la línea dos en un lapso su tendencia es un poca mayor que las otras dos líneas.

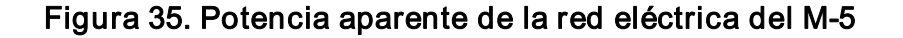

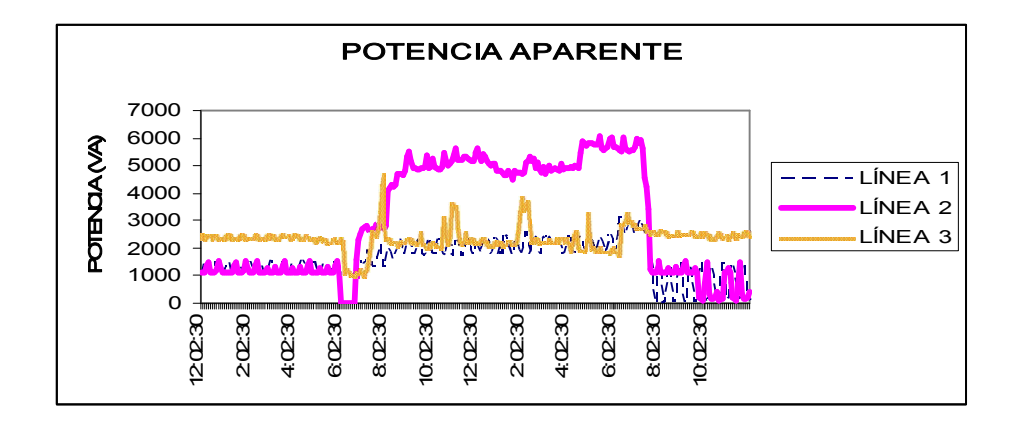

La gráfica muestra la potencia aparente de cada línea en el cual, en ciertos períodos las variaciones son mínimas y en algunos otros se tienen algunos picos altos en tanto que la línea dos en un lapso su tendencia es un poca mayor que las otras dos líneas.

Figura 36. Factor K del sistema eléctrico del M-5.

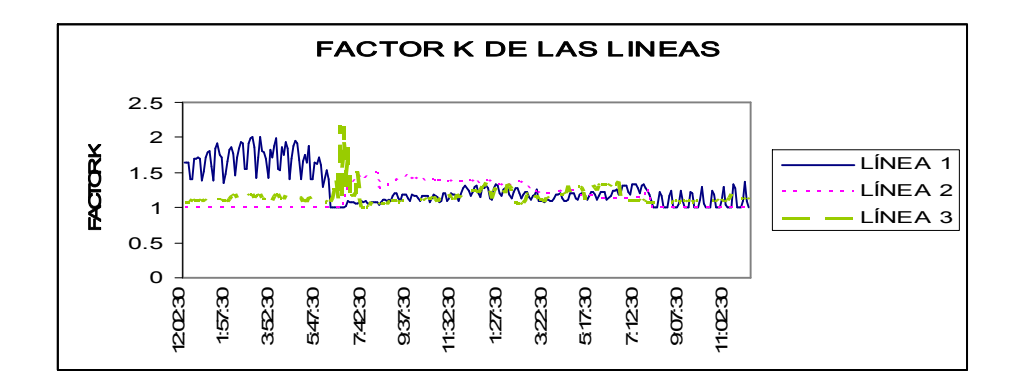

La gráfica muestra la tendencia del factor K en cada una de las tres líneas de la red eléctrica el cual se observa que sus intervalos de variación son muy parecidos.

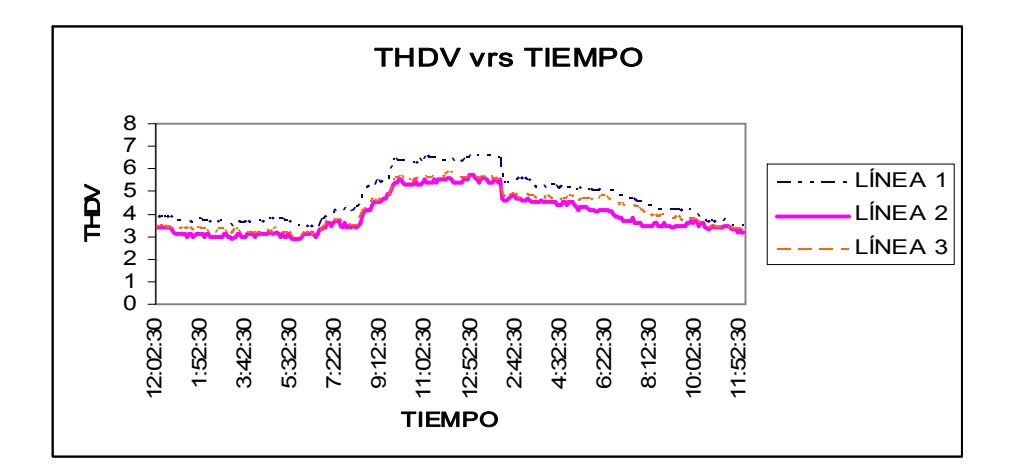

### Figura 37. Distorsión armónica total de tensión del M5

La gráfica representa la distorsión armónica total de tensión el cual su rango de variación cumple con las normas establecidas

Figura 38. Distorsión armónica total de corriente del M5

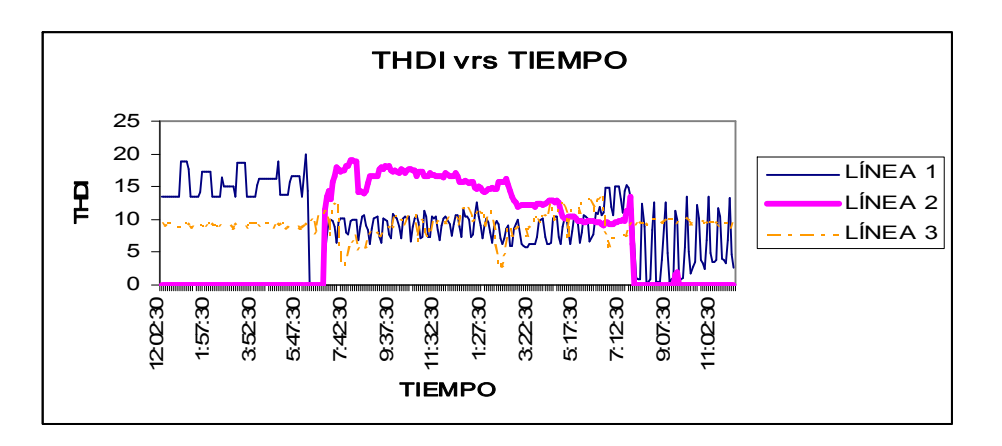

La gráfica representa la distorsión armónica total de corriente el cual su rango de variación cumple con las normas establecidas.

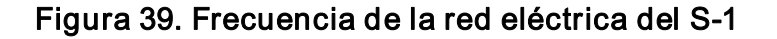

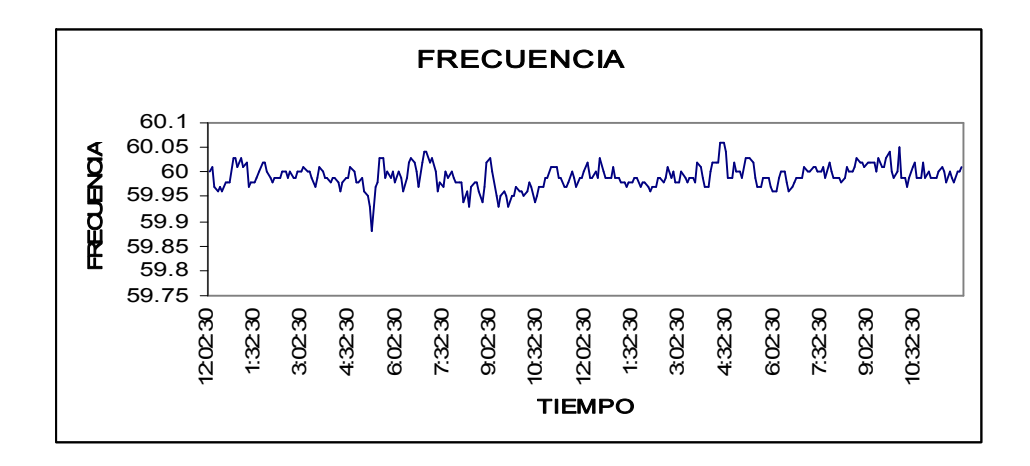

Esta gráfica representa la variación de la frecuencia durante un día de medición el cual son muy pequeñas y si cumple con las normas

Figura 40. Corriente efectiva de la red eléctrica del S-1

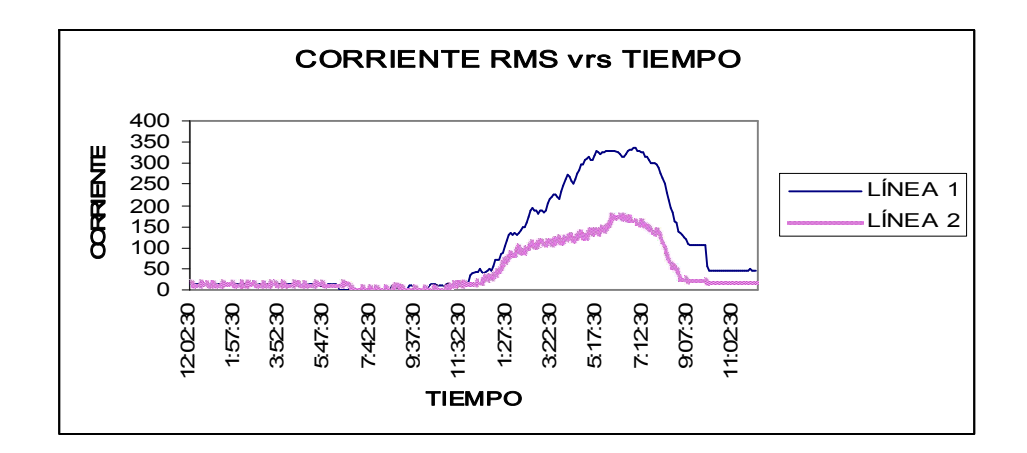

Esta gráfica representa la variación de la corriente efectiva el cual depende de la carga conectada en la instalación

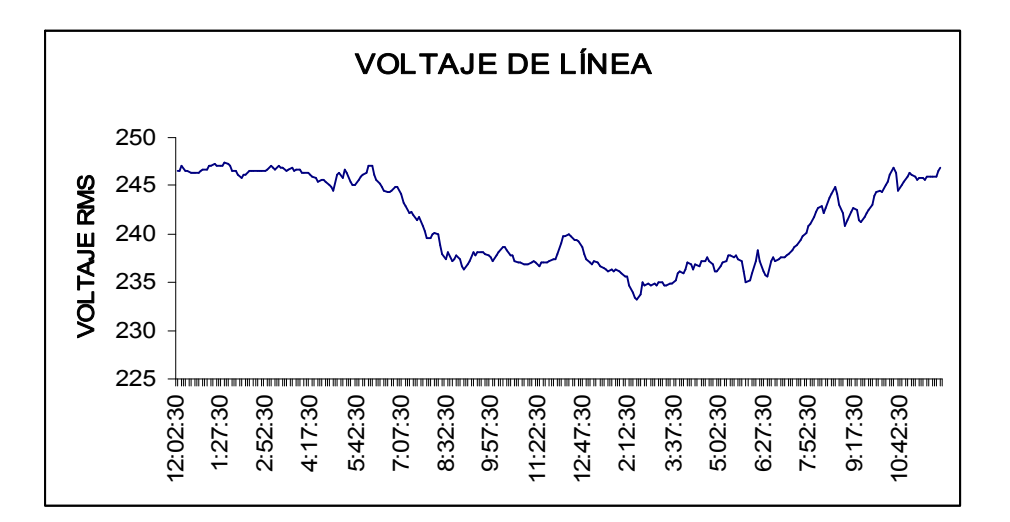

Figura 41. Voltaje de línea de la red eléctrica del S-1

Figura 42. Voltaje de fase del sistema eléctrico del S1

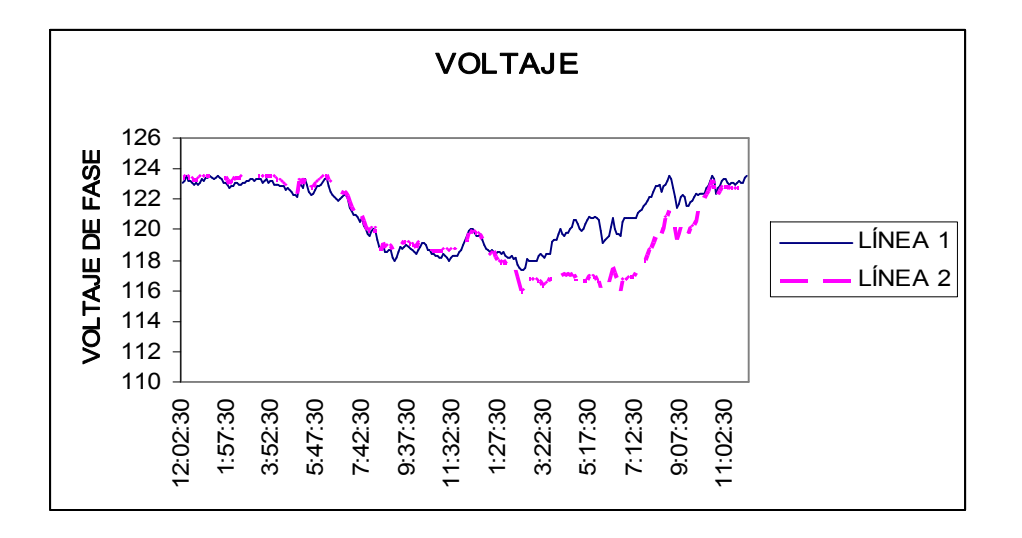

Estas dos gráficas representan el voltaje efectivo de línealínea y el de fase-tierra del cual se observa que sus variaciones son mínimas.

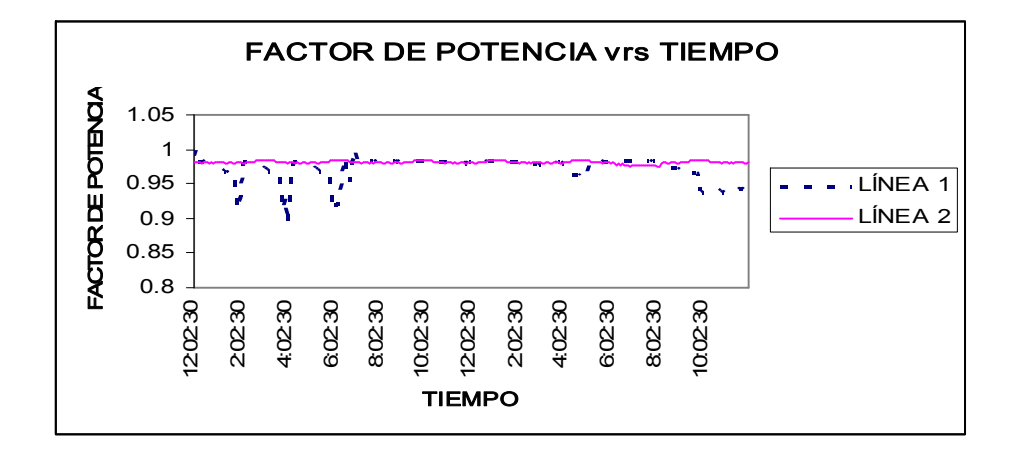

Figura 43. Factor de potencia del sistema eléctrico del S1

La gráfica representa el factor de potencia que se obtiene en cada línea de la instalación eléctrica del edificio el cual cumple con las normas.

Figura 44. Potencia activa de la red eléctrica del S-1

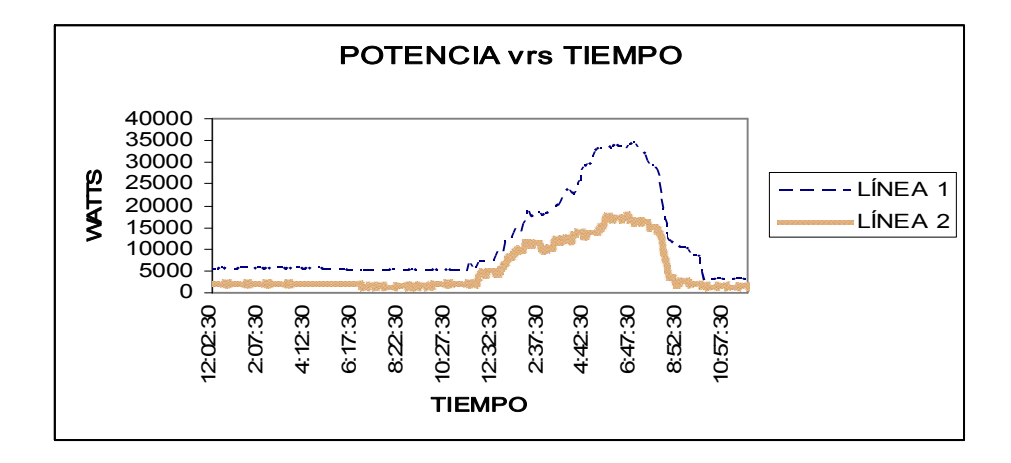

La gráfica muestra la potencia activa de cada línea en el cual, en ciertos períodos las variaciones son mínimas y en algunos otros se tienen ciertos picos altos, en la línea uno.

### Figura 45. Potencia reactiva de la red eléctrica del S-1

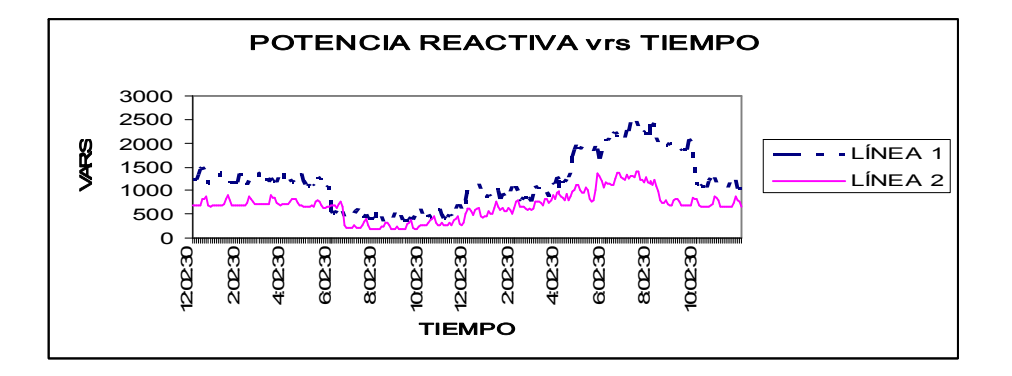

La gráfica muestra la potencia reactiva de cada línea en el cual, en ciertos períodos las variaciones son mínimas y en algunos otros se tienen algunos picos altos.

Figura 46. Potencia aparente de la red eléctrica del S-1

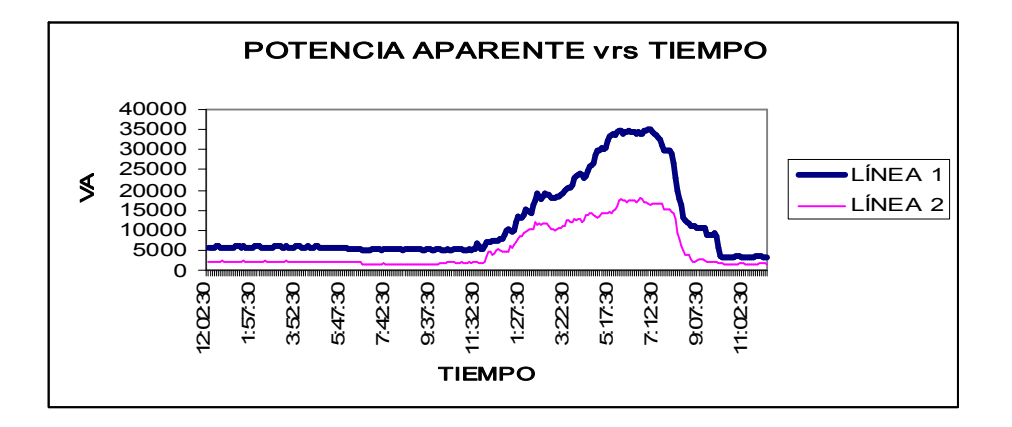

La gráfica muestra la potencia aparente de cada línea en el cual, en ciertos períodos las variaciones son mínimas y en algunos otros se tienen algunos picos altos como se puede observar en la línea uno.

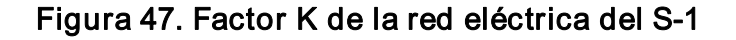

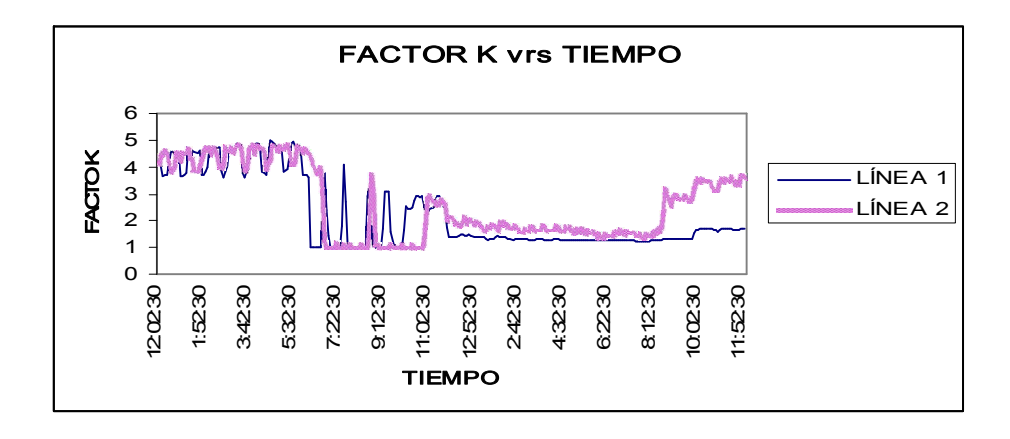

La gráfica muestra la tendencia del factor K en cada una de las líneas de la red eléctrica el cual se observa que sus intervalos de variación son muy parecidos.

Figura 48. Distorsión armónica total de voltaje del S1

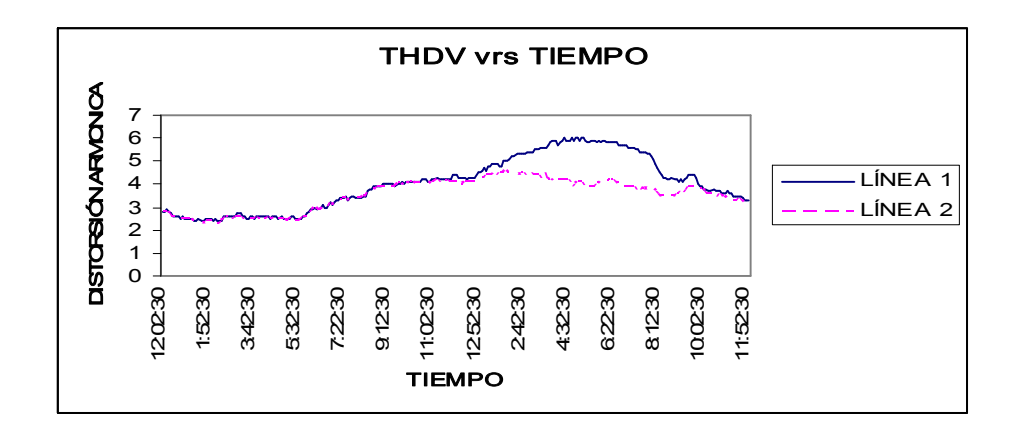

La gráfica representa la distorsión armónica total de tensión el cual su rango de variación cumple con las normas establecidas

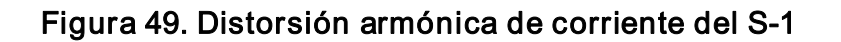

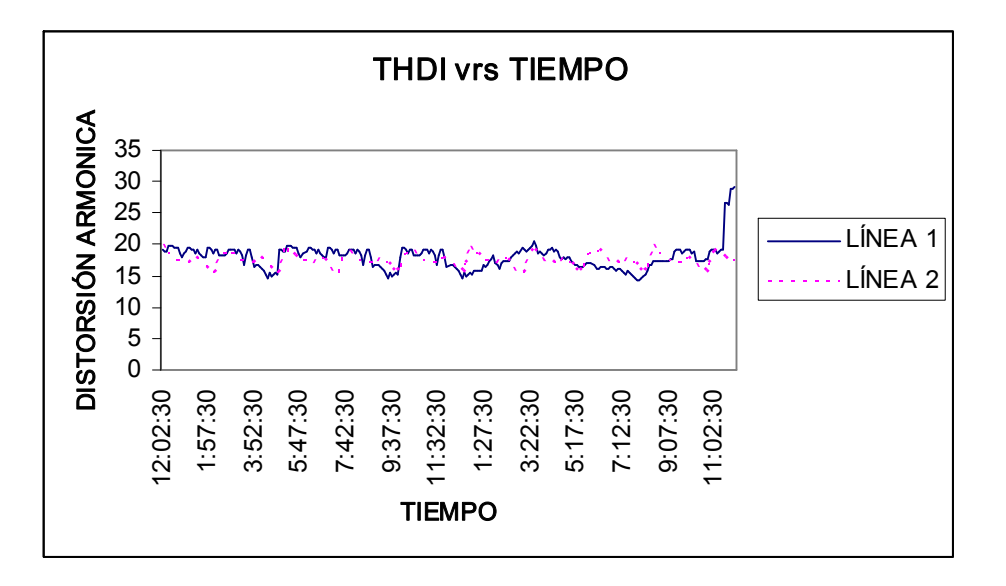

La gráfica representa la distorsión armónica total de corriente el cual su rango de variación cumple con las normas establecidas.

## APÉNDICE B

# MANTENIMIENTO PARA LAS INSTALACIONES ELÉCTRICAS DE LOS EDIFICIOS S-1 Y M-5.

En los edificios S-1 y M-5, se hace necesario que se cuente con una guía de mantenimiento de los sistemas eléctricos.

Uno de los principales objetivos del mantenimiento en los sistemas de alumbrado, tienen como mira la reducción de las pérdidas del alumbrado al mínimo posible y de proporcionar la máxima intensidad de alumbrado tan económicamente como sea posible. Las labores correspondientes pueden ser ejecutadas al azar, en forma desordenada o dentro de un programa metódico cuidadosamente planeado.

Las pérdidas de iluminación pueden ser ocasionadas por acumulación de suciedad o polvo, envejecimiento de las lámparas, fallas en estas, mala eficiencia luminosa, focos que trabajan con voltaje menor a su tensión nominal y factores de reflexión muy bajos del acabado del techo paredes circundantes, pisos y superficies de maquinarias o muebles.

La eficiencia original del alumbrado puede sostenerse únicamente por medio de un mantenimiento adecuado. La luz que se pierde por falta de atención en el mantenimiento tiene que seguirse pagando a la misma cuota unitaria y tendrá un costo igual al de un alumbrado eficiente para que fue diseñado el sistema, pero que solo es aprovechado durante un corto periodo inicial.

La experiencia ha demostrado que el rendimiento de los sistemas de alumbrado que no reciben mantenimiento, baja notablemente, al grado de desarrollar una luminosidad de menos de la mitad de su valor de diseño.

### Sistemas de alumbrado

Los sistemas de alumbrado se clasifican normalmente dentro de varios tipos, partiendo del alumbrado directo al indirecto de acuerdo con las características de distribución de los rayos luminosos por los artefactos del alumbrado.

Existen tres tipos de fuentes de luz de uso general que son: las incandescentes, las de vapor de mercurio o sodio y las fluorescentes. En el cual haremos énfasis en las fluorescentes.

#### Factores de pérdidas en el alumbrado

Estos factores de pérdidas básicos, son los causantes de cerca del 90% o más de las pérdidas de luz en cualquier sistema de alumbrado.

### Demérito de las fuentes luminosas

El rendimiento en lúmenes de las fuentes de luz decrece con el tiempo de los elementos luminosos o sea, con elnúmero de horas que se mantenga en uso. A esta baja del rendimiento luminoso se le llama demérito de luminosidad y es una característica inherente de todos los elementos que producen luz artificial.

Las lámparas de luz fluorescentes se ennegrecen con bastante uniformidad a todo lo largo del tubo. Este proceso no es en general muy notorio, pero causa en mayor proporción que cualquiera de los otros factores la depreciación del tubo con la disminución consiguiente de su luminosidad.

### Demérito a consecuencia del polvo y suciedad

La disminución de la intensidad del alumbrado motivada por la acumulación de suciedad y de polvo en condiciones ordinarias de operación alcanza valores hasta el 30% lo que depende de la frecuencia con la que las unidades sean usadas.

En la práctica real se ha visto que el promedio del demérito de la intensidad del alumbrado producido por las adherencias y acumulaciones de suciedad y polvo es más o menos como sigue:

- v es 10% si los intervalos de limpieza son de un mes
- v es 15% para intervalos de limpieza de 3 meses
- v si la limpieza se ejecuta cada 6 meses, el demérito aumenta 20% y
- v si la limpieza se practica cada vez que se quema algún elemento luminoso, se tendrá un demerito del 30%.

### Factores de importancia:

- v si se van a usar elementos luminosos abiertos, con ventilación, el mantenimiento será generalmente más fácil.
- v la pérdida de luz ocasionada por al suciedad y polvo depende de la clase y cantidad existente de estas materias, así como el ambiente en que se opera.
v la proporción de materias extrañas que se adhieren dependen del diseño de la lampara, del tipo de elemento luminoso y del acabado del artefacto.

#### Ineficiencia de las lámparas

Las luminarias más eficientes emiten casi la totalidad de lúmenes producidos por las lámparas o focos en el área deseada. Una vez que la instalación ha sido determinada resultara antieconómico retirar las unidades existentes para instalar otras nuevas de diferentes tipos, como por ejemplo para cambiar unas luminarias de tipo de iluminación indirecta por una de tipo directo. Es por eso que hay que elegirlas adecuadamente antes de realizar la instalación.

#### Bajo voltaje

Cualquier disminución en el voltaje ocasionado por alumbrado defectuoso, sobrecarga en los circuitos o regulación defectuosa del voltaje, origina un descenso de la intensidad luminosa producida por las lámparas.

La importancia que el voltaje de la red en los circuitos del alumbrado se mantenga a su valor nominal, por muchas razones. El sobrevoltaje acortara la vida útil de las luminarias.

#### Superficie de baja reflectancia

Todas las superficies de una habitación incluyendo el techo, las paredes, columnas, pisos etc., absorben luz.

Sin embargo la capacidad reflectiva de estas superficies, tienen una decisiva influencia sobre el resultado definitivo y la eficiencia general del sistema de alumbrado. Si la mayoría de las superficies es de color oscuro o su oscurecimiento se debe a la acumulación de adherencias de suciedad y polvo o a la decoloración de superficies que tuvieron acabados claros y brillantes con anterioridad, será absorbido un gran porcentaje de la luz que emana de los cuerpos del alumbrado. Por el contrario, si todas las superficies de los locales reciben unos acabados brillantes y son de colores claros, de los que tienen altos coeficientes de reflexión y siempre que se hayan conservado en estas condiciones, la luz que cae sobre estas superficies será reflejada en gran proporción, obteniéndose en estas zonas un aprovechamiento bastante alto de la luz.

#### Tipos de los equipos auxiliares de mantenimiento

Con el objeto de mantener en buenas condiciones los sistemas de alumbrado, es de absoluta necesidad contar con acceso fácil hacia los elementos del alumbrado.

La elección del equipo tendrá que depender de muchos factores tales como la altura del montaje extensión de las superficies por entender, accesibilidad de los artefactos del alumbrado y los obstáculos que puedan existir en elárea afectada.

**Escaleras** Andamiajes Aspiradoras de polvo y sopladores Tanques de lavado para los artefactos del alumbrado.

#### Instrumentos

En un método de mantenimiento bien programado debe incluirse una revisión periódica de la intensidad del alumbrado voltajes de las líneas y en la revisión de determinados trabajos se tendrá que analizar la severidad de las tareas visuales que se deben desempeñar para la ejecución de estas inspecciones y mantener una completa información que permita sostener una análisis continuo sobre la efectividad de la iluminación y los efectos de las diversas tareas de mantenimiento es preciso disponer de cierto numero de instrumentos como voltímetro y medidores de iluminación (luxometros).

#### Mejor apariencia de los sistemas de luz fluorescentes

Extremos energizados variaciones de color y diferencias en la luminosidad entre los tubos fluorescentes viejos y los nuevos adyacentes, ese es el cuadro ordinario que se presenta en donde se conserva el sistema del cambio original.

## Reducción de las necesidades de mantenimiento de los accesorios para equipos de alumbrado fluorescentes

En muchas áreas se aplica un programa de cambio individual modificando en donde la apariencia no es un factor desfavorable el personal de mantenimiento efectúa una inspección periódica del sistema del alumbrado (por ejemplo cada semana) reponiendo las lámparas quemadas si bien este es un procedimiento mas eficiente que la reposición individual inmediata este método modificado es menos económico sin embargo que el de cambio colectivo además presenta un problema estético por el mal aspecto que dan las lámparas viejas energizados juntos con los nuevos.

#### Remoción y limpieza de las rejillas

Las rejillas en general son desmotadas por el operario que esta en la escalera quien se la pasa al obrero que permanece en la tierra para que se encargue de limpiarlas mientras son aseadas las lámparas para la limpieza de las rejillas cruzadas se puede emplear una esponja con resultados eficientes, la que tendrá que moverse hacia atrás o hacia delante entre las rejillas. Se pueden emplear sepillos múltiples moviéndolos hacia arriba y hacia abajo a través de las rejillas para limpiarlas si son de moldura. Si han sido limpiadas con la eficiente frecuencia las rejillas por lo general no se ensucian mucho y pueden asearse agitándolas dentro de una solución limpiadora.

#### Limpieza de los tubos fluorescente

Los tubos se lavan con la facilidad al nivel del piso pero algunas veces se les lava junto al reflector si se puede suponer del equipo y espacio adecuado dentro de las necesidades de seguridad. Una buena técnica de limpieza consiste en el uso de esponjas, una para lavar y otra para enjuagar una pasada hacia abajo con la esponja de lavado.

## Límpiese la parte superior y el exterior de los artefactos del alumbrado

Frecuentemente se encuentran gruesas adherencias de suciedad sobre las superficies superiores que los artefactos de los alumbrados una gran parte de estas adherencias pueden retirarse mediante un cepillo. Se puede emplear también un soplador si no existen inconvenientes para que la suciedad se esparza en el aire ambiente.

Después de esto el resto de la suciedad y películas de adherencias pueden ser eliminadas por lavado para esta operación de limpieza se usa una frecuencia un recipiente lleno de una solución detergente.

### Limpieza de la parte interior de los artefactos del alumbrado

Un medio muy eficaz para limpiar la suciedad y el polvo acumulado en la parte interior de los reflectores alrededor de los portalámparas es una brocha común.

## Beneficios y ventajas que se derivan de un programa eficiente de mantenimiento para el sistema de alumbrado

Muchas de estas ventajas se han mencionado ya claramente pero se repetirán para darles mayor énfasis

- v el suministro de luz que se obtiene es mayor
- v mejor apariencia de las instalaciones
- v mayor precisión de la mano de obra, resultando por lo tanto un producto de calidad mejorada
- v mejor aprovechamiento de la superficie del piso
- v mayor visualidad, aumentando su eficiencia laboral
- v mejoramiento de la limpieza y apariencia
- v menor esfuerzo visual para los trabajadores y estudiantes
- v supervisión mejorada de las actividades
- $\Leftrightarrow$  mayor seguridad.

#### Mantenimiento de las instalaciones de fuerza

En las instalaciones de fuerza al igual que en las de iluminación, se debe de poseer un programa de mantenimiento, el cual se debe seguir si se quiere que las instalaciones se comporten de buena forma y para lo que fueron diseñadas.

#### El calibre del conductor es un punto muy importante.

Es muy importante emplear conductores de tamaño apropiado para la instalación que hay que hacer porque si son demasiados pequeños para la corriente que tienen que transmitir, se calentaran. el excesivo calentamiento no solo aumenta la resistencia del conductor y crea una caída de voltaje y una perdida de energía mayor que daña también el aislamiento y en algunos casos se quema por completo la instalación o se produce un incendio.

Si se emplean conductores demasiados delgados la caída excesiva de voltaje hace que las lámparas o los aparatos reciban un voltaje inferior al nominal para el cual se construyen y esto da como resultado, por lo general, un funcionamiento poco satisfactorio. Esto es, sobre todo cierto en los casos de los sistemas de alumbrado, ya que una caída de voltaje de unos cuantos voltios puede hacer que una lampara incandescente produzca mucha menos luz de la que nominalmente debe producir.

### Causas comunes de los cortos circuitos

Siempre que se encuentren fusibles fundidos, es conveniente verificar las causas posibles y las condiciones existentes en los circuitos antes de reemplazar los fusibles.

A veces se averigua que alguien acaba de conectar y probar algún nuevo aparato eléctrico que quizás tuviera algún defecto o fuera una carga demasiada grande para el circuito y los fusibles. No es raro que esos aparatos se encuentren mal conectados.

Una prueba muy facial para buscar otro corto circuito es quitar el fusible del bloque y poner en su lugar una lampara. Si la lampara se enciende cuando todos los demás aparatos de este circuito se han desconectado, o se han abierto sus interruptores, ello indica la presencia de un corto circuito entre los conductores.

### Localización de los cortos circuitos y las tierras.

Para localizar un corto circuito es conveniente ver los interruptores de todas las luces del circuito se han apagado y si no esta conectado ningún aparato en los diferentes enchufes. Si de esta manera desaparece la dificultad con que se tropezaba, ello indica que alguno de los aparatos tiene un defecto. Haciendo que alguien observe la lampara de prueba puesta en el encaje del fusible a medida que se van enchufando esos aparatos uno a uno y cerrando los interruptores puede encontrase fácilmente el aparato que origina la dificultad, observando la lámpara. Si el circuito esta bien, la lampara dará poca luz pero si el circuito tiene algún defecto, la lampara brillara con toda su intensidad. Esto se debe a que esta en serie con la carga de la línea.

Si desconectando todos los aparatos del circuito no se resuelve la dificultad, es conveniente de que esta debe estar en la instalación. En ese caso, debemos seguir paso a paso el circuito y abrir las cajas de salidas. Si es necesario, para localizar la avería en una sección.

En una gran parte de los casos, el corto circuito en el sistema de conductores se encontrará en empalmes mal encintados en las cajas de salida.

Las averías que hemos mencionado son algunas de las más comunes y son las que se encuentran con más frecuencia. En el curso de los trabajos se encontraran otras muchas, pero aplicando los métodos generales dados y los conocimientos adquiridos sobre los circuitos y los principios de electricidad, no se tropezara con dificultades para localizarlos. Cada vez que se encuentra y se corrige alguna dificultad que no se había encontrado antes, la resolución de dicha dificultad produce una gran satisfacción, porque contribuye a aumentar la experiencia y resultara más fácil localizar alguna otra análoga la próxima vez.

## Revisión de las instalaciones eléctricas

Compruébese el aislamiento, pruebe continuidad y repare instalaciones.

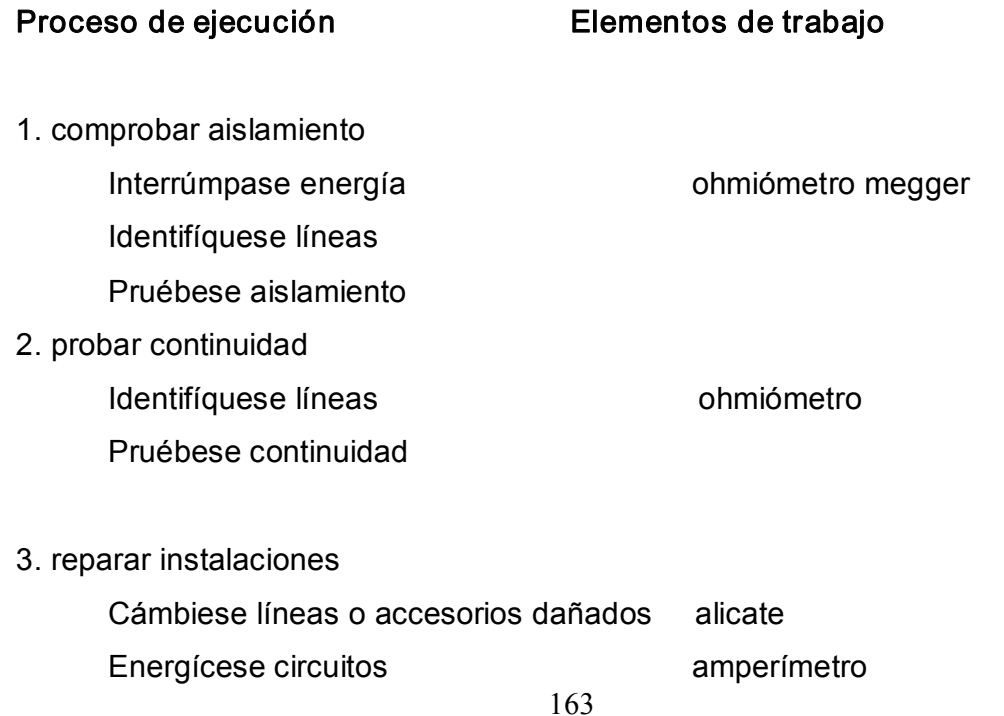

### Comprobar aislamiento

Consiste en verificar si el aislamiento (forro plástico) del conductor esta en buen estado y que todos los accesorios de aislamiento estén conservando sus características dieléctricas; para conseguir un funcionamiento normal.

## Proceso de ejecución

- 1. paso. interrumpa energía.
	- v desconéctese flipón de alimentación de energía eléctrica.
	- v compruébese con el voltímetro que no existe energía eléctrica en las líneas que se van a revisar.
- 2. paso. indique líneas
	- $\div$  identifíquese plenamente las líneas del circuito a revisar, tanto las calientes como la neutral.

## Observación

Si considera necesario desconecte algunos accesorios para facilitar este paso, como bombillas incandescentes, lámparas fluorescentes, etc.

- 3. paso. pruebe aislamiento
	- $\div$  conéctese una punta del megger a un conductor y la otra punta a la masa (tubería)

## Observación

Este seguro que la otra punta del conductor no este en contacto con la masa del circuito para evitar errores.

\* acciónese megger observando la escala, para conocer las condiciones en que se encuentra el conductor.

## Observación

Cuando la lectura del megger le indique 0.5 megohmios o mas el aislamiento puede considerarse en buen estado una lectura menor de lo indicado anteriormente indicara que el aislamiento esta en mal estado.

v mídase todos los demás conductores y accesorios del circuito.

### Probar continuidad

En todos los conductores de un circuito eléctrico para su normal funcionamiento debe de existir continuidad esto puede comprobarse con un ohmiómetro.

Proceso de ejecución.

- 1. paso. identifíquese las líneas
	- $\div$  identifíquese correctamente las líneas de circuito.
	- $\div$  localícese el principio y final de cada línea.
- 2. paso. pruebe continuidad.
	- \* colóquese una punta del ohmiómetro en un extremo del conductor y la otra punta en el otro extremo.

### Observación

Esta operación se hace cuando los extremos del conductor están a corta distancia y las puntas de prueba permiten hacer de esta forma la medición.

\* colóquese un extremo del conductor la masa, y entre el otro extremo del conductor y masa o tierra coloque el ohmiómetro.

## Reparar instalaciones

Al localizar alguna falla en el circuito debe cambiarse los conductores o elementos que se encuentren en mal estado.

## Proceso de ejecución

- 1. paso. cambie líneas o accesorios dañados
	- v cámbiese líneas que se encuentren en mal estado
	- v cámbiese los accesorios que encuentre dañados.

## ANEXO A.

# TABLAS TÉCNICAS

## Tabla LXVII. Coeficientes de utilización

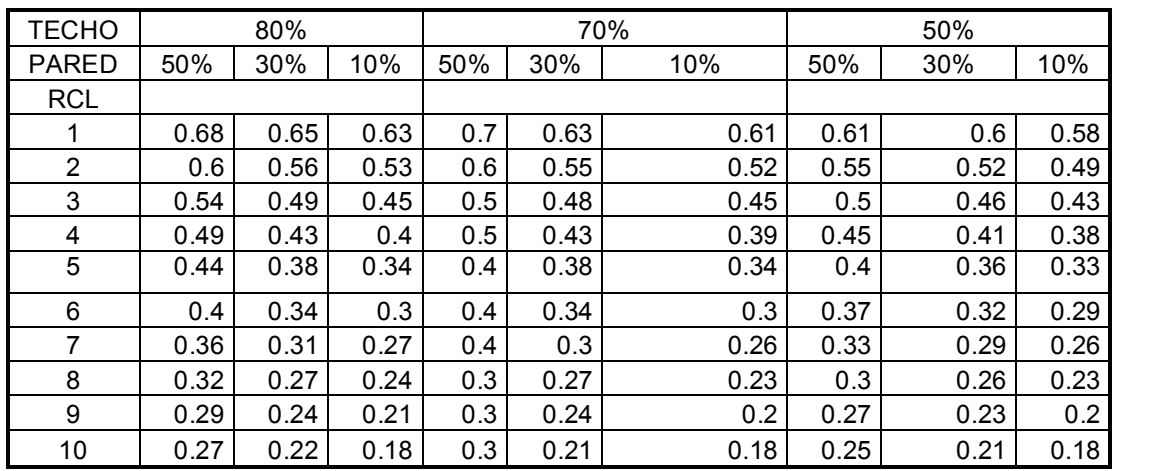

Nota. Separación no superior a: h por la altura de montaje Categoría V h= 1.2 2 lámparas T-12, 430 mA, envoltura prismática 30 cm ancho

## Tabla LXVIII. Coeficiente de utilización

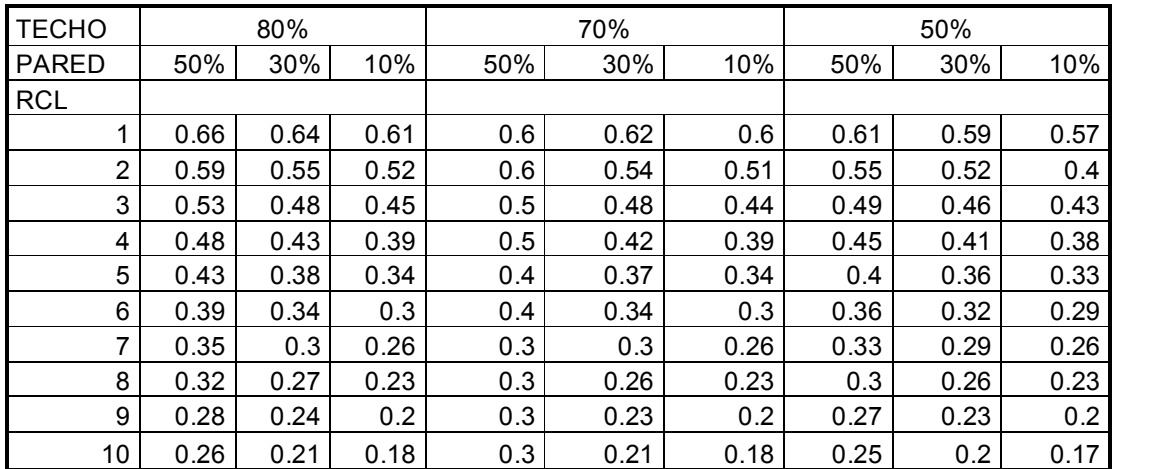

Categoría V h=1.2

lámparas T12, 430 mA, envoltura prismática, 60 cm ancho

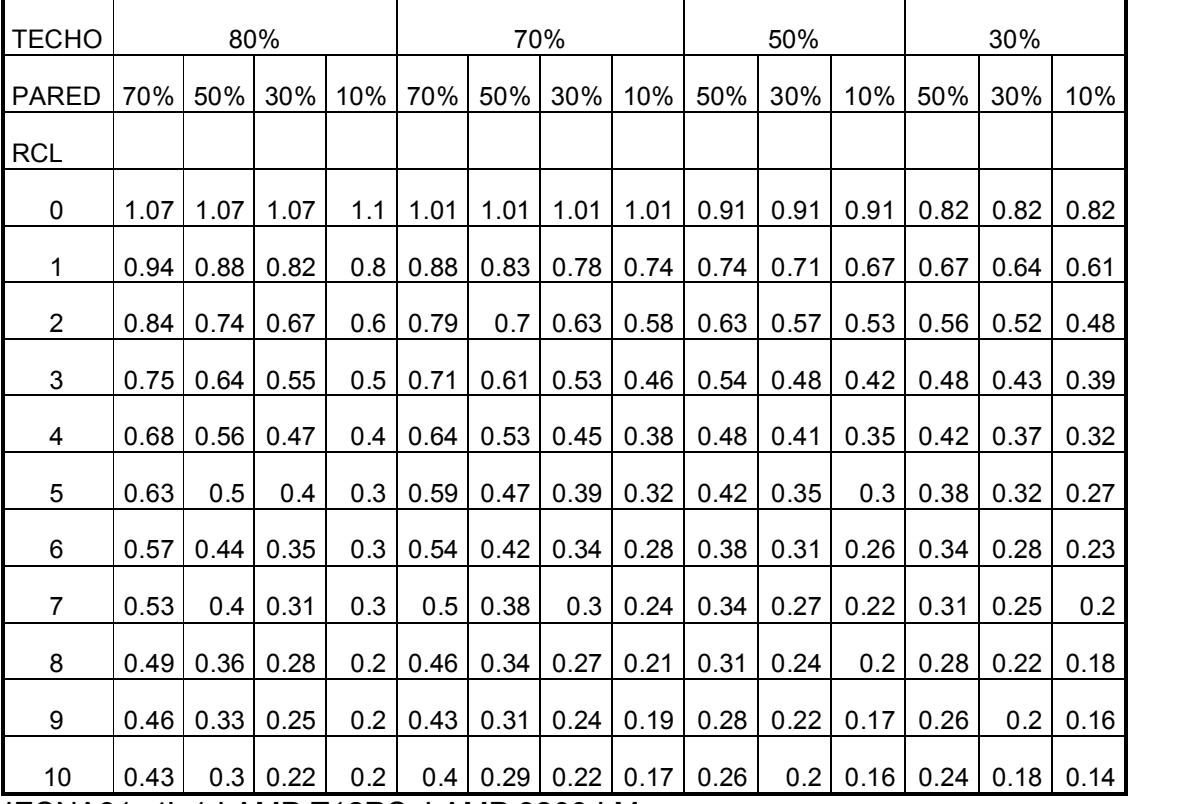

## Tabla LXIX. Coeficiente de utilización

IESNA91 4' 1 LAMP T12RS LAMP 3200 LM

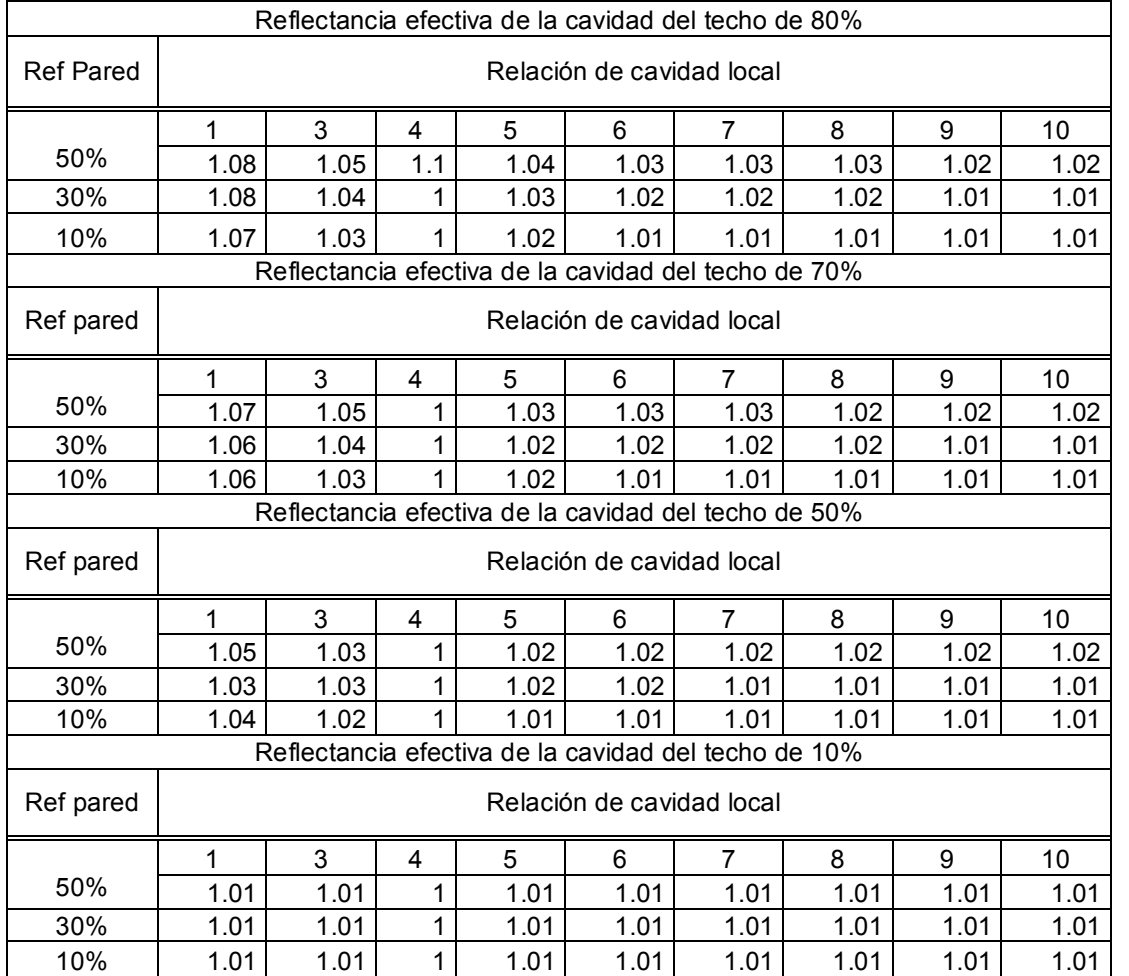

# Tabla LXX. Factores de corrección para los coeficientes de utilización

# Tabla LXXI. Clases y rangos de valores de iluminación para tipo genéricos de actividades en interiores

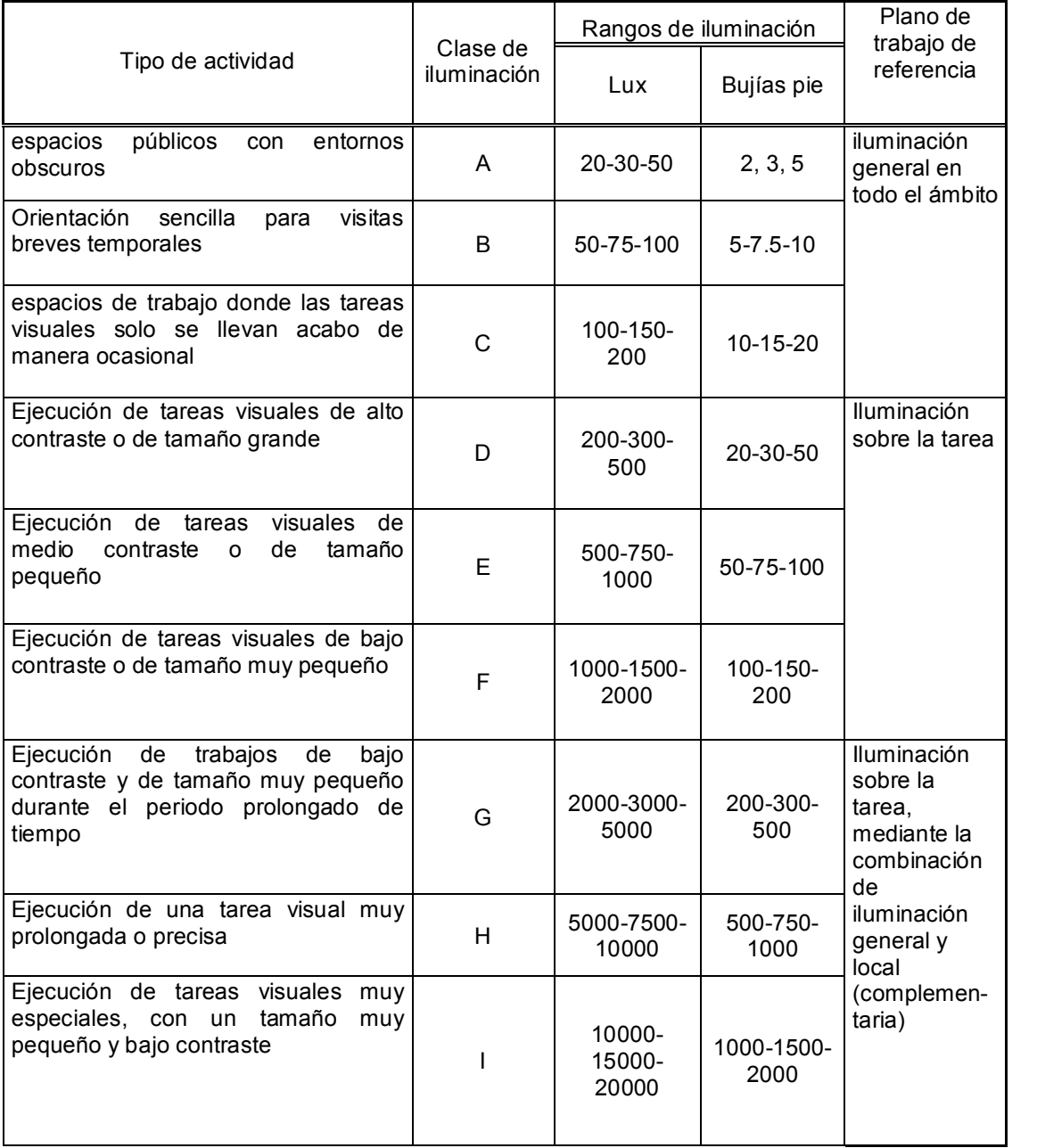